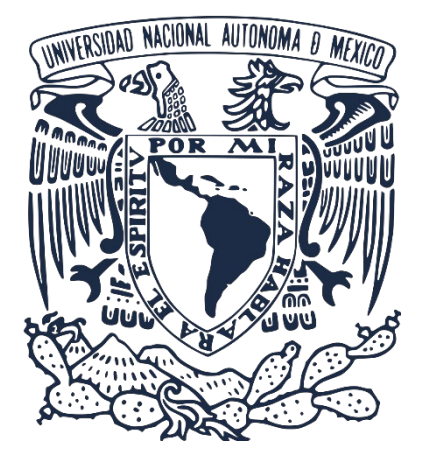

# UNIVERSIDAD NACIONAL AUTÓNOMA DE MÉXICO

# FACULTAD DE MEDICINA VETERINARIA Y ZOOTECNIA

DESARROLLO DE UN *PODCAST* COMO HERRAMIENTA *B-LEARNING* PARA EL ESTUDIO DE PARASITOLOGÍA VETERINARIA EN LA CARRERA DE MEDICINA VETERINARIA Y ZOOTECNIA

# TESIS

QUE PARA OBTENER EL TÍTULO DE: MÉDICO VETERINARIO ZOOTECNISTA

PRESENTA:

LUIS DANIEL RAMÍREZ SOLIS

ASESORES:

Dra. Cintli Martínez Ortiz de Montellano Dr. Miguel Ángel Alonso Díaz

Ciudad Universitaria, Cd. Mx. , 2023

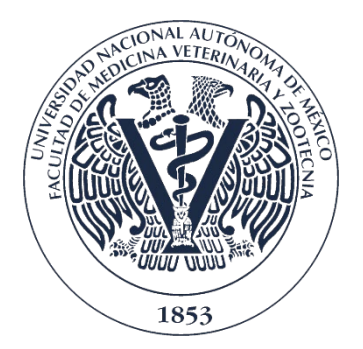

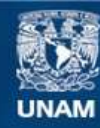

Universidad Nacional Autónoma de México

**UNAM – Dirección General de Bibliotecas Tesis Digitales Restricciones de uso**

#### **DERECHOS RESERVADOS © PROHIBIDA SU REPRODUCCIÓN TOTAL O PARCIAL**

Todo el material contenido en esta tesis esta protegido por la Ley Federal del Derecho de Autor (LFDA) de los Estados Unidos Mexicanos (México).

**Biblioteca Central** 

Dirección General de Bibliotecas de la UNAM

El uso de imágenes, fragmentos de videos, y demás material que sea objeto de protección de los derechos de autor, será exclusivamente para fines educativos e informativos y deberá citar la fuente donde la obtuvo mencionando el autor o autores. Cualquier uso distinto como el lucro, reproducción, edición o modificación, será perseguido y sancionado por el respectivo titular de los Derechos de Autor.

### **DEDICATORIA**

A mi mamá Margarita y mi papá Vicente, por apoyarme incondicionalmente y enseñarme a no rendirme ante las adversidades

A mi hermano David, por ser la persona más noble y capaz que he conocido

A Miri, por quererme, aunque no sea precisamente el mejor hermano

A mi tío Román

A Nash, por hacerme feliz y estar a mi lado cada noche de desvelo

A mis mejores amigas Irina, Gaby y Fer, por ser parte de mi crecimiento como persona y dejarme ser parte de sus vidas

A mi mejor amigo Yeyo, por ser parte de mi vida

### **AGRADECIMIENTOS**

A Dios por ser mi fortaleza y lugar de refugio Gracias a la DGAPA de la UNAM con el proyecto PAPIME PE200422 A la Facultad de Medicina Veterinaria y Zootecnia de la UNAM Agradezco enormemente a mis asesores, la Dra. Cintli Martínez Ortiz de Montellano y el Dr. Miguel Ángel Alonso Díaz por la paciencia, enseñanzas y tiempo dedicado a mi crecimiento profesional

Al Dr. Agustín Pérez Fonseca por su interés y gran apoyo a este proyecto

Agradezco a todos los investigadores, profesores y expertos que participaron en el *podcast*, por su profesionalismo e interés en la creación de materiales innovadores

A la Dra. Cristina Guerrero Molina y el Dr. Víctor Hugo del Río por facilitarme sus grupos para el proceso de evaluación del proyecto

A José Mario Escamilla, por los consejos y apoyo en la búsqueda de material para el proyecto

Agradezco al Dr. Raúl Ocádiz Tapia, por sus enseñanzas y consejos respecto a la creación de contenido educativo

## **CONTENIDO**

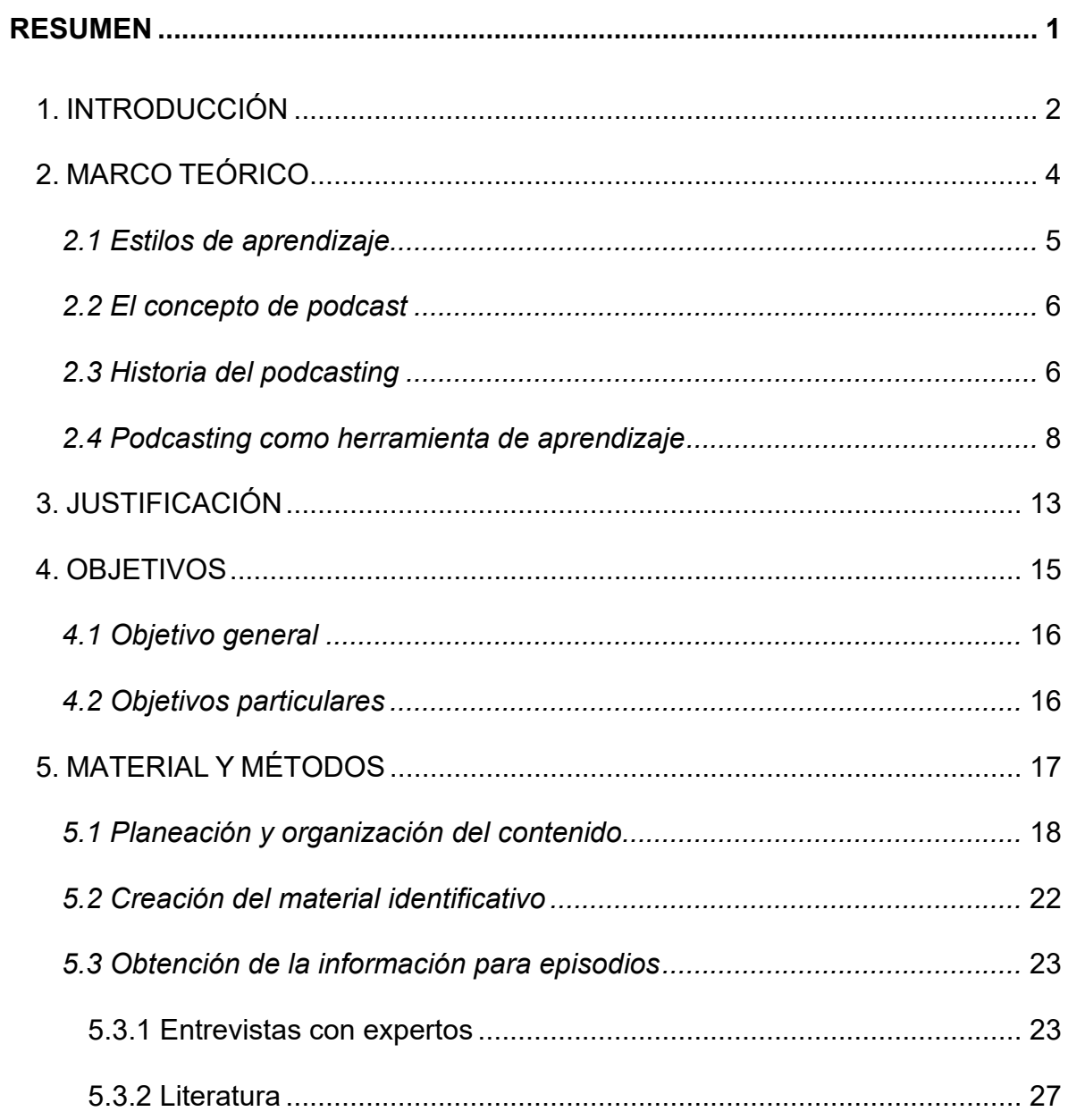

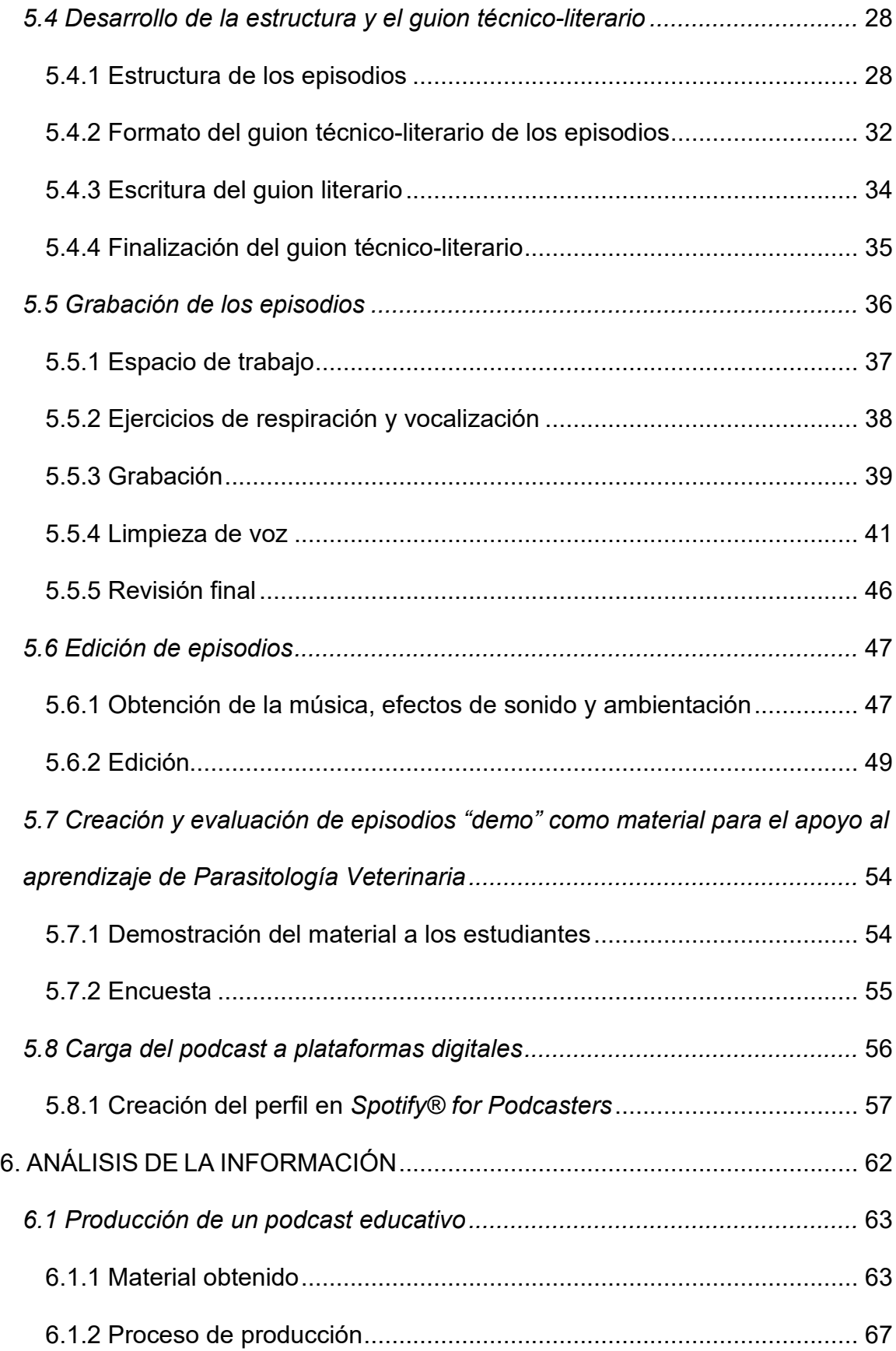

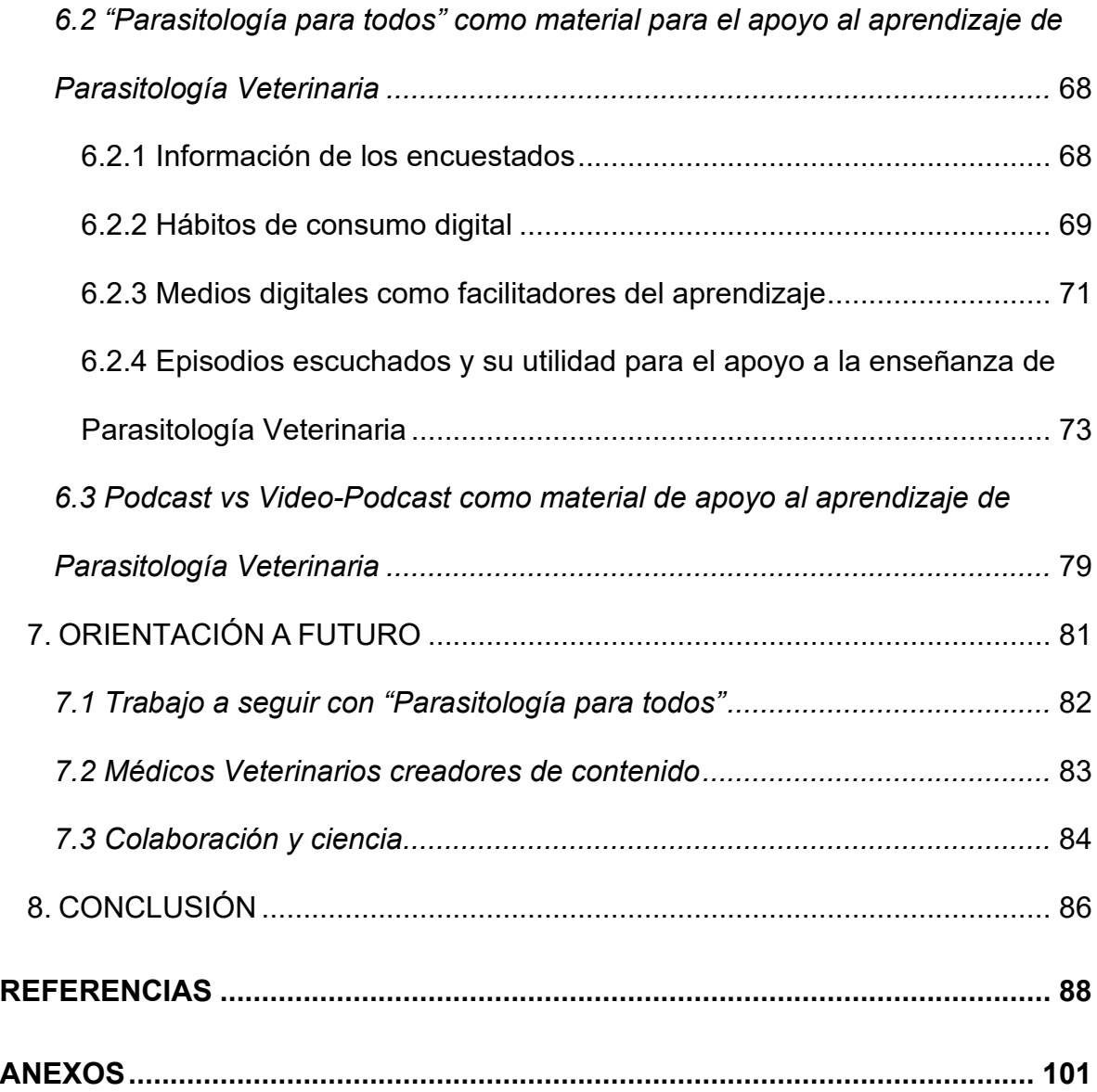

### ÍNDICE DE FIGURAS

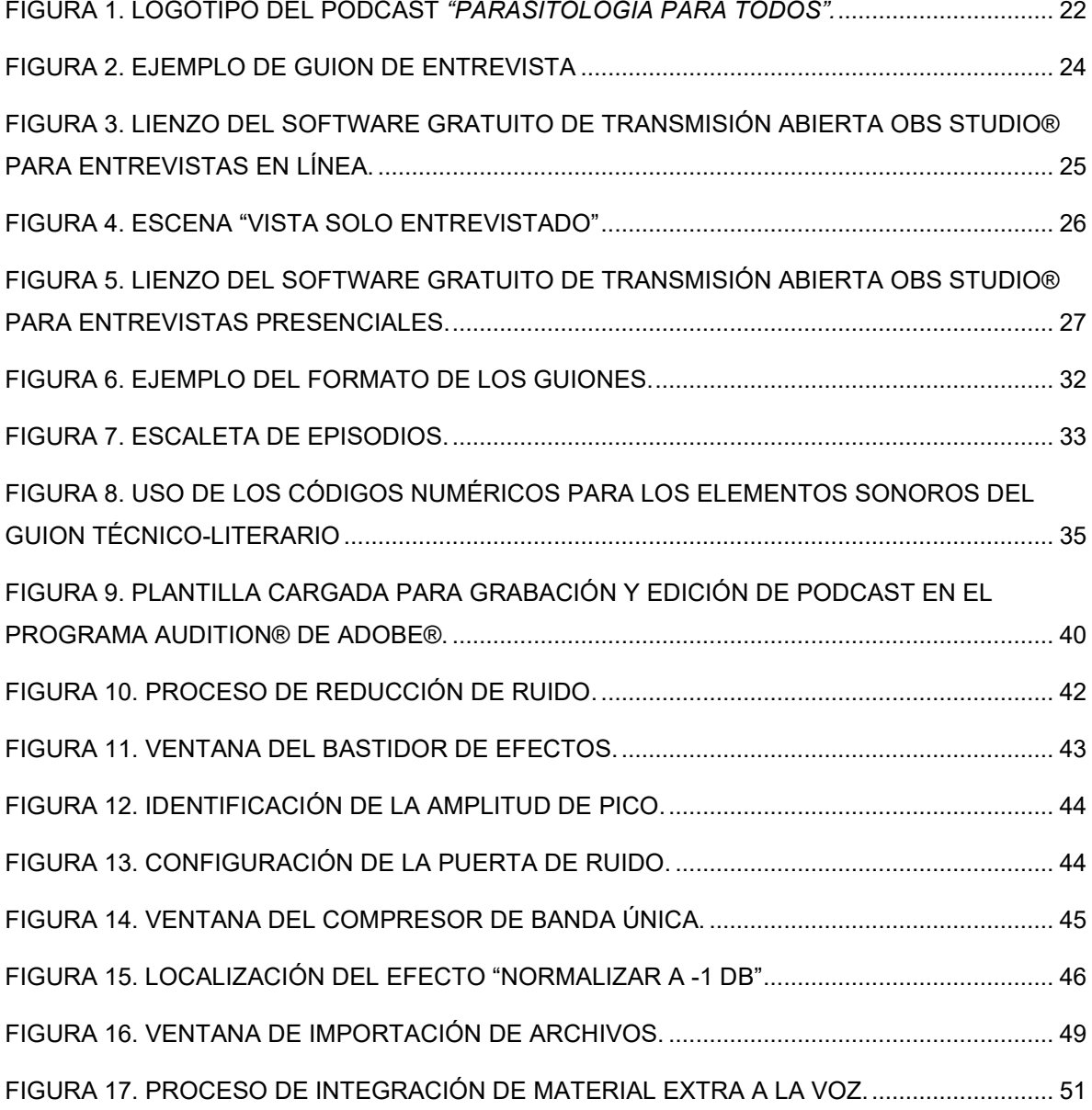

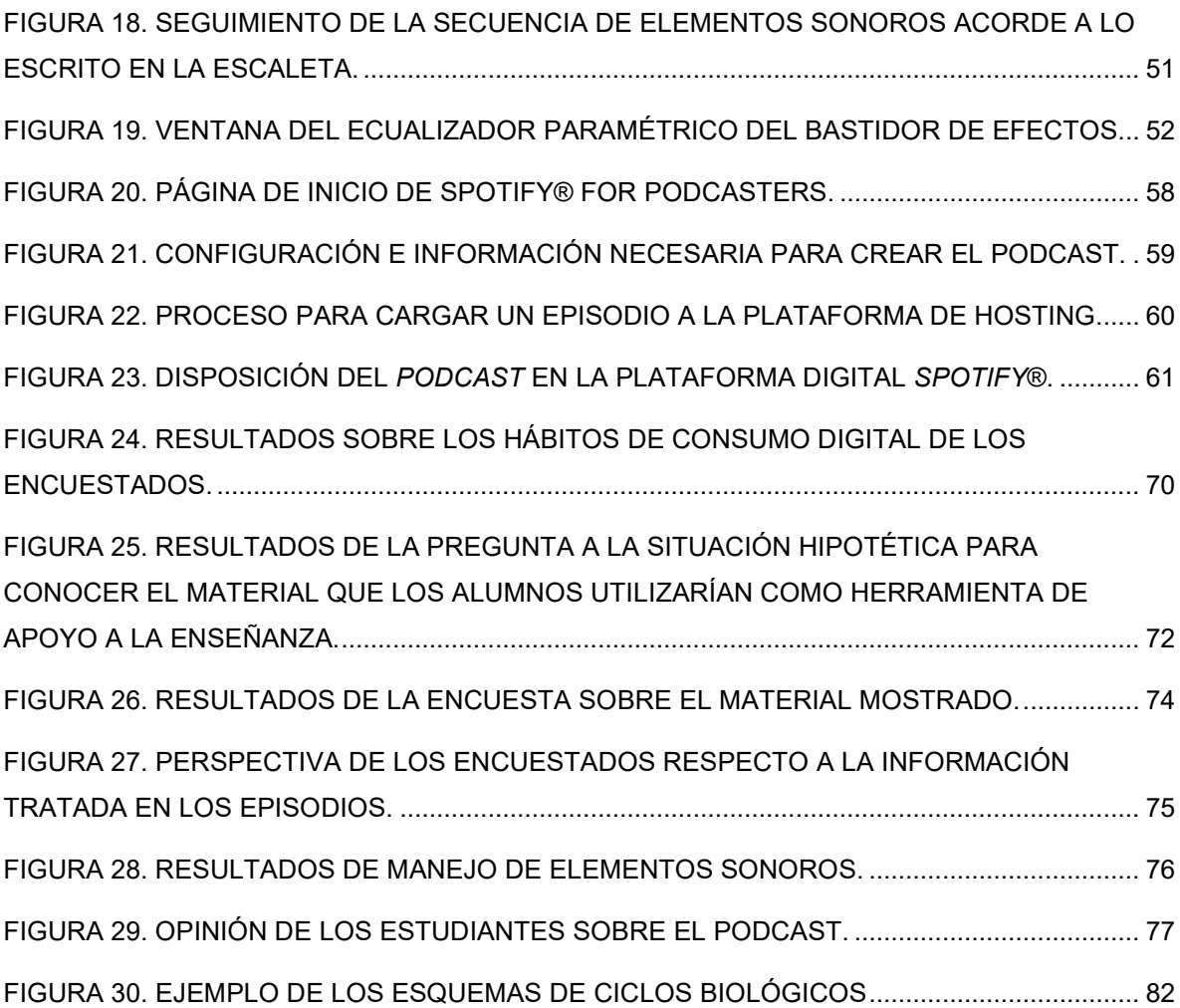

### ÍNDICE DE CUADROS

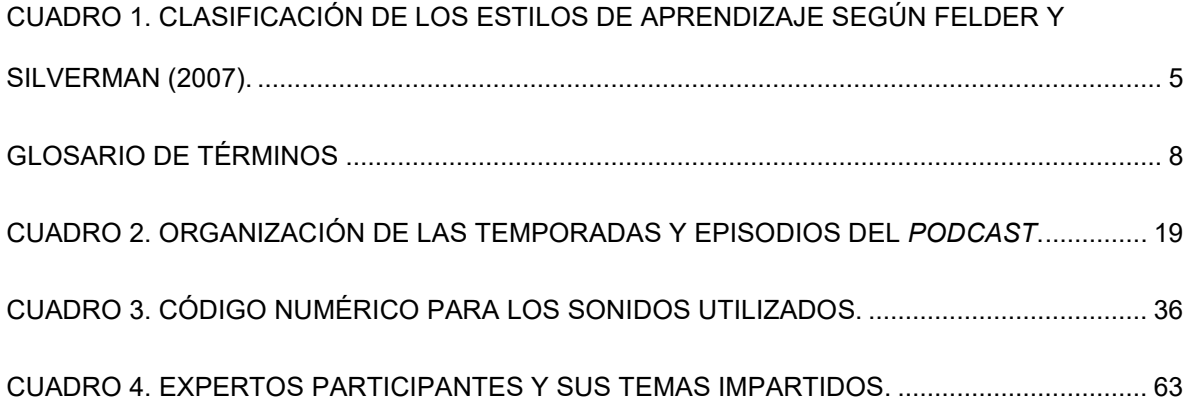

### ÍNDICE DE IMÁGENES

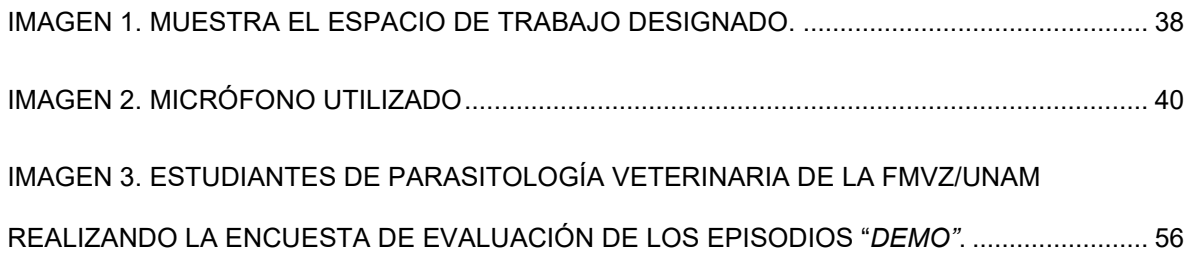

#### **RESUMEN**

<span id="page-10-0"></span>RAMÍREZ SOLIS LUIS DANIEL. Desarrollo de un *podcast* como herramienta *b*learning para el estudio de parasitología veterinaria en la carrera de Medicina Veterinaria y Zootecnia (bajo la dirección de: Dra. Cintli Martínez Ortiz de Montellano y Dr. Miguel Ángel Alonso Díaz).

Parasitología Veterinaria es una materia que por su naturaleza y la manera en la que puede ser impartida, llegar a ser considerada como difícil de "asimilar/digerir" para algunos estudiantes. El uso de un material "fresco", entretenido y enfocado a su generación, puede cambiar esta perspectiva y mejorar el proceso de enseñanzaaprendizaje. Esta tesis consiste en el proceso de producción de un *podcast* educativo que, a través de una planeación, obtención de información, estructuración, grabación y edición; conste de un material de calidad y que como herramienta del *b-learning* mejore el proceso de enseñanza-aprendizaje de la materia. La información recabada a partir de una encuesta realizada a 160 estudiantes de las materias de "Enfermedades Parasitarias" y "Parasitología Veterinaria" da a conocer que los estudiantes de medicina veterinaria y zootecnia, como consumidores frecuentes de contenido digital encuentran entretenido y educativo un material con esta naturaleza, coincidiendo en que se trata de una herramienta que utilizarían para complementar la información que se les da en el aula.

# <span id="page-11-0"></span>*Capítulo 1* **INTRODUCCIÓN**

*"El cerebro no es un vaso por llenar, sino una lámpara por encender"* -Plutarco

Una constante en el desarrollo humano siempre ha sido la sucesión del conocimiento adquirido a las futuras generaciones con el fin de preservar la esencia misma de la humanidad. Este intercambio de conocimientos nos ha hecho estudiar las diversas formas en las que una persona es capaz de adquirir dicha información y habilidades, los llamados "estilos de aprendizaje" (Estrada-García, 2018).

Si algo es cierto respecto a estas maneras en las que las personas aprenden, es que todas lo hacen de maneras diferentes y como menciona Estrada-García (2018), "no existe una manera correcta o errónea de aprendizaje". Entonces si esto ya es bien sabido ¿Por qué en las universidades se insiste en brindar del mismo material a todos los estudiantes?

Derivado de la pandemia por SARS-Cov-2, la educación tuvo un cambio radical en la forma en la que era impartida (IISUE, 2020), haciendo que los docentes optaran por el uso de las Tecnologías de la información y las comunicaciones (TIC´s). Descubriendo que las herramientas disponibles del *electronic learning* (*e-learning*) y *blended learning* (*b-learning*) pueden cambiar la naturaleza en la que se imparte el mismo conocimiento, asegurando que, a pesar de las diferencias entre individuos, la información llegue y perdure en ellos.

Entre tantas de estas herramientas, encontramos el *podcasting* cuya creación data al 2004 (McHugh, 2020) y que ha demostrado ser una herramienta de comunicación y enseñanza efectiva a lo largo de los años, incluso en el área de las ciencias médicas (Saborío-Taylor, 2018 y Cho et al., 2017).

El objetivo del siguiente trabajo es generar una comunicación efectiva en entornos virtuales para contribuir al proceso de enseñanza-aprendizaje y reforzar los conocimientos que estudiantes de la licenciatura en Medicina Veterinaria y Zootecnia adquieren en la asignatura de Parasitología Veterinaria a través de una herramienta del *b-*learning como es el *podcasting*.

# <span id="page-13-0"></span>*Capítulo 2* **MARCO TEÓRICO**

*"Enseñar es aprender dos veces"*

-Joseph Joubert

#### <span id="page-14-0"></span>2.1 Estilos de aprendizaje

Las personas son diferentes entre sí, no solo en lo físico, sino en lo mental. Por lo tanto, el proceso mediante el cual los individuos aprenden también difiere, todos utilizamos distintos métodos y técnicas mentales cuando de estudiar se trata (National Academies of Sciences, Engineering and Medicine, 2018).

Estrada-García (2018), define "estilo de aprendizaje" como la forma en la que cada persona recopila, interpreta y organiza la información recién llegada. Es esencial que los docentes entiendan, conozcan y se adapten a esta diversidad que encuentran en sus estudiantes, ya que el hacerlo le permitirá emplear una metodología correcta al momento de abordar los temas, mejorando el proceso de enseñanza – aprendizaje.

Existen 9 modelos de estilos de aprendizaje que se han desarrollado a lo largo de los años, hablar de todos significaría hacer un trabajo enfocado solamente en ello. Nos centraremos en el más actual, el "Modelo de Estilos de Aprendizaje de Felder y Silverman" que clasifica estos estilos de aprendizaje a partir de 4 dimensiones (Silva-Sprock, 2018), tal como se muestra en el cuadro 1.

<span id="page-14-1"></span>**Cuadro 1.** Clasificación de los estilos de aprendizaje según Felder y Silverman (2007). Fuente: (Silva-Sprock, 2018).

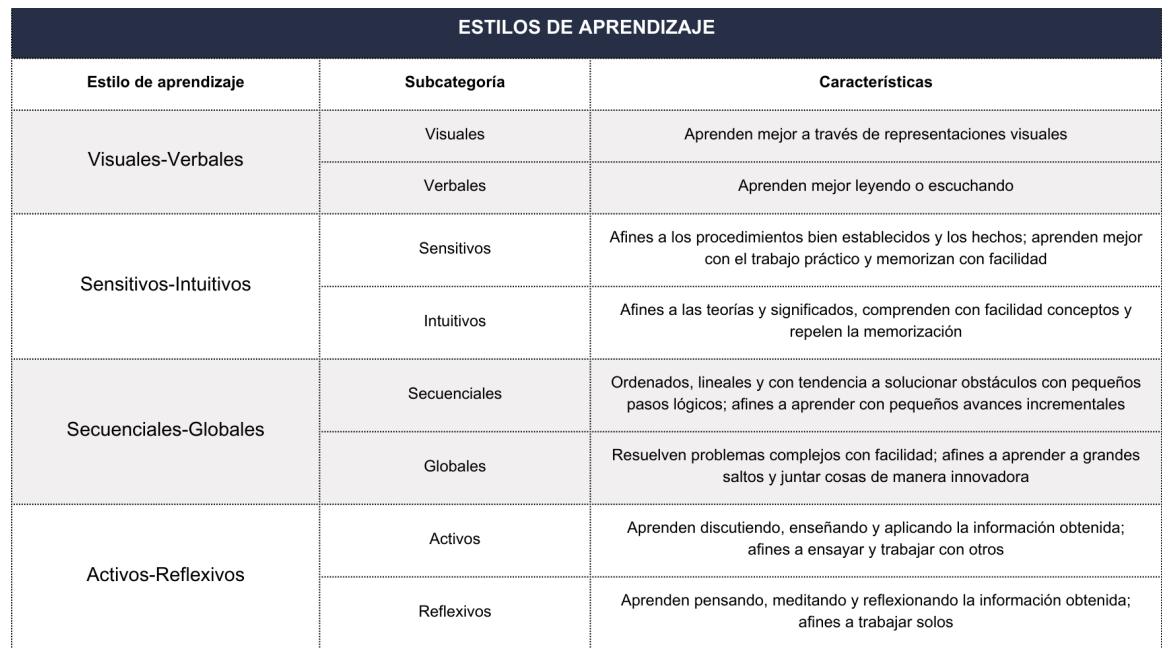

El que un profesor conozca las habilidades y preferencias individuales de sus alumnos es de suma importancia para facilitarles la retención y uso de los conocimientos recibidos (Garcés Cobos et al., 2019).

#### <span id="page-15-0"></span>2.2 El concepto de *podcast*

Antes de hablar del *podcast* como herramienta de enseñanza y aprendizaje, entendamos lo que es. Ciertamente existen muchas maneras de definirlo, entre las cuales podemos destacar las que se presentan a continuación.

La primera definición de este término la dio el *New Oxford American Dictionary*, institución que dice que un *podcast* es una grabación en digital de un formato de audio que es puesto al libre acceso para todas aquellas personas interesadas en la temática que trata y que está disponible para su descarga a través de internet (Solano-Fernández & Sánchez-Vera, 2010).

El *Diccionario del Español de México*, lo define como "*un sistema de recepción diferida de música y video, puesta a disposición del receptor por una audioteca o videoteca del emisor"* (Diccionario del español de México, s.f.). Con esta definición podemos decir que el *podcast* es una forma de obtener archivos de audio y/o video a través de una plataforma que los almacene.

Con todo lo mencionado anteriormente, podemos definir a un *podcast* como: un ente virtual que almacena contenido digital original en formatos de audio (en su mayoría), capaces de ser reproducidos y descargados por los usuarios interesados en la temática y cuya disponibilidad está marcada por su presencia en diversas plataformas en internet (Solano-Fernández & Sánchez-Vera, 2010 & Diccionario del español de México, s.f.).

#### <span id="page-15-1"></span>2.3 Historia del *podcasting*

Los inicios de lo que sería el *podcasting* vienen del año 2000, en el que el desarrollador de *software* Dave Winer publicó una nueva versión del RSS (*Really* 

*Simple Syndication*) que permitió que archivos de audio digitales fueran distribuidos a través de fuentes RSS (Bottomley, 2015, p. 164). Una fuente RSS puede ser fácilmente definida como un archivo en el que se encuentran todos los datos del contenido de algún sitio web o blog, tales como las imágenes, el autor, enlaces y descripción (*Rock Content*, 2020).

Esta actualización viene de la idea que Adam Curry (*Video Jockey* para MTV® en aquel momento) le transmitió a Dave Winer. Tenía la visión de que el internet fuera un medio de transmisión para todo el mundo, él quería enrutar las redes de transmisión de radio y televisión sin comprometer la calidad del contenido (Winer, 2000). Esta idea permitió que, durante los siguientes años, se experimentara con esto, cargar archivos de audio a través de fuentes RSS (Bottomley, 2015).

No fue hasta el año 2004 donde esta innovación ya utilizada por emisoras de radio para difundir sus programas en diferido (publicarlos en internet y permitir la descarga de estos por sus usuarios), obtiene el ya conocido nombre de "*podcasting"* a voz del periodista Ben Hammersley del diario "*The Guardian"* (McHugh, 2020). En lo que Hammersley llama una "Revolución Audible" describe las ventajas que estos programas tienen, por ejemplo, los bajos costos de producción y la facilidad con la que pueden ser desarrollados por cualquiera que tuviera un micrófono barato y unos cuantos programas de edición de audio (Hammersley, 2004).

El nombre "*podcasting"* fue uno entre tres que el periodista propuso (Hammersley, 2004) y fue el que tuvo más auge debido a que en junio de 2005, la compañía *Apple*® gracias a la actualización de *iTunes 4.9*, creó una manera más sencilla de escuchar y seguir estos programas que hasta ese momento, eran bastante complicados de descargar en otros dispositivos que no fueran computadoras de escritorio o laptops (Friess, 2015). Al conseguir que los usuarios pudieran acceder, seguir y descargar fácilmente estos contenidos a través de sus *iPod™*, se le adjudicó más el nombre anteriormente mencionado por la contracción de las palabras "*iPod™"* y "*broadcast"* que es difusión o transmisión en inglés (McHugh, 2020).

Fue tanta la popularidad que ganó este medio de comunicación que en el 2005 la palabra "*podcast"* fue nombrada palabra del año por el *New Oxford American Dictionary* (Friess, 2015).

Lo que comenzó como un experimento hoy lo llamamos *podcasting*. Casi cualquier persona a la que se le mencione esta palabra, sabe que se trata de un archivo de audio que puede escuchar en plataformas como *Spotify®* o *YouTube®*, y que en su interior alberga un sinfín de conocimientos y temáticas para los gustos de cualquier persona.

Según *Listen Notes*® (2023) que es el motor de búsqueda de *podcast* más grande

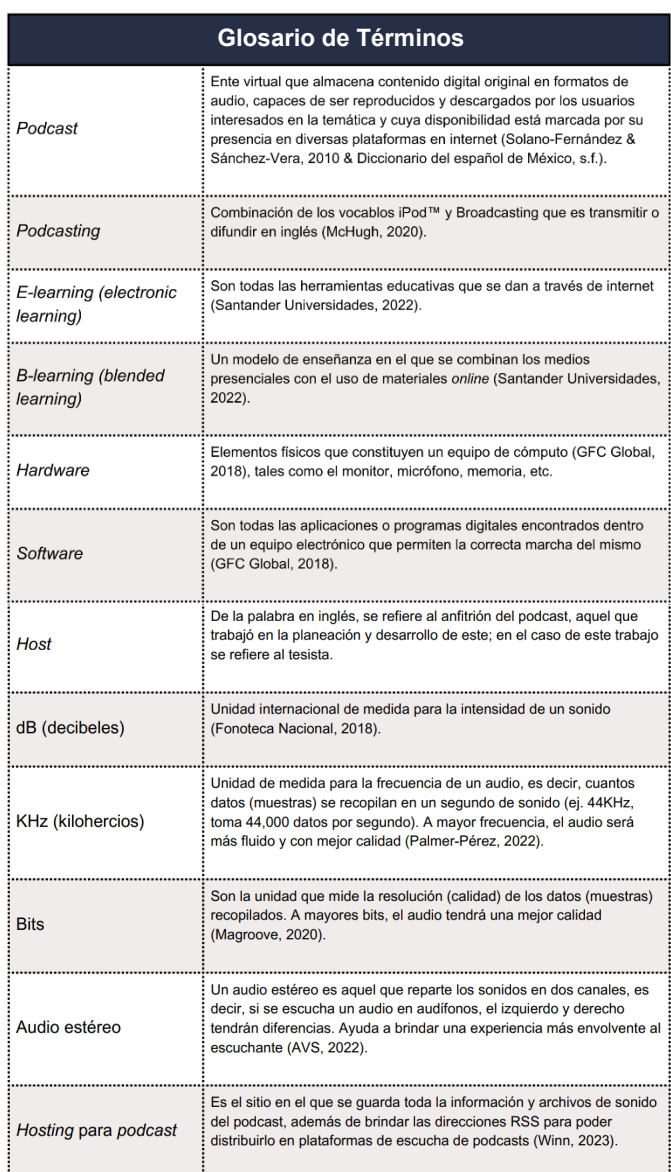

del mundo, se estima que actualmente existen al menos 3,052,845 *podcast*, y un aproximado de 158,307,411 episodios en el mundo. Han pasado ya algunos años desde su creación y se considera que para el año 2026 en México, la audiencia de este tipo de contenido sea de 50 millones de personas (PwC®, 2022).

#### <span id="page-17-0"></span>2.4 *Podcasting* como

#### herramienta de aprendizaje

La cantidad de recursos tecnológicos con los que se cuenta hoy en día y la accesibilidad a los mismos cada día es mayor. Se estimó que hasta el año 2021, más del 78% de la población mexicana mayor a 6 años, posee un *smartphone* (*Statista Research Department*, 2022).

Es conveniente referirlo, ya que muchas de las plataformas digitales calificadas como las mejores herramientas para el aprendizaje como: *YouTube®*, *Spotify®, Google®*, etc. (Hart, 2022), son accesibles desde los dispositivos anteriormente mencionados, permitiendo el acercamiento a miles de contenidos de índole educativa y formativa.

A partir de la pandemia por SARS-Cov-2, la educación sufrió un cambio radical en la forma en la que es impartida. El haber tenido la necesidad de cerrar las aulas y migrar las clases a una modalidad no presencial (desde casa) supuso un reto bastante serio para las autoridades académicas, más cuando se dio a conocer que la situación se mantendría así más del tiempo previsto (IISUE, 2020).

Todo esto llevó a incrementar el uso de las TIC´s para la educación en línea. Lo que se evidenció en dicho proceso fue la ineficiencia de estas tecnologías para tener una función pedagógica completa (IISUE, 2020). Esto no fue meramente por la carencia del material o la poca accesibilidad al mismo, sino por la mala aplicación de este.

La aplicación adecuada de estas tecnologías no recae en sustituir la educación brindada por el académico, sino en ofrecer herramientas que faciliten los procesos de formación de los individuos. Por ello hay que tomar las TIC´s como instrumentos capaces de mejorar procesos de enseñanza – aprendizaje, ofreciendo nuevos escenarios, enfoques y métodos que ayuden y promuevan la creación y difusión del conocimiento (Saborío-Taylor, 2018).

Centremos nuestra atención ahora en el *podcasting* como herramienta en el *elearning* (consultar el glosario de términos) y *b-learning* (consultar el glosario de términos). Según Saborío-Taylor (2018), algunas de las virtudes con las que cuenta esta TIC para mejorar el proceso de enseñanza – aprendizaje son:

• El material está diseñado para atraer al usuario y ofrece frescura y originalidad.

- No se queda en la mera comunicación de ideas, sino que fomenta la participación del escuchante.
- Crea un buen acercamiento entre el usuario y el *host*.
- Promueve la colaboración y el diálogo entre participantes, impulsando el desarrollo de conocimiento multidisciplinario.

Además, la popularidad del *podcasting* de la que hemos hablado anteriormente, hace que este tipo de contenidos se encuentren en cada vez más plataformas digitales de fácil acceso para cualquier usuario (Saborío-Taylor, 2018).

Un *podcast* es una gran herramienta para complementar los conocimientos que el profesor ya está dando a su alumnado, pudiendo utilizarse para profundizar más o reafirmar los conocimientos impartidos. Para lograr esto, es necesario que se fijen los objetivos del material y a partir del mismo, se elabore una estructura didáctica (Laaser et al., 2010).

Tratemos entonces al *podcasting* como un instrumento que tiene la capacidad de asistir el proceso de aprendizaje de alumnos que, por cuestiones ajenas a ellos, una clase no sea suficiente para entender lo que el profesor les desea transmitir (por ejemplo, alumnos con déficit de atención, alumnos cuya forma de aprender sea más auditiva, etc.). La ventaja principal que tiene el *podcast* como herramienta de *elearning* y *b-*learning es que el contenido puede ser repetido cuantas veces considere el estudiante para entender el tema que desea (Saborío-Taylor, 2018).

Ahora bien, hay que tener mucho cuidado en decir que tanto el *podcasting* como las demás TIC´s funcionan perfectamente para ofrecer un cambio razonable y congruente en la educación. Esto no es necesariamente así y lo que se debe proyectar es a una forma de educación en la que el profesorado invite a sus estudiantes a seguirse formando con el uso de estos instrumentos (Saborío-Taylor, 2018). Como propuestas de material de apoyo a la educación en tiempos actuales y postpandemia.

### 2.5 *Podcasting* como herramienta de aprendizaje en las ciencias médicas

Estudiar una carrera enfocada en las ciencias de la salud es un desafío incluso para las personas que están completamente motivadas a hacerlo. Materias como anatomía, bioquímica, biología celular, histología, entre otras; requieren que los estudiantes memoricen conceptos y términos complejos.

Hablando meramente de la materia de Parasitología Veterinaria, tomando como referencia el plan de estudios de la Facultad de Medicina Veterinaria y Zootecnia de la UNAM (2006), requiere que el estudiante aprenda todos los conceptos básicos de parasitología, morfología, ciclo de vida, localización, hospederos y clasificación de parásitos de importancia en la salud pública y medicina veterinaria.

La exigencia a la que están expuestos los estudiantes de las ciencias médicas, hace necesario que materias con esta naturaleza de memorización e integración, se apoyen de contenidos didácticos como aquellos ofrecidos por las TIC´s para mejorar el proceso de enseñanza – aprendizaje.

El primer acercamiento del *podcast* como medio para la enseñanza en el área de las ciencias de la salud, fue hecho por la universidad de Harvard en el 2005, cuando la institución optó por ofrecer a su alumnado el plan de estudios en medicina como archivos de MP3 descargables. Iniciativa que posteriormente hizo que revistas indizadas de alto impacto, desarrollaran sus propios *podcasts*. A partir de esto el *podcasting* en áreas como la medicina no ha hecho más que crecer favorablemente (Rodman & Trivedi, 2020).

Una revisión literaria sobre el *podcasting* en la educación médica (Cho et al., 2017), donde se buscó encontrar la eficacia del uso de *podcasts* en el proceso de enseñanza del área médica, nos dice varias de las ventajas que los estudiantes reportan al utilizar estos materiales, entre ellas destacan las siguientes:

- La repetibilidad y comodidad al escuchar el material contribuye a mejorar el aprendizaje.
- Los *podcasts* dan pie a una mejor interacción entre el alumnado y el profesor.
- El uso de humor, anécdotas y una buena personalidad son recursos que los estudiantes avalan.
- El uso del *podcasting* resultó en una mejora de las calificaciones en los exámenes.

Se ha comparado también la ganancia de conocimiento en alumnos de ortopedia que utilizan *podcasts* y aquellos que emplean libros de texto. Se demostró que estudiantes que utilizan *podcast* obtienen conocimiento en mayor magnitud que aquellos que solo utilizan libros de texto (Back et al., 2017).

El incremento constante de consumidores de *podcast* educativos enfocados en ciencias de la salud hace difícil saber con exactitud la cantidad de *podcast* que existen. Si queremos hablar del área de medicina veterinaria es aún más incierto, según *Listen Notes*®, existen al menos 579 *podcast* sobre medicina veterinaria en español y cerca de 516 en inglés en todo el mundo.

Hablando específicamente de parasitología, existen solamente 6 *podcast* en español, 11 en portugués y 4 en inglés que hablen de esta ciencia. De estos, solamente dos (enfocados únicamente en la parasitología) tienen más de 10 episodios, siendo la mayoría de entre 1 y 5 episodios en total (*Listen Notes*®, 2023).

Muchos de los *podcasts* de parasitología en español que se encuentran disponibles en *Spotify*®, son proyectos que profesores han dejado a alumnos y en los que hablan de alguna enfermedad o especie específica, sin embargo, la gran mayoría de estos programas se enfocan en las generalidades de esta ciencia. Además de que muchos de los episodios que saltan a la vista al buscar "parasitología" son parte de otros *podcast*s dedicados a las ciencias médicas en general, no son parte de un programa dedicado exclusivamente a la parasitología.

# <span id="page-22-0"></span>*Capítulo 3* **JUSTIFICACIÓN**

*"El secreto de la educación reside en respetar al pupilo"* -Ralph Waldo Emerson

Parasitología Veterinaria, es una materia teórico – práctica que forma parte del ciclo básico del plan de estudios (2006) de la Facultad de Medicina Veterinaria y Zootecnia y que se imparte en segundo semestre junto a materias como: Anatomía Veterinaria II y Biología Celular. Por la gran cantidad de información que debe abordarse (conceptos básicos de parasitología, morfología, identificación y ciclos biológicos de parásitos de importancia en medicina veterinaria y salud pública) en tan poco tiempo (4 meses) y dependiendo la metodología que utilicen los profesores, podría llegar a ser una materia "difícil de asimilar/digerir" para algunos estudiantes.

La importancia del siguiente proyecto, radica en contar con un material que como herramienta *b-learning* facilite y refuerce los conocimientos que se imparten en la materia, y que a su vez motive a los escuchantes a conocer más el mundo de los parásitos y así contribuir con romper los paradigmas que aún giran alrededor de estos individuos.

# *Capítulo 4* **OBJETIVOS**

<span id="page-24-0"></span>*"Educación no es sólo reproducción y transmisión de lo que está establecido, sino también crítica y cuestionamiento de lo que está establecido"*

-Ángel Castiñeira y Joseph M. Lozano

#### <span id="page-25-0"></span>4.1 Objetivo general

Generar una comunicación efectiva en entornos virtuales para contribuir al proceso de enseñanza-aprendizaje y reforzar los conocimientos que estudiantes de la licenciatura en Medicina Veterinaria y Zootecnia adquieren en la asignatura de Parasitología Veterinaria a través de herramientas del *b-*learning como es el *podcasting*.

#### <span id="page-25-1"></span>4.2 Objetivos particulares

- Planear la estructura general del *podcast* para poder atender temas de importancia en la Parasitología Veterinaria, utilizando como referencia el programa de la materia de la Facultad de Medicina Veterinaria y Zootecnia de la UNAM.
- Entrevistar a investigadores y profesores, para obtener información de primera mano y actualizada sobre los temas de parasitología que aborda el *podcast*, entablando un canal efectivo de comunicación con el entrevistado y utilizando un formato agradable al momento de la entrevista.
- Escribir los guiones de los episodios con un lenguaje entendible y propio para los escuchantes, con el fin de explicar de una forma amena la Parasitología Veterinaria, todo esto a través de la información obtenida de las entrevistas, revisiones bibliográficas y la supervisión de los responsables del proyecto.
- Producir los episodios del *podcast* previstos con una esencia única que sea del gusto de los estudiantes, a través del uso de las herramientas digitales necesarias.
- Realizar una encuesta para evaluar la calidad del material como herramienta para el apoyo a la enseñanza de Parasitología Veterinaria, a través de un formato en *Google® Forms*.

# <span id="page-26-0"></span>*Capítulo 5* **MATERIAL Y MÉTODOS**

*"Una inversión en conocimiento paga el mejor interés"*

-Benjamin Franklin

#### <span id="page-27-0"></span>5.1 Planeación y organización del contenido

Para el diseño de los episodios en el *podcast*, se tomó como referencia el programa de la asignatura de Parasitología Veterinaria de la Facultad de Medicina Veterinaria y Zootecnia de la Universidad Nacional Autónoma de México el cual está dividido en 6 unidades (Facultad de Medicina Veterinaria y Zootecnia, 2019):

- 1. Introducción a la Parasitología;
- 2. Protozoarios;
- 3. Platelmintos;
- 4. Nematodos y acantocéfalos;
- 5. Insectos;
- 6. Ácaros y pentastómidos;

Observando la totalidad de los temas y parásitos que toma en cuenta el programa de la materia, se organizaron los episodios del *podcast* en 6 temporadas (Cuadro 2).

La primera temporada describe los antecedentes históricos, la importancia y los conceptos necesarios para el entendimiento de los parásitos; posteriormente, las demás temporadas explican las generalidades y especies de importancia de cada grupo de parásitos: protozoarios, platelmintos, helmintos cilíndricos, insectos y ácaros.

En cada temporada se tiene un "episodio especial" en el cual se presenta a un invitado para platicar sobre alguna especie de parásito o temática interesante acorde a la temporada en la que se encuentre.

<span id="page-28-0"></span>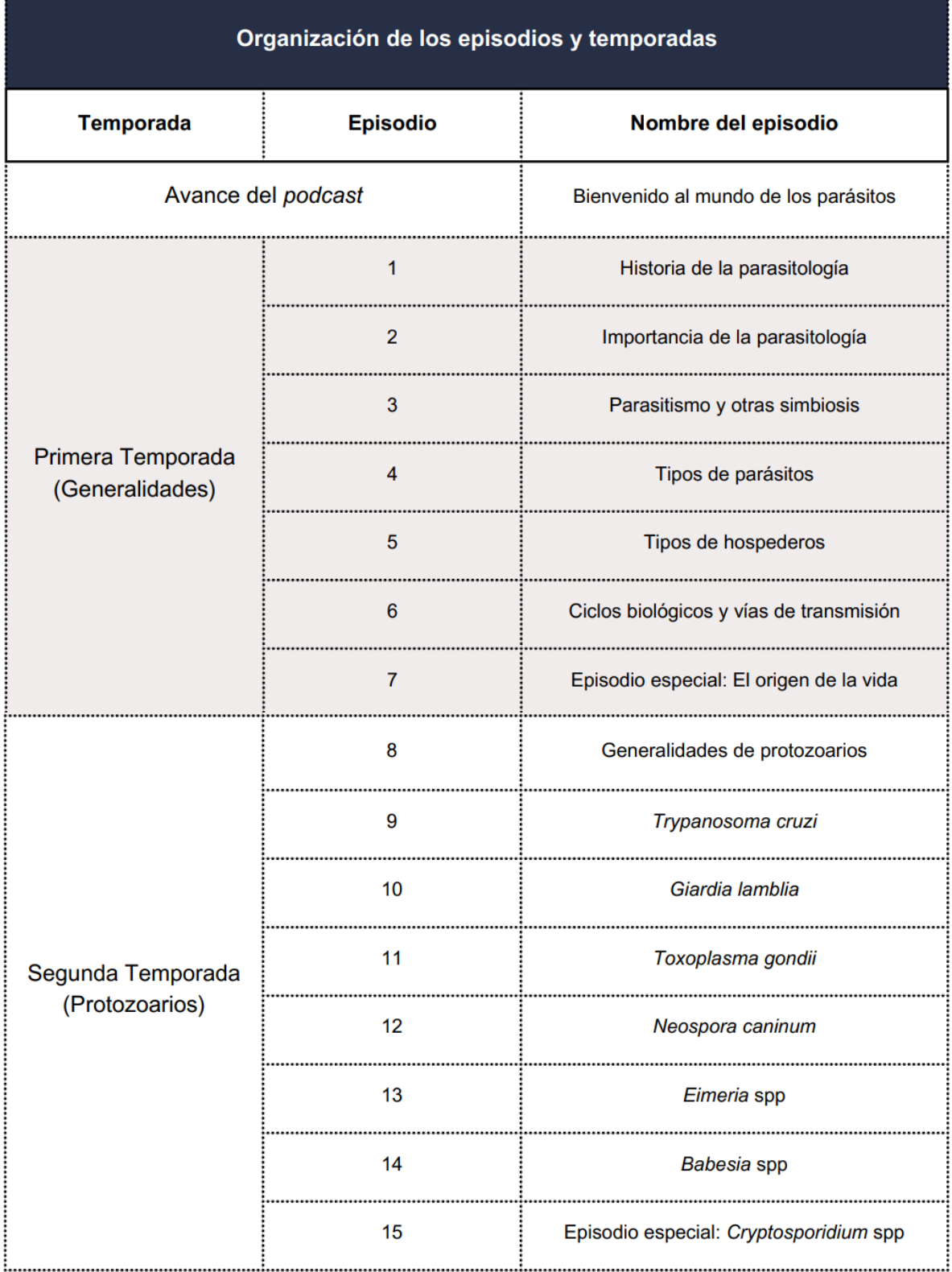

**Cuadro 2.** Organización de las temporadas y episodios del *podcast*.

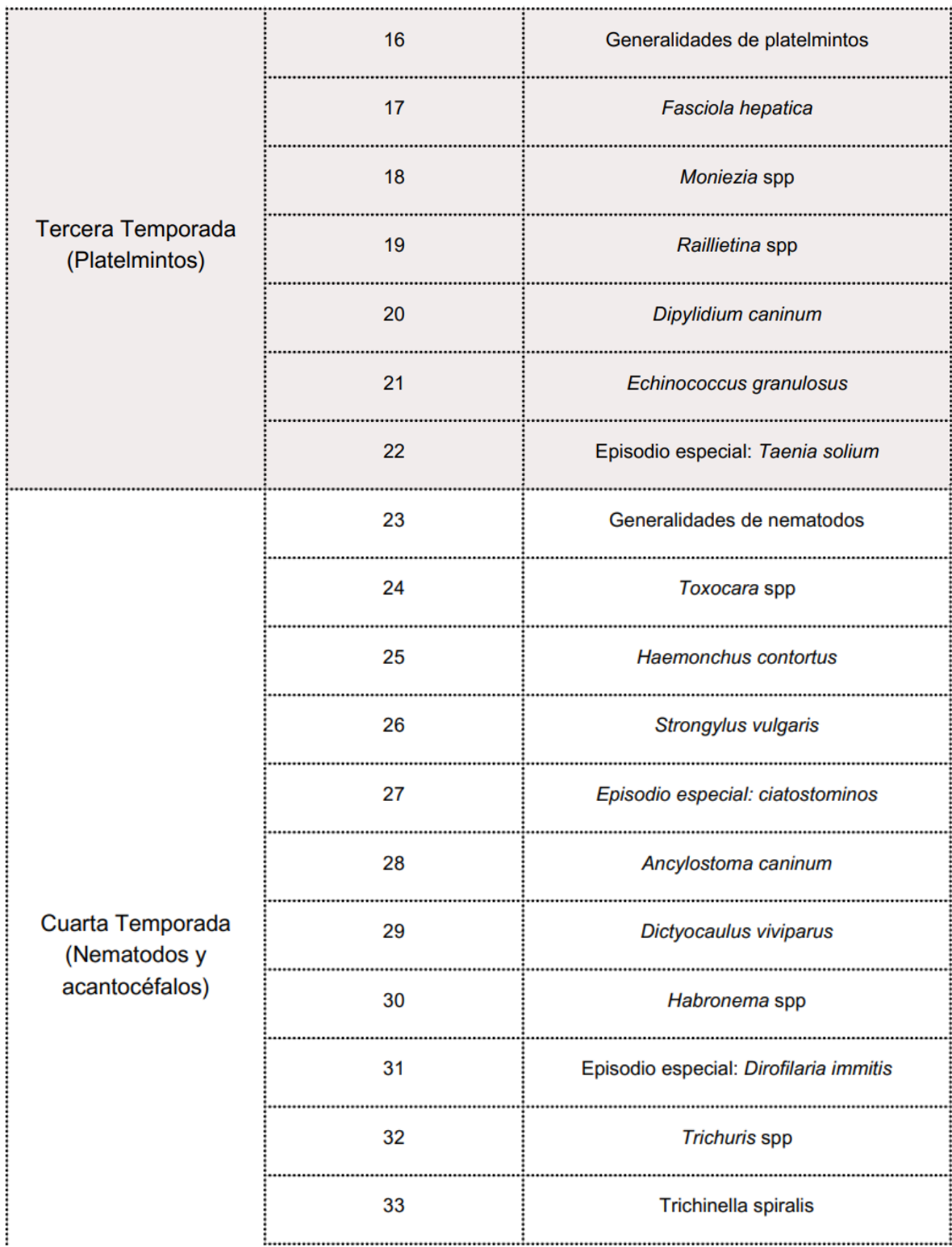

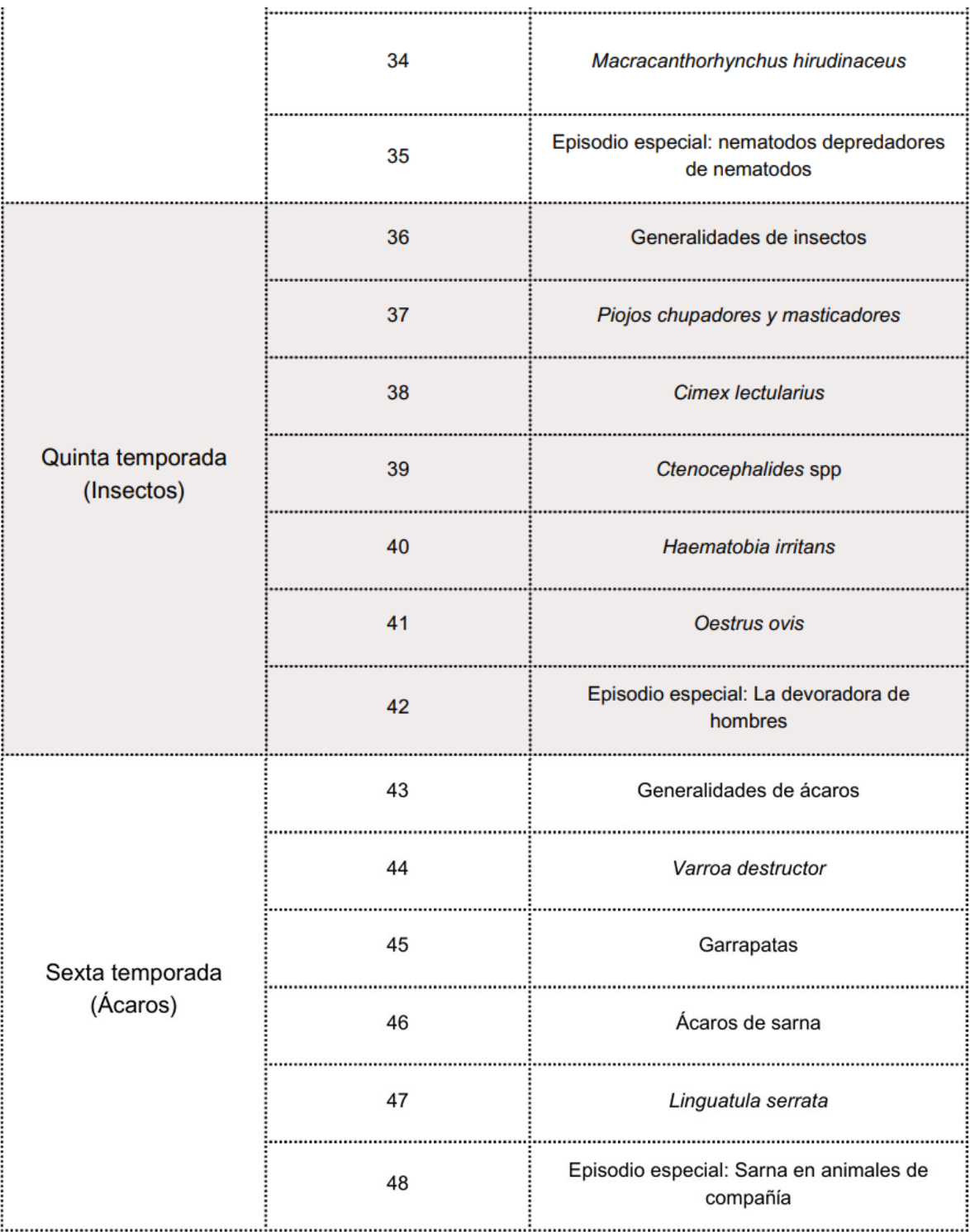

#### <span id="page-31-0"></span>5.2 Creación del material identificativo

Para todo *podcast* es importante una imagen propia, para la elección del nombre y logotipo del presente se presentaron 3 opciones a los responsables del proyecto y mediante votación se eligió la más acorde a lo que se desea transmitir con el material.

Se escogió "Parasitología para todos" como nombre del *podcast* por el mensaje que transmite y el deseo de hacer esta materia que algunos podrían considerar "difícil de asimilar/digerir", algo que sea fácil de entender y escuchar. Este nombre a su vez es una invitación a cualquier consumidor de contenido digital educativo de cualquier índole, a adentrarse en el mundo de la parasitología y conocer su importancia.

Para el logotipo del *podcast* (Figura 1), se optó por el concepto de "menos es más", diseñando un elemento que fácilmente capta la atención de quien lo ve, con una figura geométrica que ayuda a la lectura del nombre y utilizando como color primario y abundante para el fondo, el azul, por la conocida asociación que tiene con la ciencia, la concentración y la inteligencia (Heller, 2008). Este logotipo se realizó utilizando el *software* de edición fotográfica y diseño *Photoshop*® en su versión 24.2, programa perteneciente a la *Creative Cloud®* de *Adobe*®. El *Hardware* utilizado fue una *Huawei*® *Matebook X Pro*-2021.

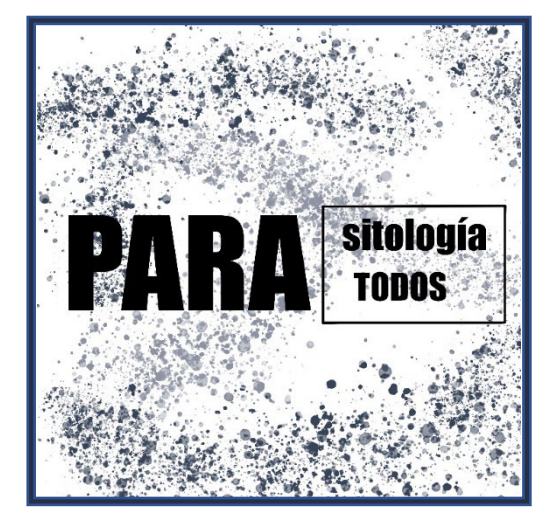

**Figura 1.** Logotipo del podcast *"Parasitología para todos".*

#### <span id="page-32-0"></span>5.3 Obtención de la información para episodios

Para obtener información de calidad y actualizada sobre los temas a tratar en el *podcast*, se utilizaron dos fuentes principales: entrevistas con expertos en los temas y bibliografía reciente.

#### <span id="page-32-1"></span> **5.3.1 Entrevistas con expertos**

Con el objetivo de obtener información confiable y actualizada sobre algunos parásitos se decidió entrevistar a investigadores y profesores expertos. Se siguieron una serie de pasos para concretar dicha entrevista: invitación al experto y entrevista.

#### *5.3.1.1 Invitación al experto*

Primeramente, con la ayuda de los responsables del proyecto, se hizo una lista con los posibles candidatos a entrevistar para la obtención de información confiable sobre los temas. Se realizó una tabla con los episodios organizados del primero al último y el experto a entrevistar, asimismo se llevó un registro de las entrevistas completadas y pendientes.

Se realizó un formato general de invitación a participar en el proyecto (Anexo 1), membretado y firmado por el responsable del proyecto. Dicho documento se envió vía correo electrónico a los invitados junto con un mensaje explicando la dinámica de la entrevista, el objetivo y dirección del proyecto con el fin de contar con su participación.

Se llevó el seguimiento con cada invitado vía correo electrónico o *WhatsApp®* (según sus preferencias), para acordar fecha, horario y modalidad de la entrevista (en línea o presencial). En el caso particular en el que el invitado se encontrara en otro estado del país, solo se dio la opción de hacerse por videoconferencia. Asimismo, se solicitó a los invitados firmar una carta de consentimiento (Anexo 2) donde se indica que está de acuerdo con la participación y a favor de su papel en el proyecto, así como con la grabación de dicha entrevista.

Una vez firmada la carta de consentimiento y establecida la fecha y horario, se envió a los invitados el guion de la entrevista (Figura 2), documento en el que se les explicaba los puntos más importantes a tratar (etimología del parásito, taxonomía, morfología, ciclo de vida y epidemiología) y en el caso de entrevistas en línea, una liga de la plataforma *Zoom*®.

Al finalizar la entrevista con el experto se le hizo llegar una carta de agradecimiento membretada y firmada por el responsable del proyecto, en la cual se destaca la participación del invitado, así como el día, fecha y duración de la entrevista (Anexo 3).

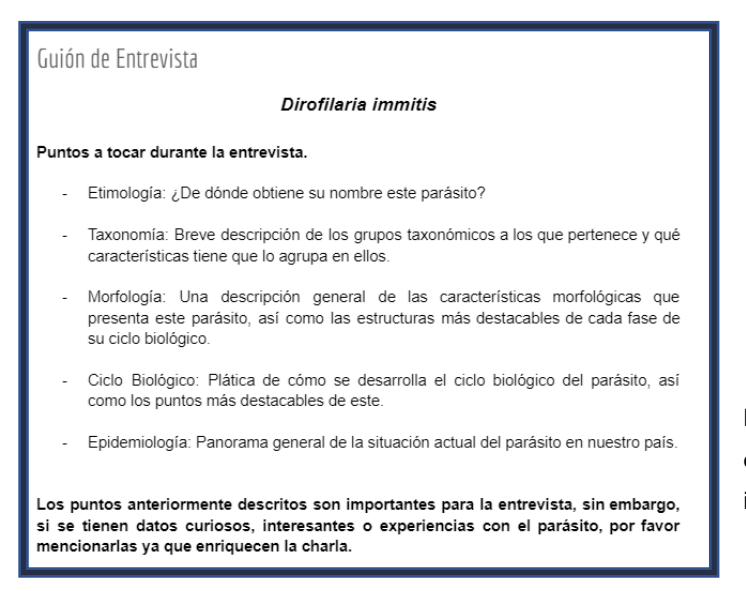

<span id="page-33-0"></span>**Figura 2.** Ejemplo de guion de entrevista, en este caso aquella para obtener la información de *Dirofilaria immitis.* 

#### *5.3.1.2 Entrevista*

#### A) Entrevista en línea

Para las entrevistas en línea se creó un formato digital utilizando el *software* gratuito de transmisión abierta *OBS Studio*® en su versión 29.0.2 y una laptop *Huawei*® *Matebook X Pro*-2021. Se buscó tener tanto el audio como el video de los entrevistados en un lienzo acorde a la imagen del *podcast*. Dicho lienzo se hizo con una relación de aspecto 16:9, con una resolución de 1280x720 (Figura 3), suficiente para tener buena calidad de imagen sin tener archivos sumamente pesados y evitar que la memoria de almacenamiento del video se quedase sin espacio a media entrevista (lo que haría que las grabaciones se corten).

Se crearon dos escenas principales para llevar un formato agradable con transiciones cada que la conversación cambie del *host* al entrevistado. A dichas escenas se les dio el nombre de "Vista general" y "Vista solo entrevistado".

Vista general

En esta escena se muestran dos recuadros (uno para la imagen del *host* y otro para la imagen del entrevistado) y el logotipo del *podcast* sobre un fondo acorde a la imagen del proyecto (Figura 3).

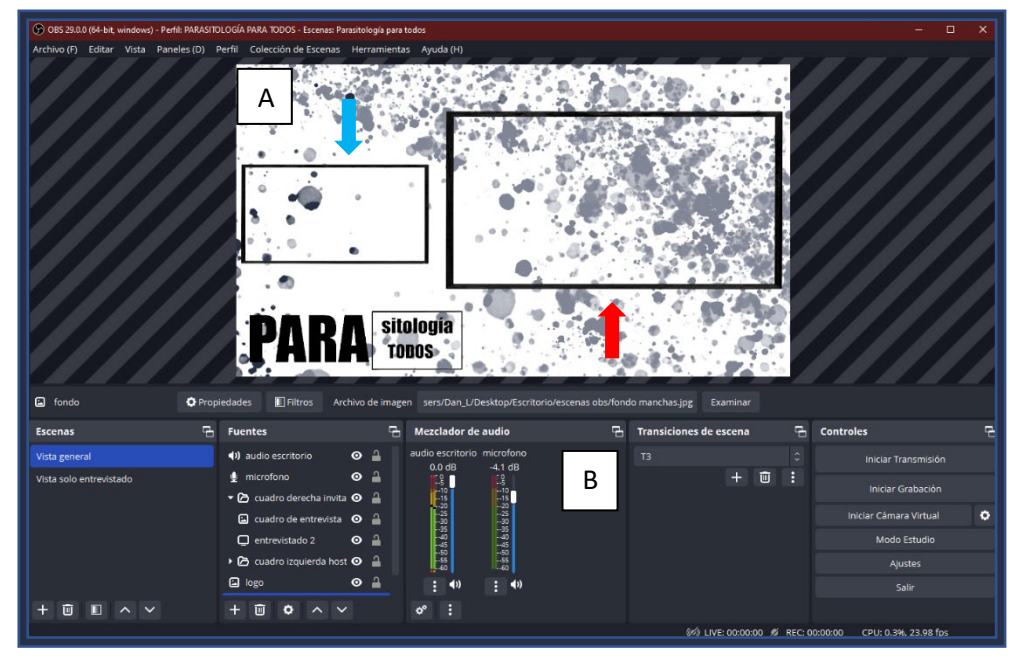

<span id="page-34-0"></span>**Figura 3.** Lienzo del Software gratuito de transmisión abierta OBS Studio® para entrevistas en línea. A) Escena "vista general" con el espacio para el *host* (flecha azul) y el invitado (flecha roja), B) Mezclador de audio con la entrada del entrevistado y el micrófono del *host*.

Se configuró un mezclador de audio que grabó el sonido del entrevistado desde la ventana de *Zoom*®, solicitándole previamente utilizar un micrófono con buena fidelidad. Para el audio del *host*, se utilizó el mismo mezclador de audio con unos audífonos "*gamer*" *Onikuma K8* negros.

Para la imagen, se solicitó al entrevistado estar lo mejor iluminado posible, (en caso de sufrir de problemas de conexión se tomó la decisión de apagar el video para que el audio se transmitiera fluidamente). Para el video del *host* se utilizó una *webcam* USB 2K de la marca *Steren*®, y un aro de luz led de 10 pulgadas con tripié (Imagen 1).

• Vista solo entrevistado

En esta escena solo se muestra un recuadro (para el entrevistado) abarcando la mayoría de la pantalla y el logotipo del *podcast* sobre el fondo identificativo del proyecto (Figura 4). Se utilizaron las mismas configuraciones de audio y video utilizadas en la escena anteriormente descrita.

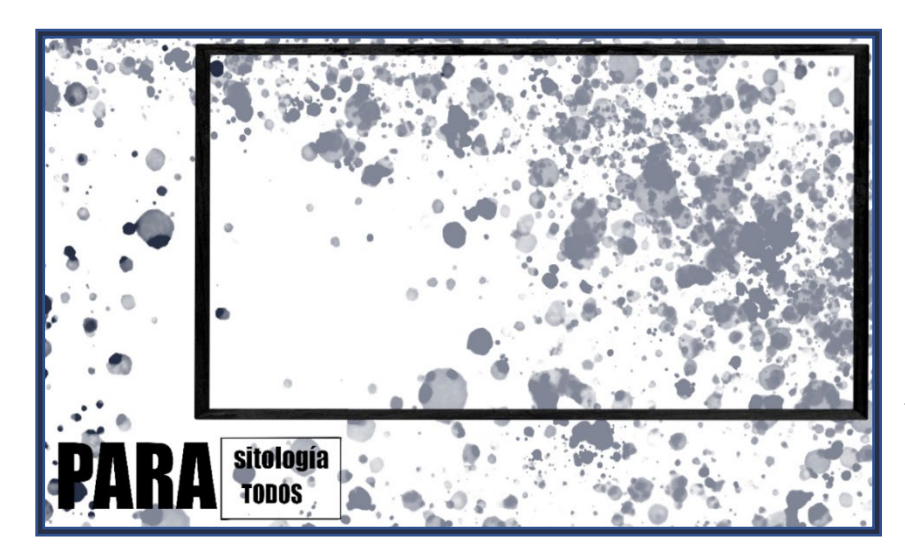

**Figura 4.** Escena "vista solo entrevistado" mostrando el fondo, logotipo y recuadro donde se encuadra la cámara del entrevistado.

#### <span id="page-35-0"></span>B) Entrevista presencial

Para aquellos invitados que decidieron tomar la entrevista de manera presencial, se preparó otro lienzo en el *software OBS Studio*®, sin video (Figura 5). Únicamente
se configuró el mezclador de audio con una entrada para unos micrófonos *Boya*® By-m1dm condensador omnidireccionales de solapa con entrada única.

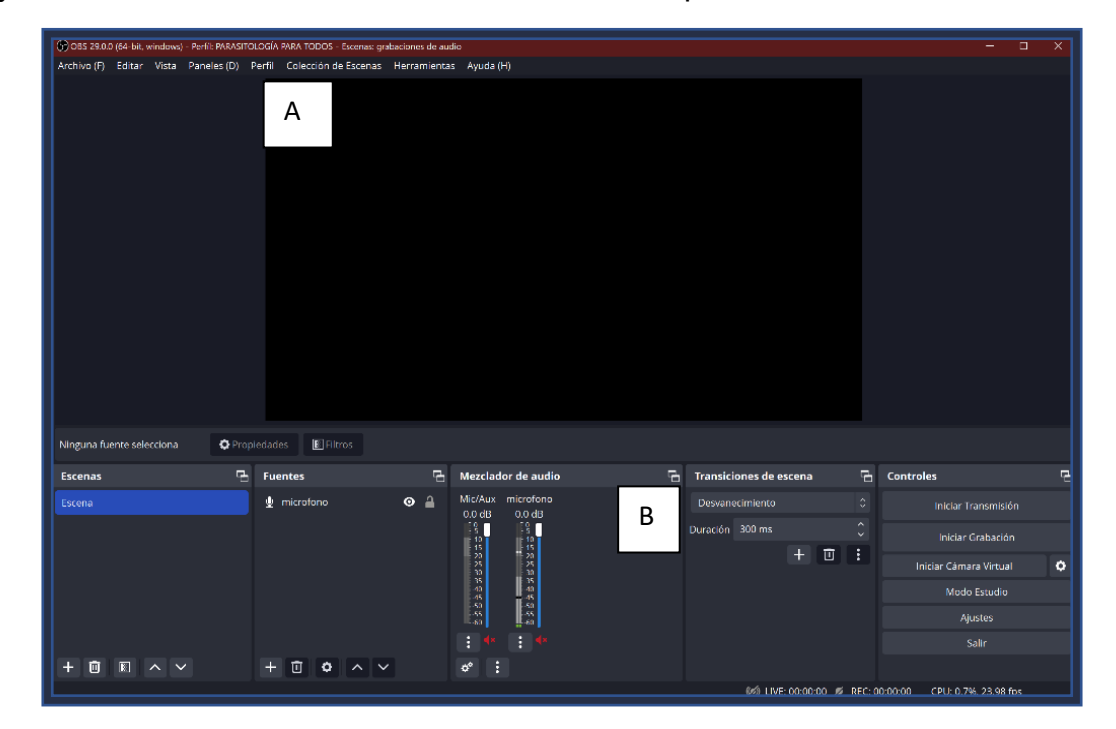

**Figura 5.** Lienzo del Software gratuito de transmisión abierta *OBS Studio*® para entrevistas presenciales. A) Escena sin video, B) Mezclador de audio con la entrada para el micrófono del entrevistado y *host*.

## *5.3.1.3 Almacenamiento de entrevistas*

Mientras la entrevista se llevaba a cabo, el *software OBS Studio*® almacenaba la información en una carpeta del disco local de la computadora utilizada. Una vez concluida la entrevista, los archivos mp4 obtenidos fueron almacenados en una carpeta dentro de una nube personal de *Google® Drive* para el proyecto.

## **5.3.2 Literatura**

Además de las entrevistas con expertos, se tomó la decisión de complementar la información obtenida con literatura reciente (libros y artículos científicos) para tener la certeza de que la información que se dará a los escuchantes del *podcast* es totalmente verídica y actualizada.

# 5.4 Desarrollo de la estructura y el guion técnico-literario

El proceso de desarrollo de un *podcast* comienza desde la selección de los temas que se van a tratar y la obtención de la información (puntos que ya desarrollamos previamente). El último paso por tomar para crear un *podcast* educativo es el diseño de un formato que logre responder a la pregunta: ¿Qué quiero que el escuchante aprenda? (Vélez-Froment, 2015).

Según Reynoso-Díaz, et al (2019), la estructura de un *podcast* educativo debe tener al menos tres elementos: introducción, desarrollo del tema y conclusión.

La introducción es el sitio en el que se presenta la temática a tratar y que puede tener un efecto motivador para que el escuchante establezca la expectativa de lo que experimentará con el episodio en cuestión (Reynoso-Díaz, et al, 2019; Vélez-Froment, 2015). El desarrollo del tema es donde se expone toda la información que el *host* quiere que el escuchante aprenda, se recomienda que el desarrollo abarque hasta un 80% del tiempo total del episodio (Reynoso-Díaz, et al, 2019). Por último, la conclusión es el espacio donde se refuerzan los conocimientos brindados al escuchante y en el que se pueden presentar elementos como: reflexiones, preguntas, interacciones y finalmente la despedida (Vélez-Froment, 2015; Reynoso-Díaz, et al, 2019).

Con base en esta información la estructura de los episodios se realizó de tal forma en la que se obtuviera un formato de *podcast* educativo de contenidos básicos, cuyas principales características según Reynoso-Díaz, et al. (2019) son que los estudiantes puedan consultarlos cuando lo requieran y cuya duración permita su reproducción durante actividades del día a día (viaje a la escuela, caminatas, entre clases en la escuela, etc.).

## **5.4.1 Estructura de los episodios**

Cada episodio del *podcast* se estructuró con las siguientes secciones:

## *5.4.1.1 Entrada*

Esta sección es un saludo a los escuchantes donde además de presentar el *podcast* y al *host* o narrador, se ratifica que el programa es parte de un proyecto PAPIME perteneciente a la DGAPA UNAM y a la Facultad de Medicina Veterinaria y Zootecnia. Esta línea se utilizó como entrada para todos los episodios del *podcast* y dice lo siguiente:

"*¡Hola! Mi nombre es Daniel Ramírez y esto es >Parasitología para todos<, un proyecto PAPIME de la Dirección General de Asuntos del Personal Académico con numero PE200422 del Departamento de Parasitología de la Facultad de Medicina Veterinaria y Zootecnia de la UNAM, ¡Ya comenzamos!*"

#### *5.4.1.2 Introducción*

En la introducción de los episodios, se utilizaron elementos como: etimología del parásito, descubrimiento, estadísticas sobre la prevalencia o incidencia de la enfermedad, importancia del parásito/tema en la salud pública o datos curiosos como gancho para motivar al escuchante a seguir atento.

Además de que en todos los episodios se utilizó la frase: "Límpiate bien los oídos" como conector de la introducción con el desarrollo del tema y como frase identificativa de las presentaciones de los episodios.

Respecto a la duración de la introducción, se estableció como máximo 1 minuto, para no abarcar tanto tiempo y darle el suficiente a las siguientes secciones que son las que profundizan más en los temas a tratar.

## *5.4.1.3 Desarrollo*

En el desarrollo se organizaron todos los aspectos importantes del tema, sin embargo, fue diferente según la naturaleza del episodio, con base en ello tenemos 4 tipos de episodios:

#### A) Episodios de introducción a la parasitología (primera temporada)

Para estos episodios, el desarrollo consistió únicamente en la organización simple de los conceptos y términos que son necesarios para entender esta ciencia, así como la muestra de ejemplos para cada uno de ellos.

B) Episodios de generalidades (segunda a sexta temporada)

Estos, son la introducción a cada temporada que trate a un grupo específico de parásitos (Ej. Protozoarios, nematodos, platelmintos, etc.) en los que se describieron las características generales del mismo. El desarrollo de estos episodios se organizó de una manera en la que se va de lo general a lo particular; comenzando con características morfológicas generales, clasificación de los individuos pertenecientes a ese grupo y terminando con particularidades como los métodos de alimentación, reproducción y vías de transmisión.

C) Episodios de parásitos (segunda a sexta temporada)

En estos episodios, se habló específicamente de un género o especie de parásitos (Ej. *Toxoplasma gondii*, *Toxocara* spp, etc.). El desarrollo de estos episodios se dividió a su vez en 3 regiones principales en las que primero se habla de la clasificación general del parásito , después se platica el ciclo biológico y morfología básica de las fases de este y finalmente se comentan algunos datos curiosos o epidemiológicos sobre dicho organismo (regiones con mayor incidencia, casos curiosos, vías de transmisión específicas, etc.).

D) Episodios especiales (todas las temporadas)

La característica que les dio la naturaleza de episodio "especial" fue que, en el desarrollo de estos, se cambió el formato general del *podcast* (narración del *host)* por uno de entrevista (editado de la entrevista con un experto). La selección de estos episodios "especiales" se hizo en conjunto con los responsables del proyecto. En los guiones únicamente se utilizó la frase: "*Editado de la entrevista con el Dr. XXXX"*.

30

La duración máxima establecida para esta sección fue de 7 minutos (excepto especiales) para no exceder el tiempo límite establecido de 10-11 minutos por episodio.

## *5.4.1.4 Mitos y realidades*

Esta sección únicamente está presente en un episodio de todo el *podcast*, el correspondiente a *Toxoplasma gondii,* esto porque existe una gran desinformación respecto al mismo. Aquí se expusieron los principales mitos y se explicó por qué no son verdaderos.

#### *5.4.1.5 Recapitulación*

Para reforzar los conocimientos principales del tema que trató el episodio, se hizo esta sección, en la que se enlistan 3 o 4 puntos esenciales vistos durante el desarrollo. La duración máxima establecida fue de 1 minuto para forzar al *host* a resumir lo más importante.

## *5.4.1.6 Cierre*

Para el cierre de cada episodio se hizo una reflexión sobre el tema, enfatizando en que los parásitos no son villanos, sino organismos que tienen funciones específicas que en su mayoría son desconocidas. Para darle identidad al *podcast*, los episodios cierran con una muletilla en la que se usa el nombre del programa y se invita a los escuchantes a reproducir más episodios, esta es la siguiente:

"*Dale play al siguiente episodio y descubre que la parasitología… ¡es para todos!"*

#### *5.4.1.6 Créditos*

Los créditos son la última sección de cada episodio y se formaron con una leyenda en la que se agradece al experto que colaboró con la información para el episodio (en caso de haber), se dan los créditos correspondientes a los responsables y realizadores del episodio y se establecen los derechos del material a la Universidad Nacional Autónoma de México. Esta frase es la siguiente:

"*Agradecemos a (Título y nombre del invitado) por la información brindada para la elaboración de este episodio. Responsables del Proyecto, Dra. Cintli Martínez Ortiz de Montellano y Dr. Miguel Ángel Alonso Díaz; Realización del episodio por Luis Daniel Ramírez Solis. Todos los derechos reservados a la Universidad Nacional Autónoma de México."*

## **5.4.2 Formato del guion técnico-literario de los episodios**

Se diseñó un formato en el que primeramente se presenta toda la información del episodio (número de episodio, temporada, nombre del episodio, *host*, anfitriones, invitado/s colaboradores y fuentes literarias de información) tal como se muestra en la figura 6.

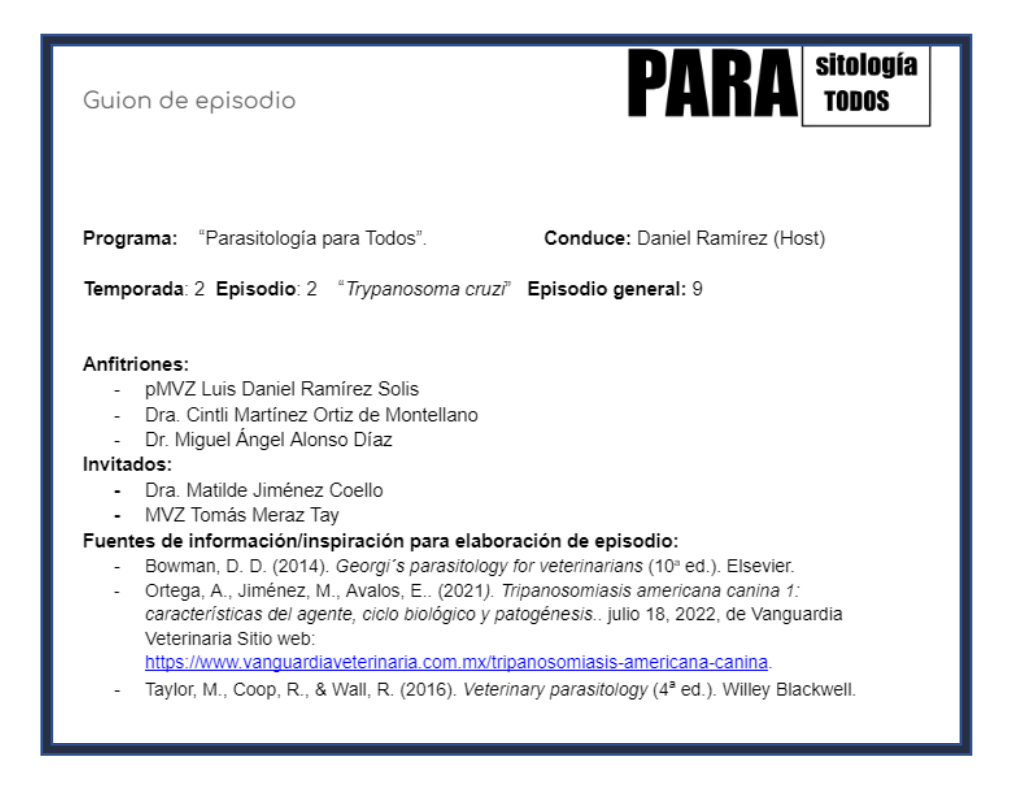

**Figura 6.** Ejemplo del formato de los guiones. Se muestra la presentación de un episodio, en este caso el correspondiente a *Trypanosoma cruzi*.

Consecutivo a la presentación se diseñó una escaleta. Una escaleta es un sistema de organización del episodio donde se disponen las secciones de este, duración de las secciones (en segundos o minutos) y en el que se pueden agregar los efectos de sonido a utilizar en distintos momentos (Fundación Carlos Slim, 2021).

En el caso particular de *Parasitología para todos*, en la misma escaleta se incluyó un espacio para el guion literario, con la finalidad de tener un formato cómodo para el *host* en los procesos de grabación y edición de los episodios. Según Reynoso, et al (2019), a este tipo de formatos también se les conoce con el nombre de guion técnico-literario (Figura 7).

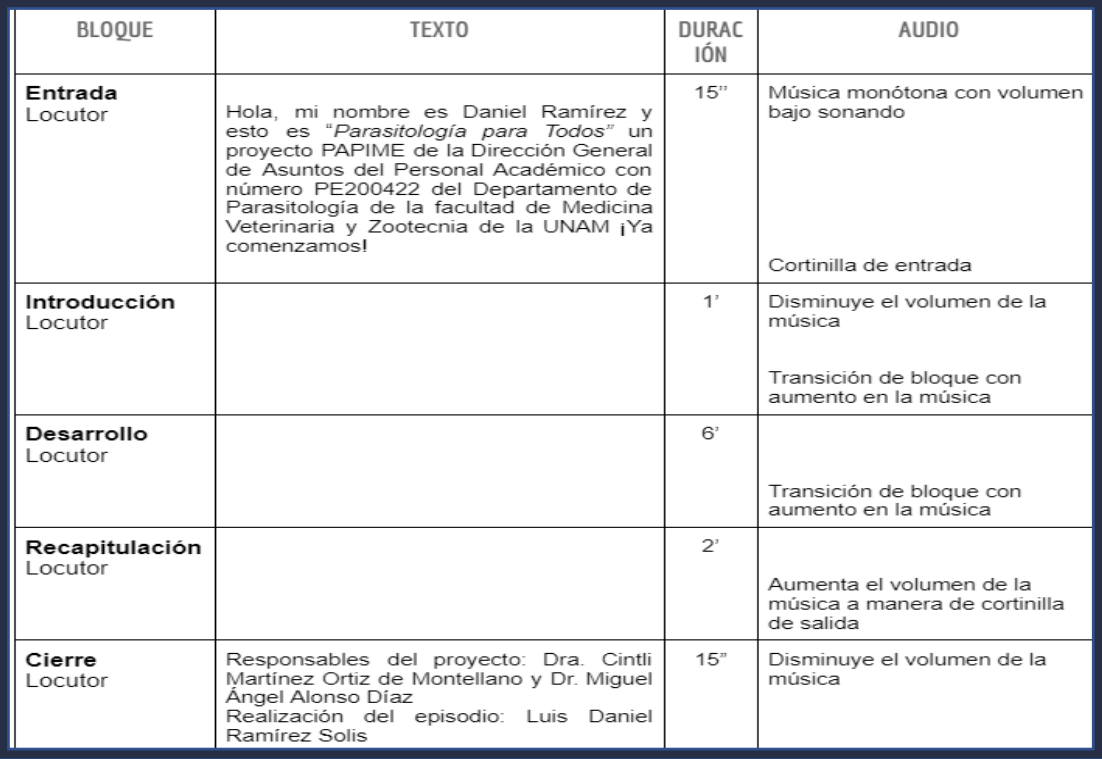

**Figura 7.** Escaleta de episodios. Bloque: aquí se presentan las secciones en las que se divide el episodio; Texto: es el guion literario; Duración: tiempo estimado en segundos (") o minutos (') que debe durar cada sección; Audio: aquí se describen las variaciones en la música, transiciones y efectos de sonido a utilizar durante el episodio.

## **5.4.3 Escritura del guion literario**

Todo lo que será hablado por el *host*, es el guion literario (Reynoso-Díaz, et al, 2019). En este caso en particular se trata de la columna "Texto" en el formato. Para el desarrollo de este elemento se siguieron los siguientes pasos:

A) Anotación de la información más destacable del tema:

Primeramente, fue necesario filtrar la información más relevante (a consideración del *host* y los responsables del proyecto) sobre el tema a tratar. En caso de contar con una entrevista a un experto, el *host* estudió la grabación e hizo anotaciones concisas con lo más destacable. Cuando no se contaba con una entrevista, se consultaron fuentes literarias y de igual manera se registró la información más adecuada a tratar en el episodio.

## B) Escritura del guion literario

Con las anotaciones, se escribió el discurso oral de cada una de las secciones del episodio (excepto la entrada y créditos que ya están definidas para todos) con un lenguaje fresco, modismos y un código de expresiones para que el *host* pueda interpretar la intención del texto al momento de grabar.

El código establecido es el siguiente:

- Palabra en "**negritas**": hablarla con un tono de voz más fuerte;
- Palabra en "*cursivas*": palabra extranjera de la cual hay que buscar pronunciación o palabra que hay que alargar al pronunciar;
- Palabra en >>antilambda<<: modismo con el que hay que recurrir a un tono más relajado.

Por último, la redacción de este se hizo con la intención de que la información se entienda lo mejor posible y sin extenderse demasiado, ya que, si se escribe mucho, posiblemente la grabación dure más tiempo del establecido.

C) Revisión del guion literario

Después de haber escrito la totalidad del guion literario, se procedió a hacer una lectura a voz alta con los responsables del proyecto. La finalidad de este proceso fue encontrar errores técnicos sobre el tema en cuestión, errores de redacción que pudieran dificultar la grabación del episodio o el uso excesivo de muletillas y conectores de frase.

Si el guion literario pasaba este filtro, se procedía al siguiente paso. En caso de haber encontrado errores en los puntos anteriormente descritos, los responsables del proyecto señalaban dichos errores y hacía recomendaciones al *host* para corregirlos. Una vez modificado el guion, se hacía otra revisión a voz alta para confirmar que el material esté listo para pasar a la siguiente etapa. Este proceso de revisión-modificación-revisión, se hizo las veces necesarias hasta que el material se considerara adecuado y pertinente.

#### **5.4.4 Finalización del guion técnico-literario**

El último paso para la obtención del guion técnico-literario completo, fue agregar los efectos de sonido, musicalización y ambientación pertinentes a lo escrito. Para esto se utilizó la columna "audio" de la escaleta y se estableció un código numérico para los elementos a utilizar (Cuadro 3), esto con el objetivo de que al momento de la edición el *host* supiera si se debe agregar música, ambientación, transición o efecto de sonido y hacer más eficiente este proceso. El sistema consistió en anotar el código numérico y continuo a este el nombre del elemento a utilizar, por ejemplo: "(1) Bosque", refiriéndose a una ambientación de bosque (Figura 8).

(2) Vomitando

(2) Aleteo de ave

Filtro de voz para enfatizar "Humano"

(2) Woooo

#### (2) Limpiar vidrio

(2) Antes de para todos Sube el volumen de la música a manera de cortinilla de salida.

**Figura 8.** Uso de los códigos numéricos para los elementos sonoros del guion técnico-literario, así como las anotaciones para los filtros de voz y volumen de música.

Asimismo, en la misma columna se hacían anotaciones respecto a cambios en la voz que fuesen necesarios (Figura 8), por ejemplo, oraciones en las que se debían utilizar filtros y efectos en la voz directamente. Una vez escrita la totalidad del guion técnico-literario con todos sus componentes, se procedió a la grabación del episodio.

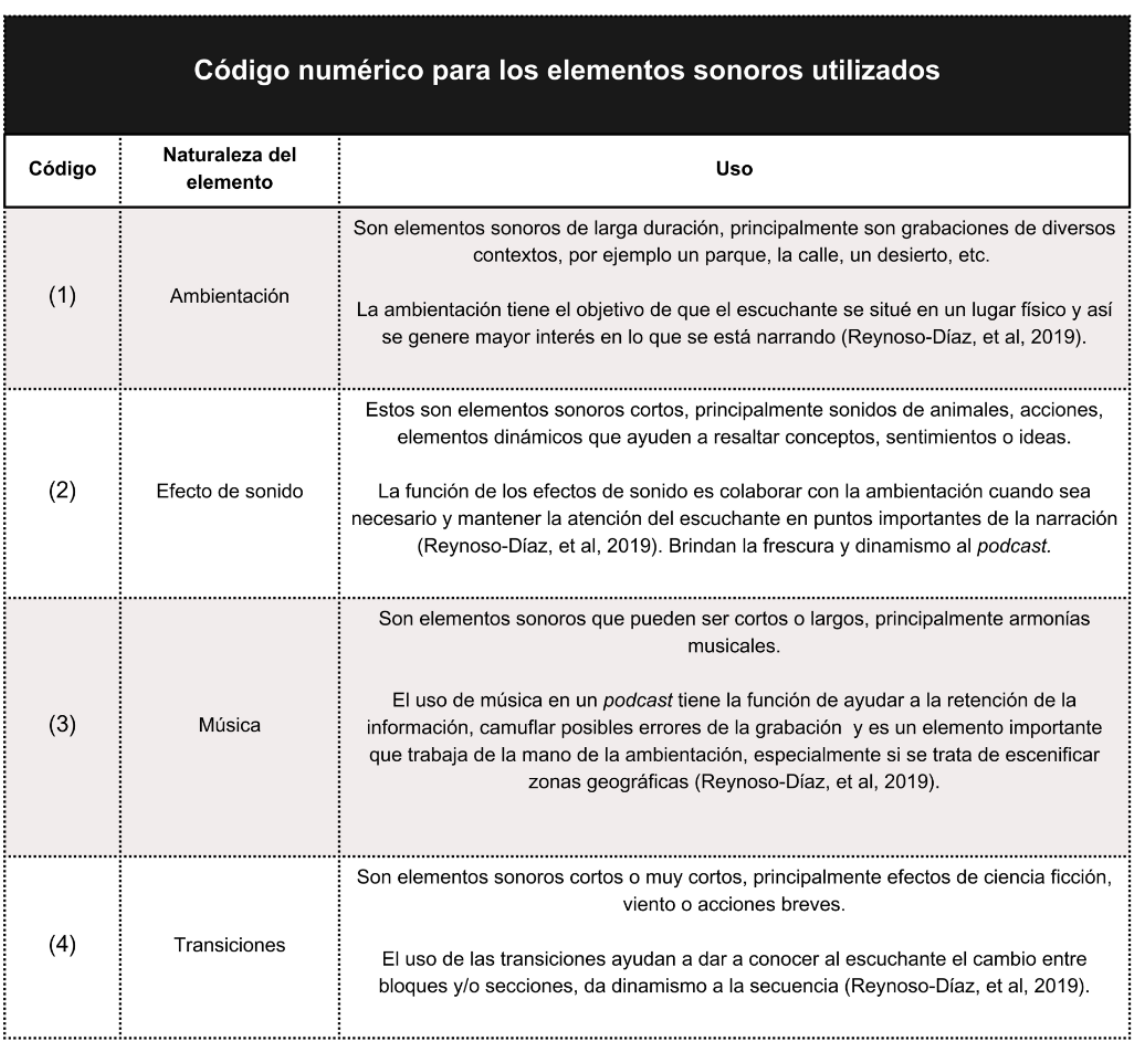

**Cuadro 3.** Código numérico para los sonidos utilizados.

# 5.5 Grabación de los episodios

Una vez escritos y revisados los guiones técnico-literarios, se procedió a grabar la voz *en "solo"* de cada episodio. El *software* utilizado fue el programa de grabación y edición de audio *Audition*® en su versión 23.2, de la *Creative Cloud®* de *Adobe*®; el *hardware* fue un micrófono *Maono*® AU-PM421T condensador cardioide, una laptop *Huawei*® *Matebook X Pro* 2021, un monitor *gamer Samsung*® F27T350FHL led de 27", un mouse inalámbrico *Logitech*® MK220, un cable HDMI de 2 metros, un adaptador USB 3.0 a HDMI® / VGA, una memoria externa *ADATA*® HD710 *Pro* de 2 Tb, una base refrigeradora portátil *Klim*® *Wind*, una silla de escritorio ergonómica, un escritorio en "L" y 36 paneles acústicos Auslet® de 12 x 12 x 2 pulgadas.

## **5.5.1 Espacio de trabajo**

Se habilitó un espacio de bajo costo y con la posibilidad de ser desmontado una vez terminada la realización de los contenidos didácticos. Se colocaron los 36 paneles acústicos en la pared próxima a la zona de grabación, el objetivo de haberlos utilizado fue eliminar la reverberación al momento de grabar y evitar la captación de esas ondas por el micrófono. En el mismo espacio se colocó la laptop para manejar el programa de grabación y se conectó el monitor al equipo de cómputo utilizando el adaptador y el cable HDMI, con el objetivo de usarlo para leer el guion mientras se graba la voz; también se conectó la base refrigerante para evitar el calentamiento excesivo del equipo durante la grabación y mantener el buen rendimiento del *software* utilizado (Imagen 1).

El micrófono se sujetó a la mesa de trabajo gracias al brazo metálico que viene consigo, dándole al *host* la facilidad de moverlo a su conveniencia y encontrar una postura cómoda y agradable mientras se grababa (Imagen 1).

37

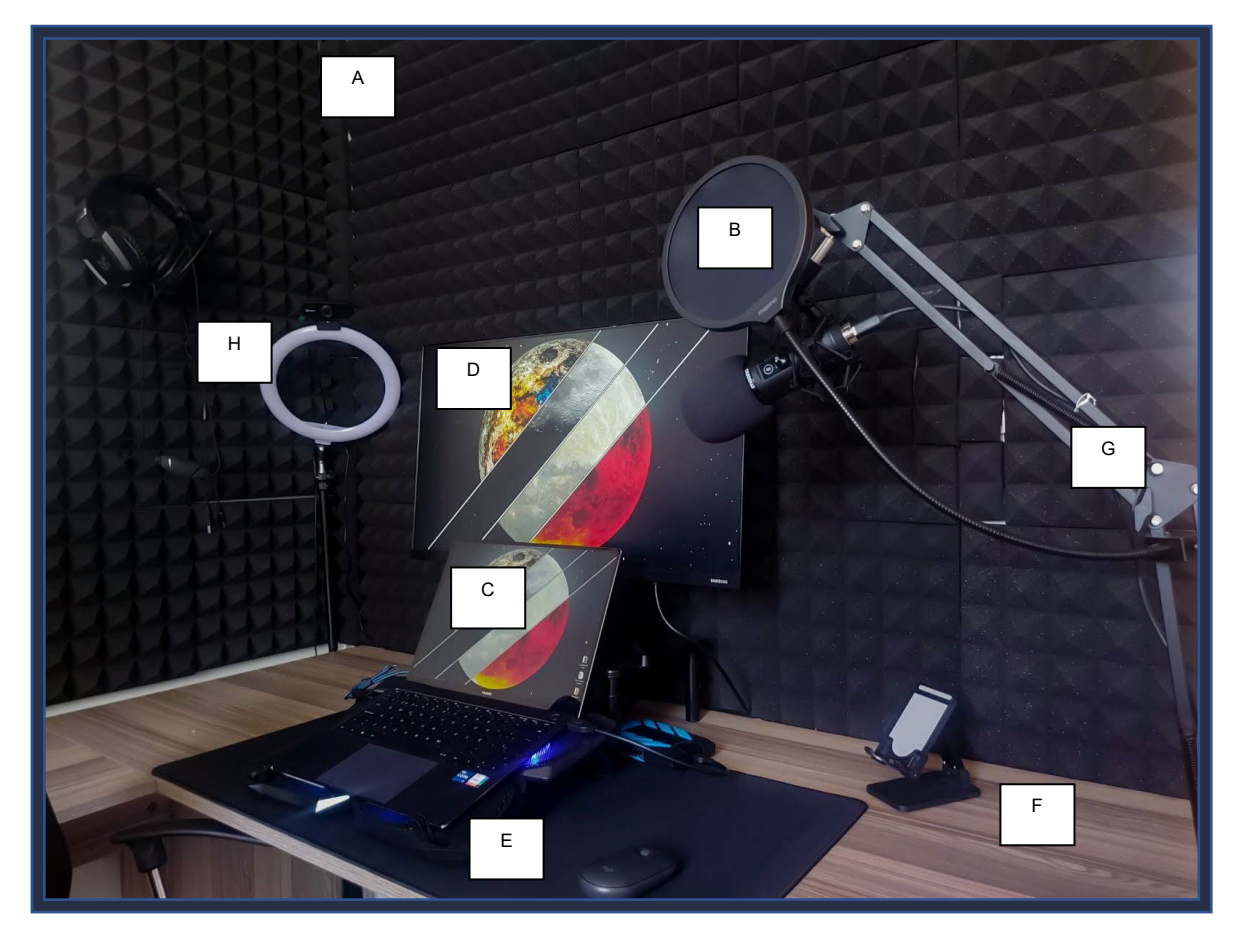

**Imagen 1.** Muestra el espacio de trabajo designado. A) Paneles acústicos en toda la pared, B) Micrófono sujeto a la mesa con su brazo metálico, C) Laptop utilizada, D) Monitor utilizado para la lectura de los guiones, E) Base refrigerante para laptop, F) Mesa de trabajo, G) Brazo metálico para soportar el micrófono y H) Aro de luz con webcam encima para entrevistas.

# **5.5.2 Ejercicios de respiración y vocalización**

Antes de comenzar a grabar, fue importante hacer ejercicios de respiración y vocalización para tener una correcta pronunciación, dicción y un manejo de voz que permita tener un producto final entendible y fácil de asimilar para los escuchantes (Reynoso-Díaz, et al, 2019).

Los ejercicios realizados se basaron en lo descrito por Reynoso-Díaz, et al (2019) y consistieron en:

• 10 aperturas de boca de 10 segundos de duración;

- Inspiraciones con liberación del aire diciendo "nnn" o "mmm" hasta agotar por completo el aire;
- Inspiraciones con liberación del aire diciendo "shhh" hasta agotar por completo el aire;
- Inspiraciones con liberación del aire diciendo "a,e,i,o,u" hasta agotar por completo el aire.

Estos ejercicios se repitieron de 3 a 4 veces hasta notar que la voz era más fluida y las palabras más entendibles.

# **5.5.3 Grabación**

*Audition*® es un programa de la *Creative Cloud*® de *Adobe*®, especializado en la grabación y edición de audio para todo tipo de proyectos, entre ellos, el *podcast*. Dicho *software* ya cuenta con una serie de plantillas preestablecidas para el tipo de contenido que se busca hacer, por lo que únicamente se le dio la orden de cargar la utilizada para grabación de *podcast*, que consiste en una multipista con un número variable de canales (configurables a los gustos y necesidades del usuario) en los cuales se puede organizar la voz del *host*, efectos de sonido, música y otros elementos que se utilicen (Figura 9). El canal que se utilizó para grabar la voz fue el primero, para tener la facilidad de acceder a él y manipularlo rápidamente en el proceso de edición.

El micrófono se configuró a una ganancia del 60% aproximadamente para no saturar el audio mientras se grabe y perder calidad en este, además, se utilizó una esponja y un filtro de voz en el mismo para mejorar la claridad de la voz al disminuir la reverberación y evitar que suenen posibles "pop" al pronunciar la letra "p" o "t" a una distancia cercana del equipo (Imagen 2).

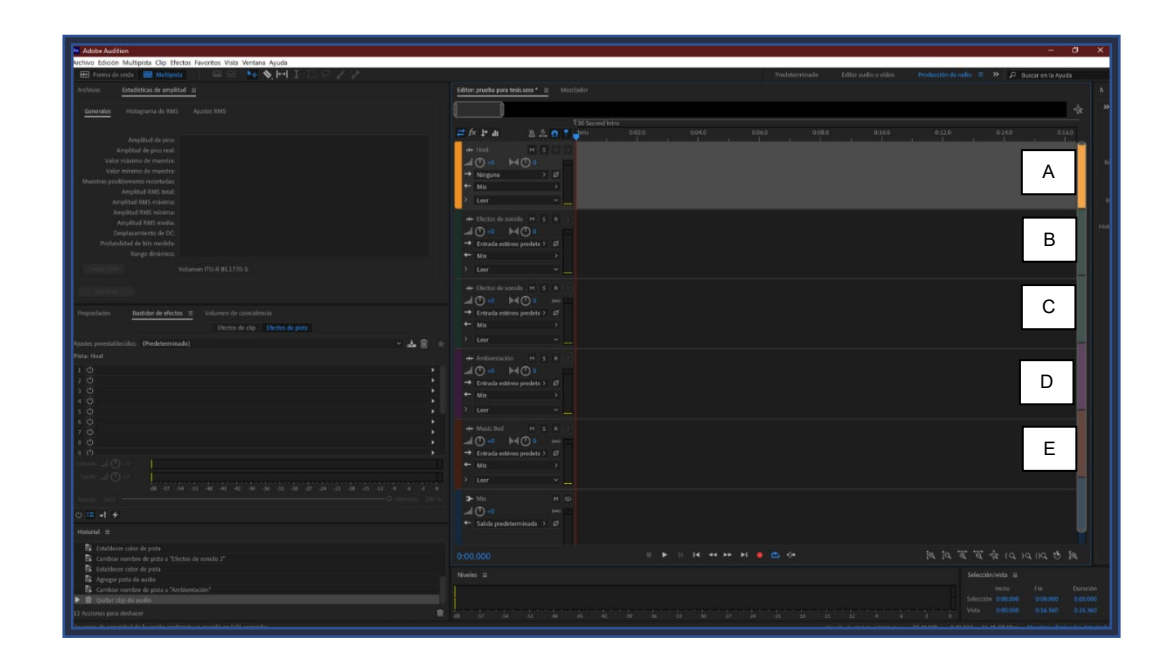

**Figura 9.** Plantilla cargada para grabación y edición de podcast en el programa Audition® de Adobe®. A) Pista utilizada para grabar voz, B y C) Pistas para efectos de sonido, D) Pista para ambientación y E) Pista para música.

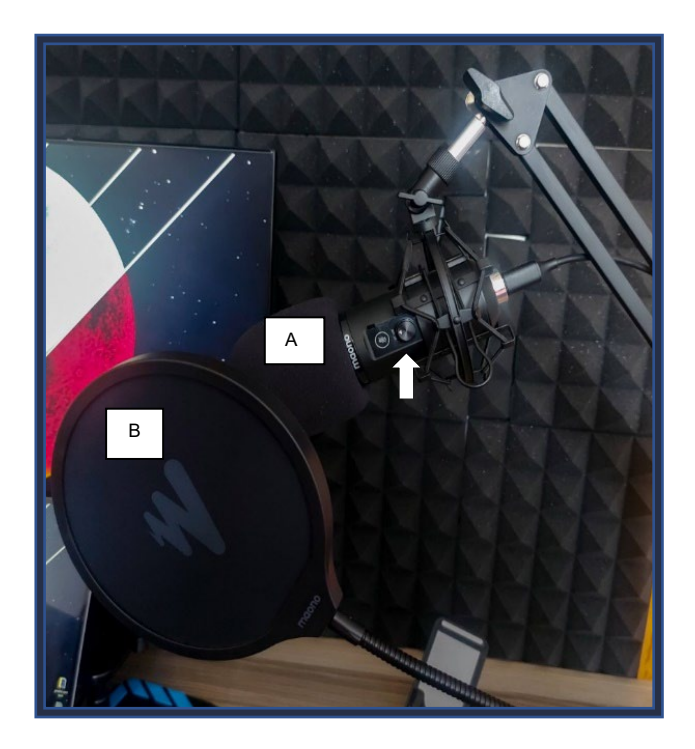

**Imagen 2.** Micrófono utilizado con sus accesorios y configurado con una ganancia del 60% aproximadamente (Flecha blanca). A) Esponja, B) Filtro de voz.

Una vez listo tanto el *hardware* como el *software*, se procedió a grabar la voz en *"solo"*, utilizando un sentido amigable, claro y con variaciones en los tonos vocales que ayuden a mantener la atención del escuchante. Fue fundamental grabar los episodios completos en un periodo determinado (no grabar por secciones en distintos días), ya que, si se separan y son grabados en diferentes lapsos, son muy notorias las variaciones en los tonos de voz (Reynoso-Díaz, et al, 2019). Para mantener el buen tono durante todo el episodio se decidió grabar un clip por cada dos o tres párrafos del guion literario.

Al finalizar la grabación del episodio en cuestión, el *host* escuchó el conjunto de los clips para detectar fallas en la dicción, continuidad, excesivo uso de muletillas y confirmar que los tonos vocales fueran adecuados para la comprensión del contenido. En caso de detectar fallas como las anteriormente mencionadas, se procedió a grabar de nuevo esa sección.

Ya con el VoBo del *host*, se combinaron los clips grabados por separado para tener un solo clip de audio y proceder a la limpieza de la voz, paso muy importante antes de pasar a la edición del episodio con los demás elementos como la música, efectos de sonido y ambientación.

#### **5.5.4 Limpieza de voz**

Para estandarizar la voz que se utilizará en los episodios, se aplicaron varios efectos dentro del mismo *software* , los procesos a los que se sometió la voz están basados en las recomendaciones dadas por el técnico de sonido Dani Sáez (2019).

#### *5.5.4.1 Reducción de ruido*

Durante la grabación de la voz, a pesar de tener una habitación con las ventanas cerradas y grabar en la noche que no hay tanta contaminación auditiva, se llegaron a percibir sonidos indeseados. Dani Sáez (2019) a través de su canal de *YouTube*® "Yo Grabo", recomienda eliminar el sonido que emite la computadora y otros ruidos que no formen parte de la voz principal para tener una mejor calidad en esta.

Para esto se utilizó el efecto "Reducción de ruido (proceso)". Primeramente, se toma una muestra del ruido que se desea eliminar, seleccionando una zona del audio en el que no se escuche la voz (Figura 10) y se le ordena al *software* capturar la impresión del ruido (identificar lo que hay que eliminar); una vez identificado, se selecciona todo el archivo y se configura (a gusto del *host*) la intensidad del efecto para eliminar por completo los ruidos deseados. Se debe tener cuidado en este proceso ya que, si el efecto se aplica con mucha fuerza, la voz pierde su naturalidad y comienza a escucharse un tanto "robótica".

Una vez calibrado al gusto del *host* el efecto, se procede a reproducir el audio para escuchar la versión final. Si es agradable, se aplica a todo el audio.

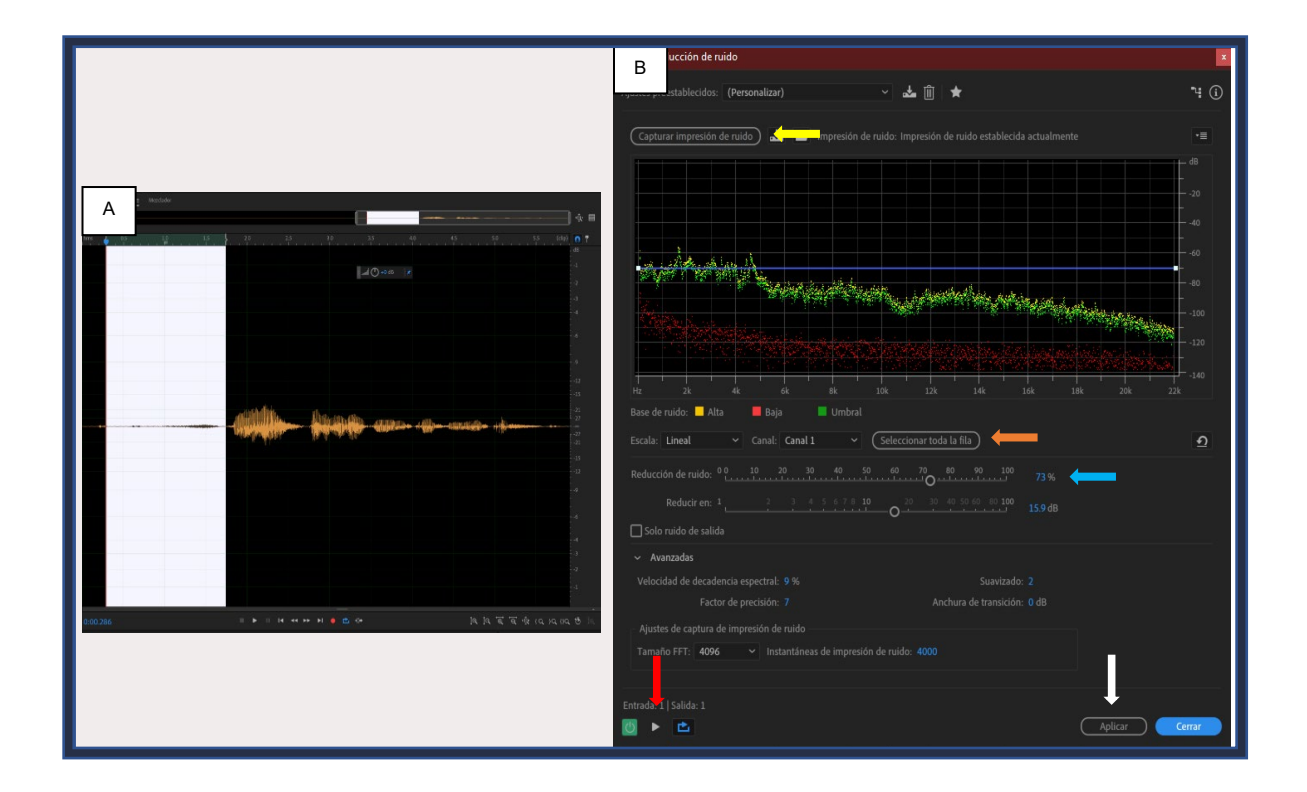

**Figura 10.** Proceso de reducción de ruido. A) Selección de zona con el ruido que se desea eliminar; B) Ventana de efecto: captura de impresión de ruido (flecha amarilla), selección de toda la fila (flecha naranja), intensidad del efecto (Flecha azul), reproducción del audio con el efecto aplicado (flecha roja) y aplicación del efecto al audio (flecha blanca).

## *5.5.4.2 Bastidor de efectos*

El bastidor de efectos es una ventana del programa en la que se pueden agregar simultáneamente diversos efectos a un audio deseado (Figura 11). Los que se utilizaron para mejorar la calidad de la voz del *host* fueron una puerta de ruido y un compresor de audio.

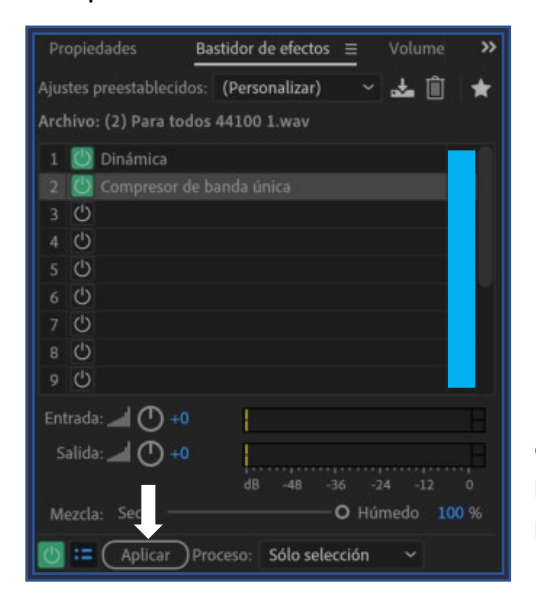

**Figura 11.** Ventana del bastidor de efectos. Se muestran los espacios para agregar efectos al audio (rectángulo azul) y el botón para aplicar los efectos una vez configurados (flecha blanca).

## A) Puerta de ruido

Crear una puerta de ruido es un proceso que ayuda a eliminar por completo el sonido a partir de cierta intensidad (Sáez, 2019). Por ejemplo, si se desea eliminar un sonido que llega hasta -35dB, se programa la puerta de ruido para eliminar los sonidos a partir de esa medida, todo lo que esté por encima de esta, se escuchará perfectamente. Esta herramienta se utilizó para eliminar las respiraciones indeseadas, como aquellas que se dan al tomar aire antes de hablar.

Lo primero que se hizo fue identificar el volumen (dB) al que es escuchada la respiración. Para ello se utilizó la ventana "estadísticas de amplitud" (Figura 12); al seleccionar una región del audio con una respiración indeseada el programa nos da la "amplitud de pico", que son los dB máximos a los que llega ese artefacto sonoro.

Posteriormente, se utilizó la herramienta de "elementos dinámicos" en el bastidor de efectos (Figura 13). Dentro de este panel existen diversas opciones para la edición del audio, sin embargo, la que se utilizó para crear la puerta de ruido fue "control

automático". Se seleccionó dicha opción y se configuró el umbral, ajustándolo a la amplitud de pico obtenida en la ventana "estadísticas de amplitud" (Figura 12), de esta manera se silenciará únicamente aquello que esté debajo de la amplitud de pico.

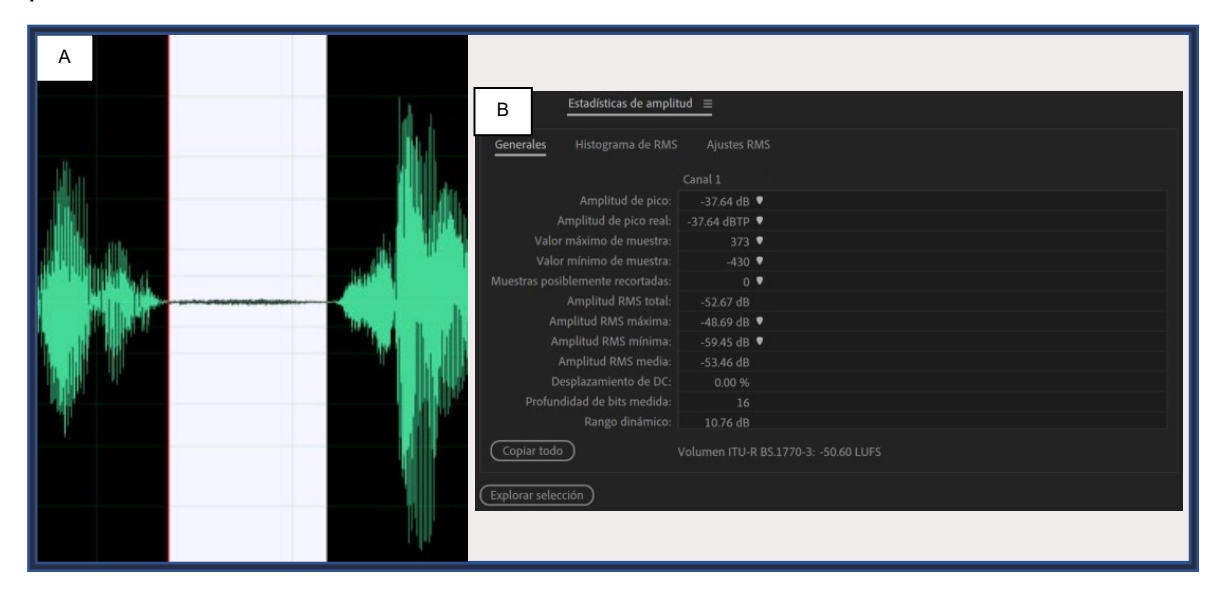

**Figura 12.** Identificación de la amplitud de pico. A) Selección de sonido no deseado, en este caso una respiración antes de hablar; B) Ventana "Estadísticas de Amplitud", donde se muestra la amplitud de pico (volumen máximo) a la que llega el sonido no deseado, en este caso -36.64 dB (flecha blanca).

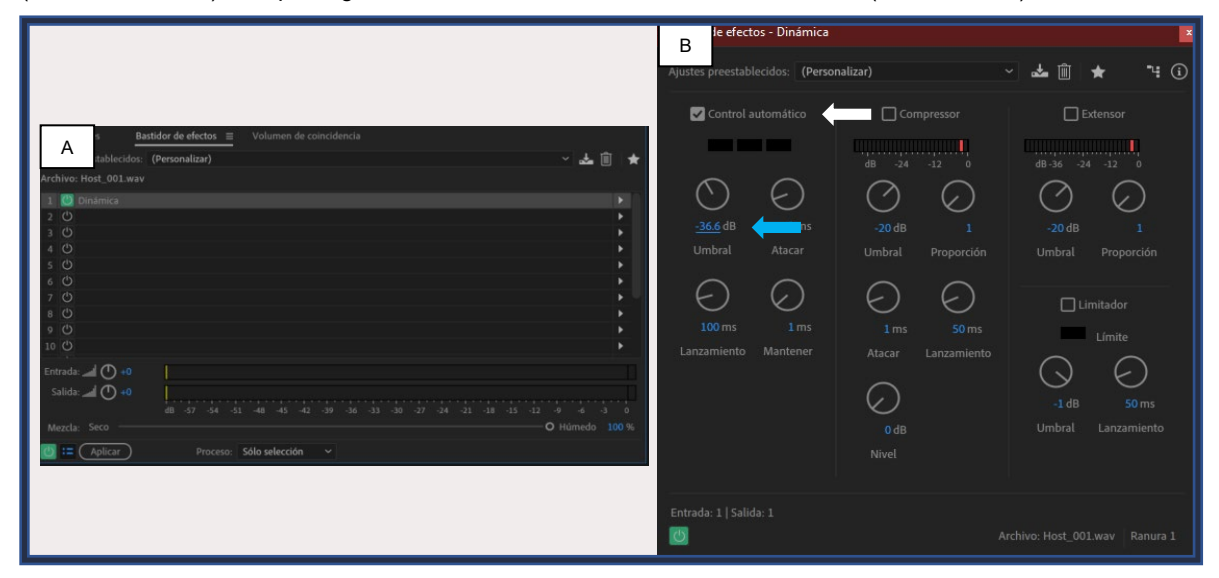

**Figura 13.** Configuración de la puerta de ruido. A) Herramienta de "elementos dinámicos" dentro del bastidor de efectos (flecha amarilla); B) Configuración de la puerta de ruido modificando únicamente el umbral del control automático (flecha blanca) a la amplitud de pico obtenida anteriormente (flecha azul).

Una vez ajustado el umbral del control automático, se reproduce la selección hecha (aquella en la que se encontraba la respiración indeseada) para confirmar que el ruido ha sido eliminado en su totalidad. También fue importante escuchar otras partes de la grabación para confirmar que las "eses" no han sido silenciadas junto a las respiraciones (esto porque en ocasiones, presentan la misma intensidad), en caso de haber sido así, se modificó el umbral para evitar la desaparición de las letras.

B) Compresor de audio

Un compresor de audio ayuda a aumentar el volumen de los sonidos más débiles y disminuir los sonidos fuertes, con el fin de tener una voz más uniforme a lo largo de la grabación (Adobe, 2021).

Dentro del bastidor de efectos, se encuentra en el menú de "amplitud y compresión" bajo el nombre de "compresor de banda única". En este efecto encontramos varios parámetros a modificar, sin embargo, solo se utilizó el umbral. Lo que modifica el umbral es el volumen máximo al que pueden llegar los sonidos más fuertes, durante todos los episodios se dejó a una intensidad máxima de entre -12dB y -13dB (Figura 14) ya que al comprimir a estos valores el audio, se eliminaban aquellos sonidos extremadamente altos y posibilitan una mejor calidad en la voz después de todo el manejo de limpieza.

**Figura 14.** Ventana del compresor de banda única. Muestra el ajuste en el umbral al rango promedio utilizado, en este caso -12.5 dB (Flecha blanca).

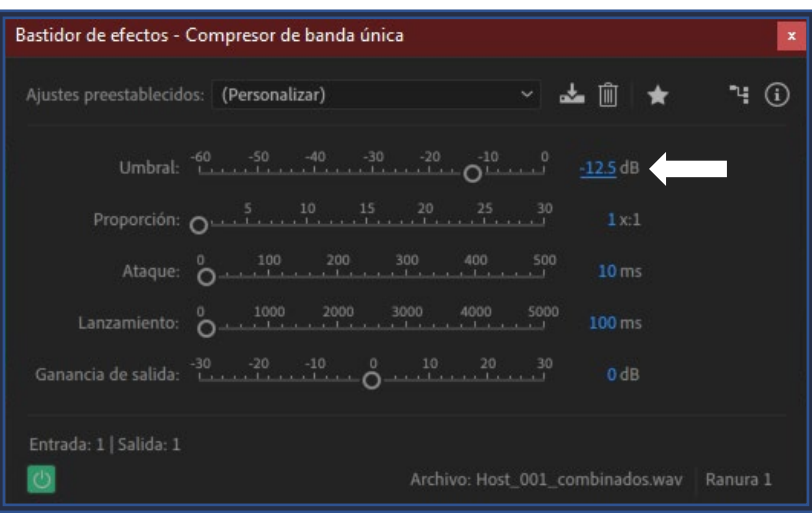

# *5.5.4.3 Normalización del audio*

La normalización del audio es una herramienta que permite amplificar el volumen del archivo en su totalidad. Por ejemplo, si el archivo original tiene un pico máximo de -5dB y normalizamos el audio a -1dB, el volumen máximo al llegará el archivo será de -1dB y no solo amplificará los sonidos fuertes, sino también los débiles en proporción (Adobe, 2021).

Para aplicar este efecto, se fue a la ventana de "Favoritos", donde se encuentra disponible la opción ya establecida de "Normalizar a -1dB". Únicamente se selecciona el efecto y automáticamente se aplica al audio en su totalidad (Figura 15).

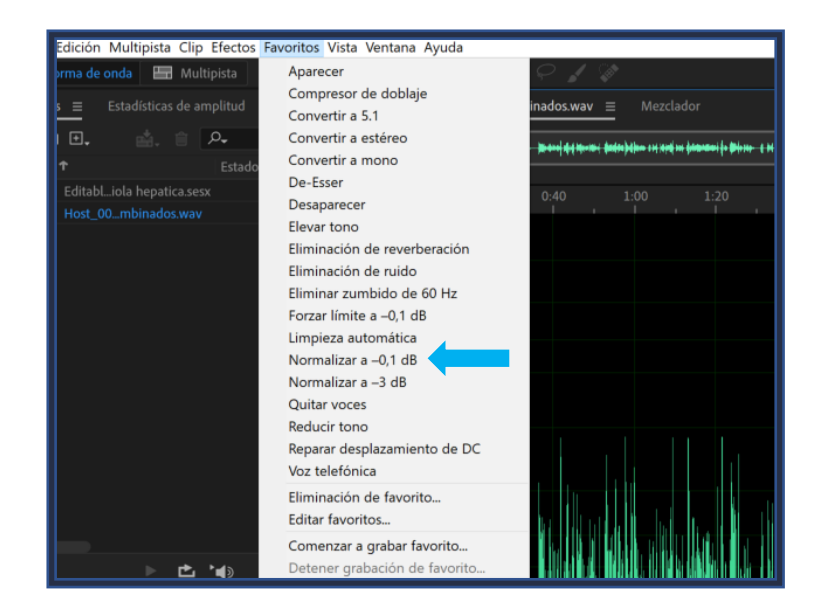

**Figura 15.** Localización del efecto "Normalizar a -1 dB" (flecha azul).

## **5.5.5 Revisión final**

Una vez aplicados todos los efectos anteriormente descritos, se procedió a escuchar la totalidad del archivo para confirmar que la voz es suave, agradable y limpia. Con el visto bueno del *host*, se procedió a la siguiente etapa. La edición del episodio en su totalidad.

# 5.6 Edición de episodios

Para la edición de los episodios se utilizó el mismo archivo en *Adobe*® *Audition*®. La edición de los episodios constó de varios pasos:

## **5.6.1 Obtención de la música, efectos de sonido y ambientación**

Para la edición de los episodios, era importante contar con los elementos sonoros pertinentes solicitados en el guion técnico-literario. Según el reglamento de titulación de la Facultad de Medicina Veterinaria y Zootecnia de la UNAM (2013), todo material utilizado para la elaboración de contenido didáctico debe ser libre de derechos de autor. Para ello se utilizaron los recursos que a continuación se describen.

# *5.6.1.1 Música para cortinilla de entrada, salida y fondo*

Para obtener la canción que tendría la función de cortinilla de entrada, salida y como fondo para el *podcast* se utilizó una audioteca libre de derechos de autor encontrada en *YouTube*® bajo el nombre de "*Audio Library – Music for content creators*". Este canal, proporciona a creadores de contenido de todo el mundo material musical libre de derechos de autor (con previo consentimiento de los artistas creadores de las piezas) y gratuito para utilizarlo en sus videos o demás proyectos (*Audio Library*, 2014).

El canal permite la descarga de las canciones de su repertorio desde su sitio web [\(https://www.audiolibrary.com.co/\)](https://www.audiolibrary.com.co/), esta descarga es gratuita y las condiciones que el creador debe seguir para su utilización son las siguientes (*Audio Library*, 2014):

- Siempre dar los créditos al artista en la descripción del proyecto
- No vender la música
- Contactar al artista si se desea utilizar el material para proyectos fuera de *YouTube®*

La canción seleccionada para la identidad del *podcast* fue "*Autumn* 2011", creada por *Loxbeats*. Además de realizar la descarga por el medio mencionado anteriormente, se contactó al artista vía *Instagram®* y se solicitó el uso de su canción para el proyecto (explicando que consiste en un *podcast* educativo sin fines de lucro), a lo cual accedió con la condición de dar los créditos correspondientes.

## *5.6.1.2 Otra música, ambientación y efectos de sonido*

Para los demás elementos como la ambientación, efectos de sonido y música con otros propósitos, se utilizó la página web "*Mixkit*" que posee un gran repertorio de videos, música, efectos de sonido y plantillas para video gratuitos, sin derechos de autor y licenciados para su uso en diversos proyectos (comerciales o no comerciales) entre los que destacan los proyectos educativos (Mixkit, 2023).

Otro de los medios utilizados para la descarga de elementos sonoros sin derechos de autor y de libre uso fue la página "*Freesound*", que se rige bajo una licencia creativa común que permite la carga y descarga gratuita de música, efectos de sonido y otros elementos sonoros disponibles en la página (*Freesound*, s.f.).

Estas páginas permiten el uso gratuito de los elementos en su repertorio porque se mantienen gracias a las donaciones de los usuarios, además de que en el caso particular de *Freesound*, los elementos que poseen son cargados por su misma comunidad con el fin de compartir.

Otros de los efectos de sonido fueron grabados por el *host* utilizando un micrófono *Boya*® By-m1dm condensador omnidireccionales de solapa, en sitios como: el Centro Hípico de la Ciudad de México, CEPIPSA de la FMVZ/UNAM, la calle y parques o jardines.

#### *5.6.1.3 Limpieza de los elementos sonoros*

Muchos de los efectos de sonido descargados y grabados, no presentaban la calidad ideal que el *podcast* requería. Tenían excesivo ruido de fondo o picos muy

48

altos de volumen que saturaban la salida del audio. Para arreglarlos se utilizó el *software Audition®* de *Adobe*® y los procesos a los que se sometieron son los mismos descritos en el punto 5.5.4 de este trabajo.

#### **5.6.2 Edición**

Una vez teniendo todos los elementos anteriormente descritos (guion técnicoliterario, voz grabada limpia y los elementos sonoros necesarios) se pasó a la etapa de edición del episodio, en la que se conjuntan todos estos elementos. Para este proceso se utilizó el *software Audition*® de *Adobe*® (se trabajó sobre el mismo archivo creado para la grabación de la voz en "*solo*") y el *hardware* encontrado en el espacio de trabajo mencionado en el punto 6.5.1 de este trabajo.

#### *5.6.2.1 Importación de elementos sonoros a utilizar*

El *software* utilizado para la edición, cuenta con una ventana en la que se importan todos los elementos a utilizar en un proyecto (Figura 16), antes de comenzar a añadir estos al clip original de la voz en "*solo"*, se importaron en la ventana mencionada para tener un fácil acceso a los mismos y hacer más eficiente el proceso de edición.

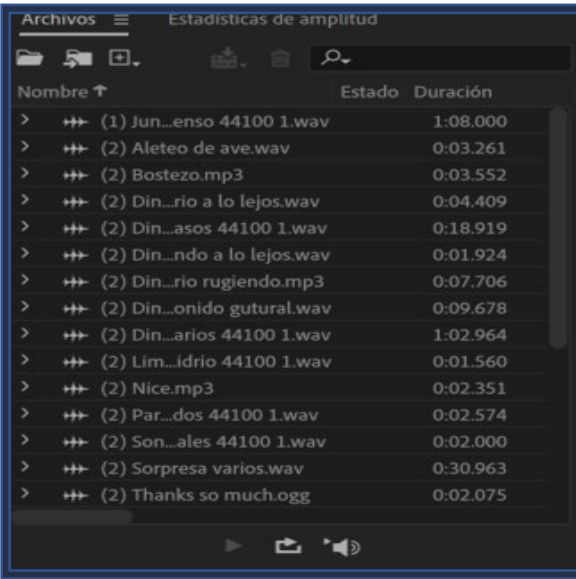

**Figura 16.** Ventana de importación de archivos. Permite un manejo sencillo y fluido de los mismos durante la edición del episodio. En este caso se trata de los utilizados para el tráiler del *podcast.*

 *5.6.2.2 Adición de mensaje de entrada, créditos y base musical* El primer paso para la edición de los episodios fue incorporar a la voz en "*solo*" los mensajes de entrada y créditos correspondientes al episodio. Como su nombre lo indica, el mensaje de entrada se añade antes del inicio de la narración del *host* y los créditos al finalizar la misma (Figura 17).

Posteriormente se añadió la base musical, que consistió en agregar la música para el mensaje de entrada y la canción seleccionada como cortinilla de entrada, salida y fondo. Se integró a lo largo de toda la duración estimada del episodio, buscando cubrir la totalidad del espacio que ocupó la voz (Figura 17).

Con todo el proceso de limpieza que se le dio a la voz en los pasos previamente señalados, se estipularon los volúmenes de los elementos musicales como a continuación se describe:

- Música para mensaje de entrada: -22 dB;
- Cortinilla de entrada: 0 dB (volumen al que originalmente viene el elemento);
- Música de fondo: -18.4 a -18.1 dB;
- Cortinilla de salida: 0 dB (volumen al que originalmente viene el elemento).
- Estos rangos fueron establecidos a gusto del *host*, buscando que se llegasen a percibir sin que el escuchante pierda la atención del contenido importante.

## *5.6.2.3 Adición de efectos de sonido, ambientación y última edición de la voz*

Una vez añadidos los elementos previamente descritos, se procedió a la edición total del episodio. Para ello, se proyectó el guion técnico-literario en el monitor extra y se siguió la secuencia, incorporando los elementos sonoros (efectos, ambientación y transiciones) en los momentos que el documento señalaba (Figura 18).

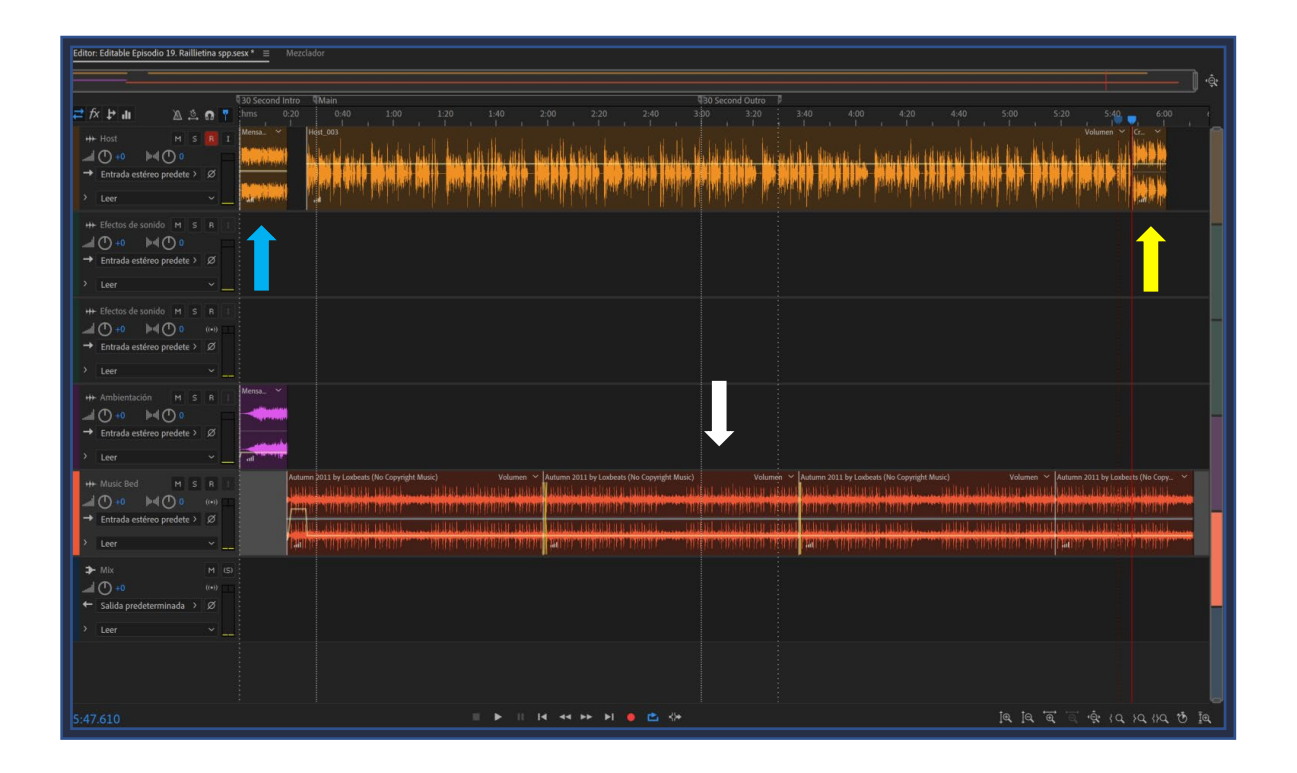

**Figura 17.** Proceso de integración de material extra a la voz. Mensaje de entrada (flecha azul), créditos (flecha amarilla) y base musical (flecha blanca) al episodio, en este caso el correspondiente a *Raillietina* spp.

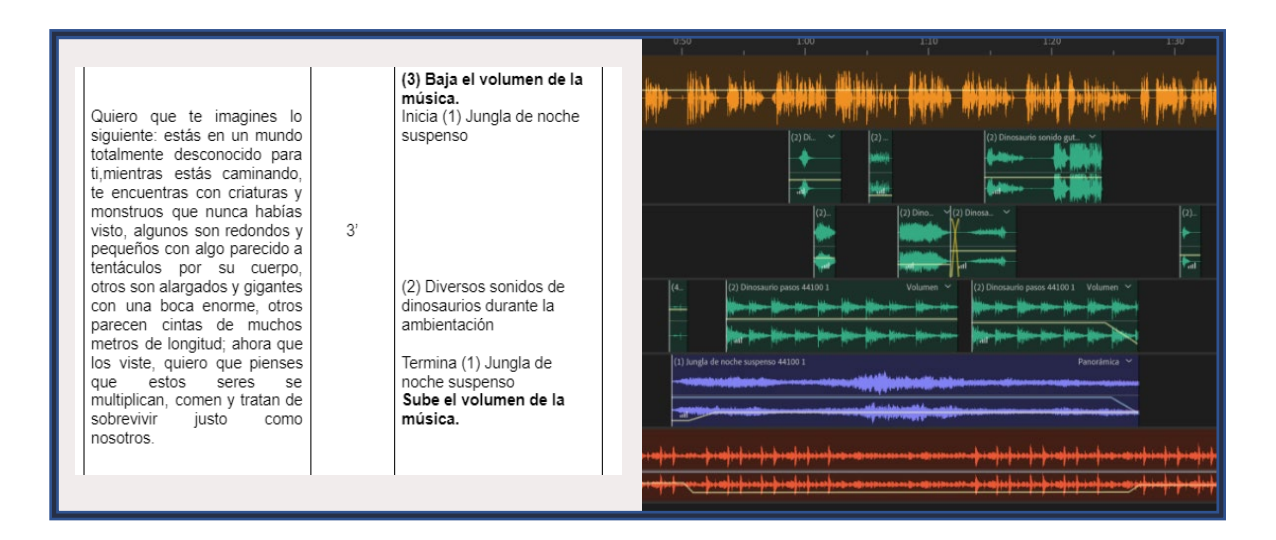

**Figura 18.** Seguimiento de la secuencia de elementos sonoros acorde a lo escrito en la escaleta**.** A) Escaleta mostrando los efectos necesarios en el párrafo y B) Secuencia en el programa de edición con los elementos añadidos.

En ocasiones, a gusto del *host* se eliminaron o agregaron elementos que no estaban previstos en el guion (por cuestiones de dinamismo, esencia o gusto del *host*), en este caso simplemente se escribió en el formato.

Además del proceso de integración de los efectos de sonido, ambientación y transiciones, se trabajó sobre la base vocal mientras se seguía la línea del guion. Este trabajo consistió en recortar los silencios largos que no formaban parte de la secuencia y en añadir ecualizadores para lograr los cambios de voz que la escaleta solicitaba en ciertos momentos (Figura 8).

Para añadir estos filtros y ecualizadores, se utilizó el bastidor de efectos (herramienta descrita en el punto 5.5.4.2 de este trabajo) con la herramienta "Ecualizador paramétrico". Únicamente se utilizaron los ajustes preestablecidos dados por el *software* (Figura 19).

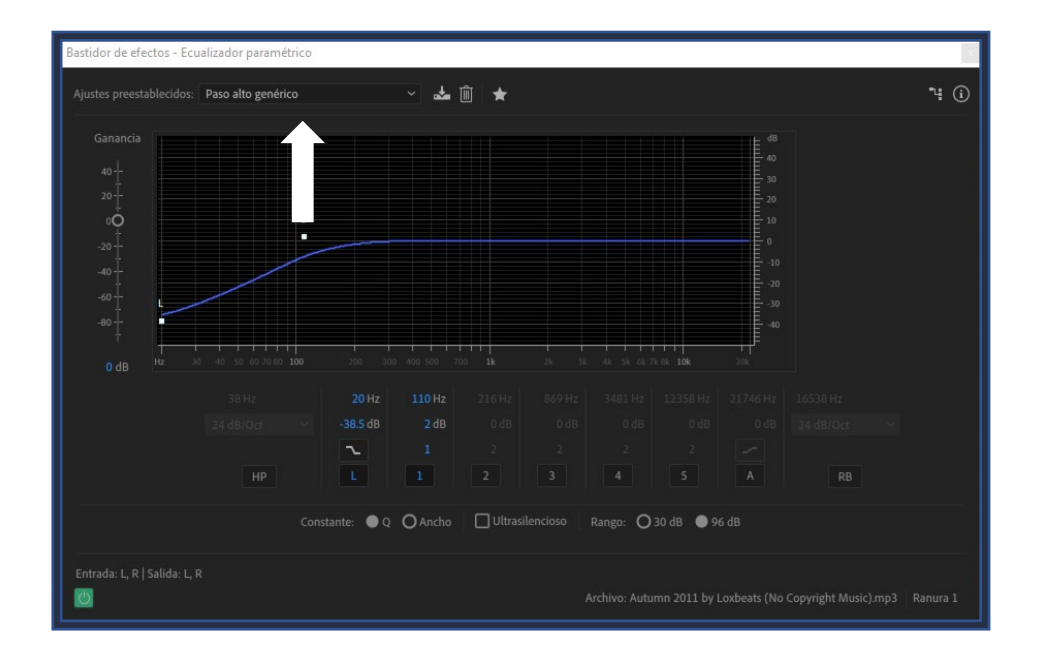

**Figura 19.** Ventana del Ecualizador paramétrico del bastidor de efectos. Muestra el menú donde se pueden seleccionar los distintos ajustes preestablecidos que el *software* ofrece (flecha blanca).

Cuando se terminaron de editar las secuencias completas del episodio, se ajustaron las bases musicales y créditos a la duración final del episodio, ya que, al eliminar todos los silencios innecesarios de la voz, la duración total se acortaba hasta 30 segundos. Al terminar este proceso, el *host* procedió a escuchar la totalidad del episodio para detectar errores de edición como: volumen muy alto o bajo en elementos sonoros, error en la entrada de los efectos y transiciones o la falta de algún elemento descrito en la escaleta. Cuando se tuvo el VoBo por parte del *host*, se pasó al siguiente paso.

#### *5.6.2.4 Exportación y revisión final del episodio*

El producto final se exporto en 2 formatos: MP3 y WAV.

A) MP3

Exportar un audio en MP3 permite obtener un archivo comprimido (que no ocupa mucho espacio de almacenamiento) con una buena calidad (López-Jurado, 2021). Las características a las que se exportaron los episodios en este formato son las siguientes: 44.1 KHz estéreo a 32 bits (para saber a qué se refieren estos términos favor de consultar el glosario).

B) WAV

Un archivo de audio en este formato no se encuentra comprimido, por lo que presentan al archivo como es originalmente sin carencias en su calidad, sin embargo, son más pesados hablando de almacenamiento. Las características a las que se exportaron los episodios en este formato son las mismas que aquellas de los formatos en MP3, con la diferencia de que son archivos sin comprimir.

Después de la exportación, se obtuvieron dos formatos (1 en MP3 y 1 en WAV). Ambos se almacenaron en el disco duro externo y el MP3 se utilizó para compartir con el responsable del proyecto con el fin de revisarlo y dar el VoBo final. Si el material pasaba el filtro, se confirmaba el almacenamiento de ambos archivos y, además, el WAV se subía a la nube virtual de *Google® Drive*.

En caso de que el episodio no tuviera el VoBo, el responsable del proyecto señalaba los cambios que había que realizar y el *host* corregía dichos errores sobre el formato

53

de *Audition*®, al terminar, exportaba nuevamente el producto final en ambos formatos y almacenaba el contenido en los sitios previamente señalados.

# 5.7 Creación y evaluación de episodios "*demo*" como material para el

# apoyo al aprendizaje de Parasitología Veterinaria

Antes de trabajar los episodios finales (aquellos que serán subidos a las plataformas digitales) y con la finalidad de confirmar que el rumbo que se ha tomado respecto al lenguaje, tono de voz, volumen de la música, uso de los efectos de sonido, esencia del material ha sido la correcta; y evaluar de una manera general si el material es considerado por los escuchantes como "valioso" para el proceso de aprendizaje de Parasitología Veterinaria; se tomó la decisión de producir una versión "*demo*" de 4 episodios de la primera temporada.

Para la evaluación de dicho material se creó una encuesta en la plataforma *Google® Forms* y se presentó el material a un grupo de "Enfermedades Parasitarias" a cargo del Dr. Víctor Hugo del Río Araiza y dos grupos de "Parasitología Veterinaria" a cargo de la Dra. Cristina Guerrero Molina de la Facultad de Medicina Veterinaria y Zootecnia de la Universidad Nacional Autónoma de México (FMVZ/UNAM) en el periodo 2022-2.

# **5.7.1 Demostración del material a los estudiantes**

Para mostrar el material a los alumnos inscritos a las materias antes mencionadas, se optó por visitar sus salones de clase en las instalaciones de la FMVZ/UNAM, con previa autorización del profesor a cargo.

Para que los estudiantes escucharan el material al mismo tiempo, se descargaron los episodios antes mencionados en el teléfono del *host* y a través de una bocina *Alienpro® Razer* 8 se reprodujo el contenido. Por grupo se presentaron 2 episodios

(para no interferir demasiado con el tiempo de la clase) al azar, de entre los 4 disponibles.

## **5.7.2 Encuesta**

Al finalizar la demostración de los episodios, en el pizarrón se escribió el enlace a la encuesta y a través de sus dispositivos móviles, ingresaron a esta (Imagen 3). La encuesta constó de 3 secciones principales en las que se les abordó de lo general a lo particular, se organizaron de la siguiente manera:

## *5.7.2.1 Información del encuestado*

Esta primera sección de la encuesta consistió en conocer el perfil general de los estudiantes, se les solicitó su nombre, edad, género y el sistema operativo que posee su equipo telefónico móvil; además, se buscó conocer el historial que tienen respecto a su consumo de contenido digital y su perspectiva con el uso de estos en el proceso de enseñanza aprendizaje (Anexo 4).

# *5.7.2.2 Evaluación del material que escucharon*

La segunda sección de la encuesta consistió en evaluar los episodios que escucharon. Se hicieron preguntas respecto a la calidad del material, el uso de la música y efectos de sonido, el tono de voz utilizado para la narración, la información que fue brindada en el episodio, la duración del contenido y si consideran que el material cumple su función como facilitador del aprendizaje de la materia (Anexo 4).

Esta sección fue la que se tomó más en cuenta por parte del *host* y los responsables del proyecto para saber si la estructura y dinámica que se estaba siguiendo en los episodios era la adecuada.

# *5.7.2.3 Comentarios finales*

Finalmente se agregó una pregunta abierta en la que los encuestados dejaran una opinión general sobre el material que escucharon, así como algunas sugerencias que ellos (como consumidores de contenidos digitales) consideran pudiera hacer más rico y fresco el contenido (Anexo 4).

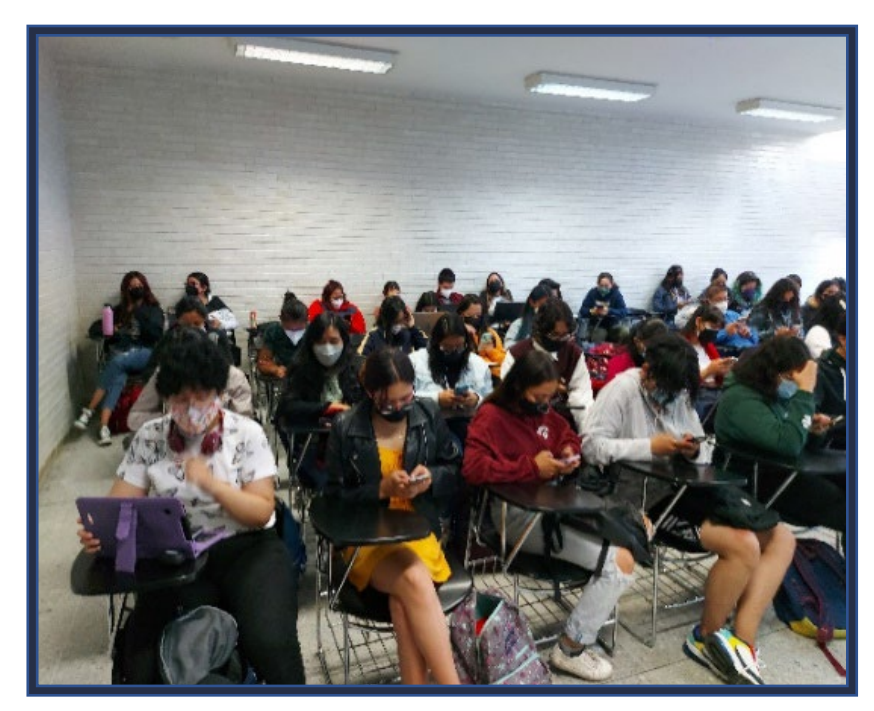

**Imagen 3.** Estudiantes de Parasitología Veterinaria de la FMVZ/UNAM realizando la encuesta de evaluación de los episodios "*demo"*.

# 5.8 Carga del *podcast* a plataformas digitales

Debido al reglamento de titulación de la Facultad de Medicina Veterinaria y Zootecnia de la UNAM, artículo 20. Los resultados (en este caso los episodios) no se pueden publicar antes de presentar la réplica oral de la tesis. Por lo que los episodios oficiales no se subirán a las plataformas pertinentes hasta haber concluido ese trámite. Por lo tanto, se describe a continuación el proceso mediante el cual se cargan los episodios a las plataformas seleccionadas.

La primera plataforma seleccionada para la carga del contenido fue *Spotify®*, ya que, en América Latina, el 75.07% de los escuchantes de *podcasts* lo hacen

mediante esta (Riquelme, 2022). Pudiera existir una desventaja, y es que esta plataforma si bien tiene una versión gratuita, para poder disfrutar de beneficios como: descargar el material para escuchar sin conexión, no tener anuncios y reproducir la canción/episodio que se desea; se debe pagar una suscripción a su plan *premium*, el cual tiene un precio de \$115/mes (*Spotify*®, 2023).

A pesar de esta desventaja, *Spotify*® (2023) cuenta con diversos planes para contratar su suscripción *premium*, entre las que destaca un plan para estudiantes que únicamente tiene un precio de \$57/mes.

Además de subir el contenido al medio antes mencionado, se tomó la decisión de hacerlo en otra plataforma, esta vez gratuita, para aquellos estudiantes que no desean pagar una membresía. Se trata de Google® *Podcast*, en la que los escuchantes pueden suscribirse, descargar y reproducir el contenido a través de su sitio web [\(https://podcasts.google.com/\)](https://podcasts.google.com/) y aplicación para móvil.

## **5.8.1 Creación del perfil en** *Spotify® for Podcasters*

*Spotify® for Podcasters* (anteriormente llamada *Anchor*®) es una plataforma de *hosting* para *podcast* gratuita (para saber a lo que se refiere el *hosting* consultar el glosario de términos de este trabajo). Aquí es donde se almacena toda la información y archivos digitales del programa y desde el cual se reparte el contenido con las plataformas antes mencionadas a través de las direcciones en RSS.

Primeramente, se crea una cuenta con un correo exclusivo para "Parasitología para todos", una vez hecho esto, se configura la información a través de la página. Esta es bastante dinámica y permite configurar el perfil mediante 4 pasos, tal como lo muestra la figura 20.

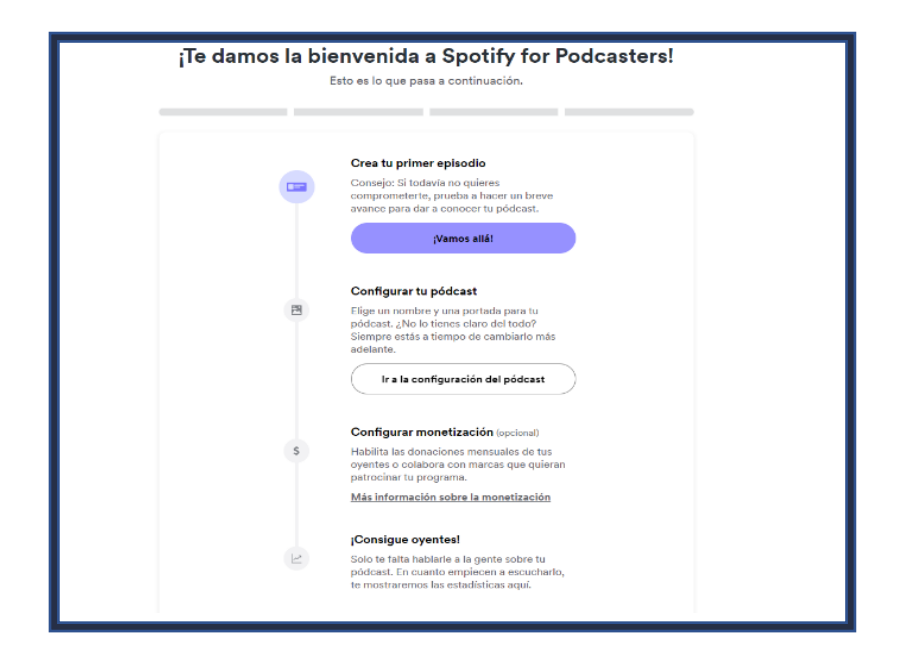

**Figura 20.** Página de inicio de Spotify® for Podcasters. En este caso la línea del tiempo que ayuda a los usuarios a configurar su *podcast.* 

# *5.8.1.1 Configuración del podcast*

A través de la opción de configuración se sube toda la información referente al *podcast*, como el nombre, descripción y portada (imagen de perfil). También es necesario especificar la categoría del *podcast* (ciencias) y el idioma (español); esta información es importante para que el algoritmo de las plataformas recomiende el material a personas cuyos intereses sean similares. Además, se debe habilitar la opción de "apto para cualquier persona" para que no tenga restricciones por edad (Figura 21).

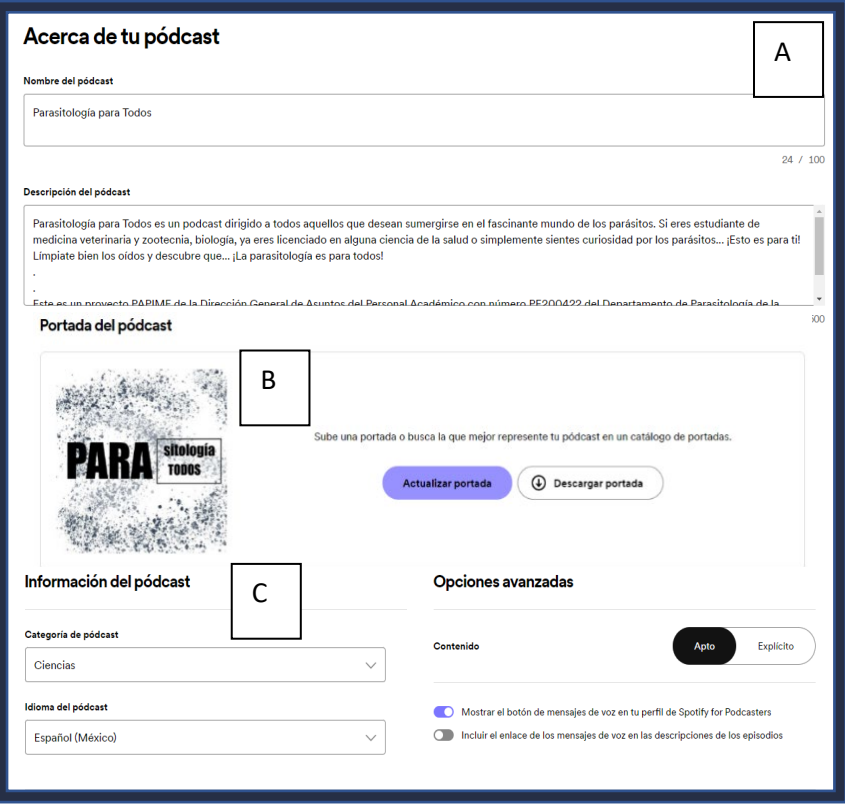

**Figura 21.** Configuración e información necesaria para crear el podcast. A) Nombre y descripción, B) Portada y C) Información del *podcast.* 

# *5.8.1.2 Carga de los episodios*

El primer paso para subir un episodio a la plataforma de *hosting*, es cargar el archivo desde el ordenador (Figura 22, A); posteriormente se configura el título y la descripción del episodio (Figura 22, B), esto para que los escuchantes puedan saber la temática de este; el último paso es la personalización, donde se añade el número de temporada a la que pertenece, número de episodio, si el contenido es explícito y la naturaleza del mismo (episodio completo, avance o extra) (Figura 22, C).

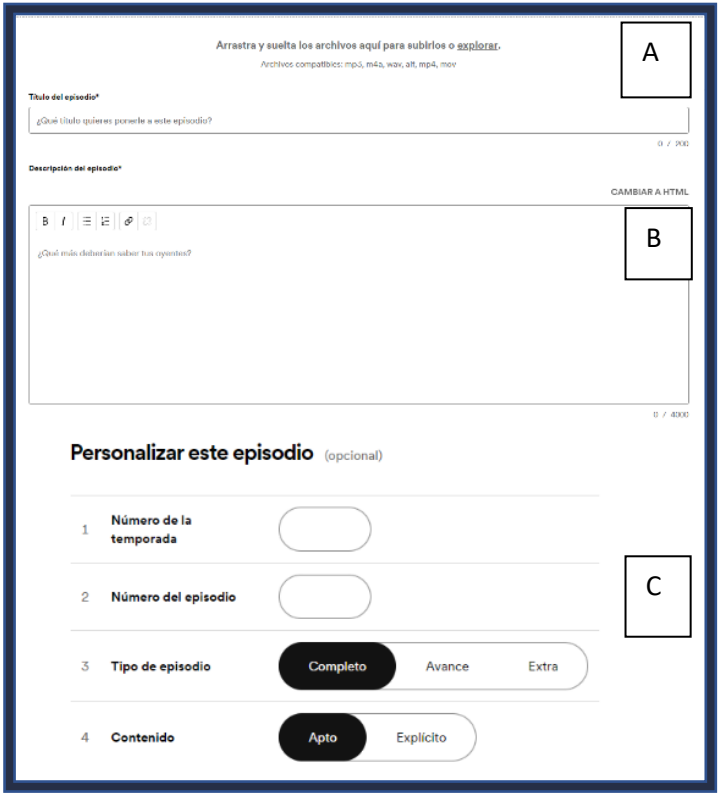

**Figura 22.** Proceso para cargar un episodio a la plataforma de hosting. A) Carga del archivo de audio, B) Información del episodio y C) Personalización del episodio.

Una vez configurada la información de cada episodio, se programa la fecha de publicación. El resto consiste en esperar a que la plataforma de *hosting* publique tanto el *podcast*, como los episodios programados, y una vez arriba, el material está disponible para cualquier individuo que tenga interés en el área o bien, estudiantes de Medicina Veterinaria y Zootecnia y carreras afines a las ciencias biológicas y de la salud (Figura 23).

## *5.8.1.3 Monetización*

La monetización de un *podcast* es una opción en la que los creadores reciben una remuneración por el contenido que suben a la plataforma (sea *podcast* o música). Como "Parasitología para todos" es un proyecto educativo sin fines de lucro, la opción a la monetización se desactivará.

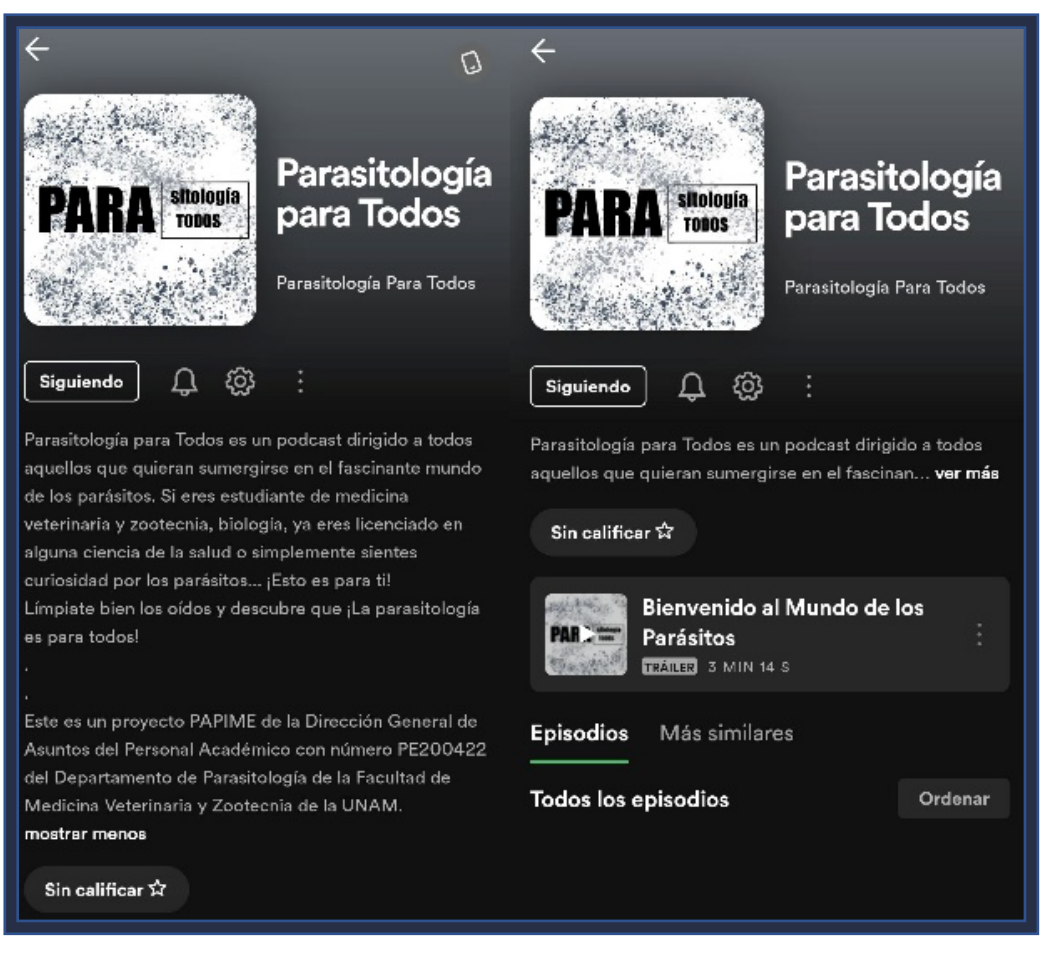

**Figura 23.** Disposición del *podcast* en la plataforma digital *Spotify*®.

# *Capítulo 6* **ANÁLISIS DE LA INFORMACIÓN**

*"La enseñanza que deja huella no es la que se hace de cabeza a cabeza, sino de corazón a corazón"*

-Howard G. Hendricks
# 6.1 Producción de un *podcast educativo*

#### **6.1.1 Material obtenido**

Se obtuvo un total de 32 entrevistas grabadas en las que se tocaron 32 de los 48 temas previstos para el *podcast*. Del total de las entrevistas únicamente 3 tienen un formato exclusivo de audio, el resto presenta la configuración establecida para entrevistas en línea (audio y video) que se mencionó en el punto 5.3.1.2 de este trabajo.

En el cuadro 4, se enlistan los expertos que participaron en el proyecto seguidos de su adscripción y tema con el que participaron:

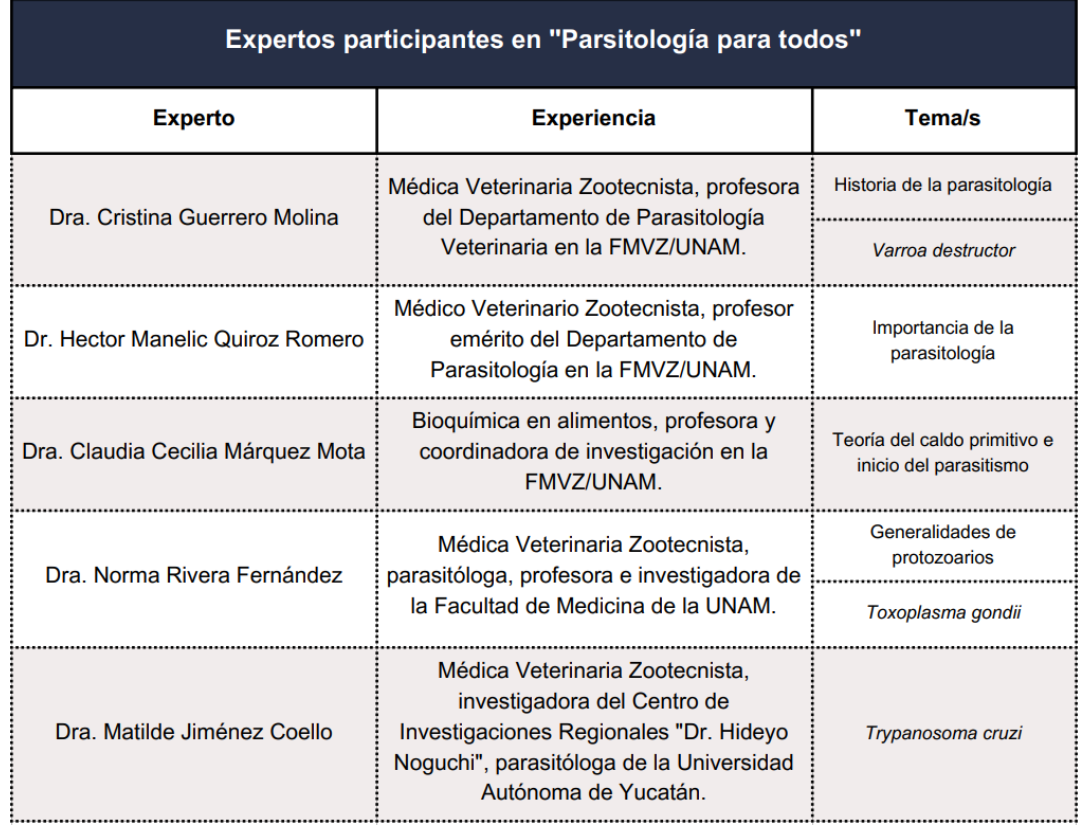

**Cuadro 4.** Expertos participantes y sus temas impartidos.

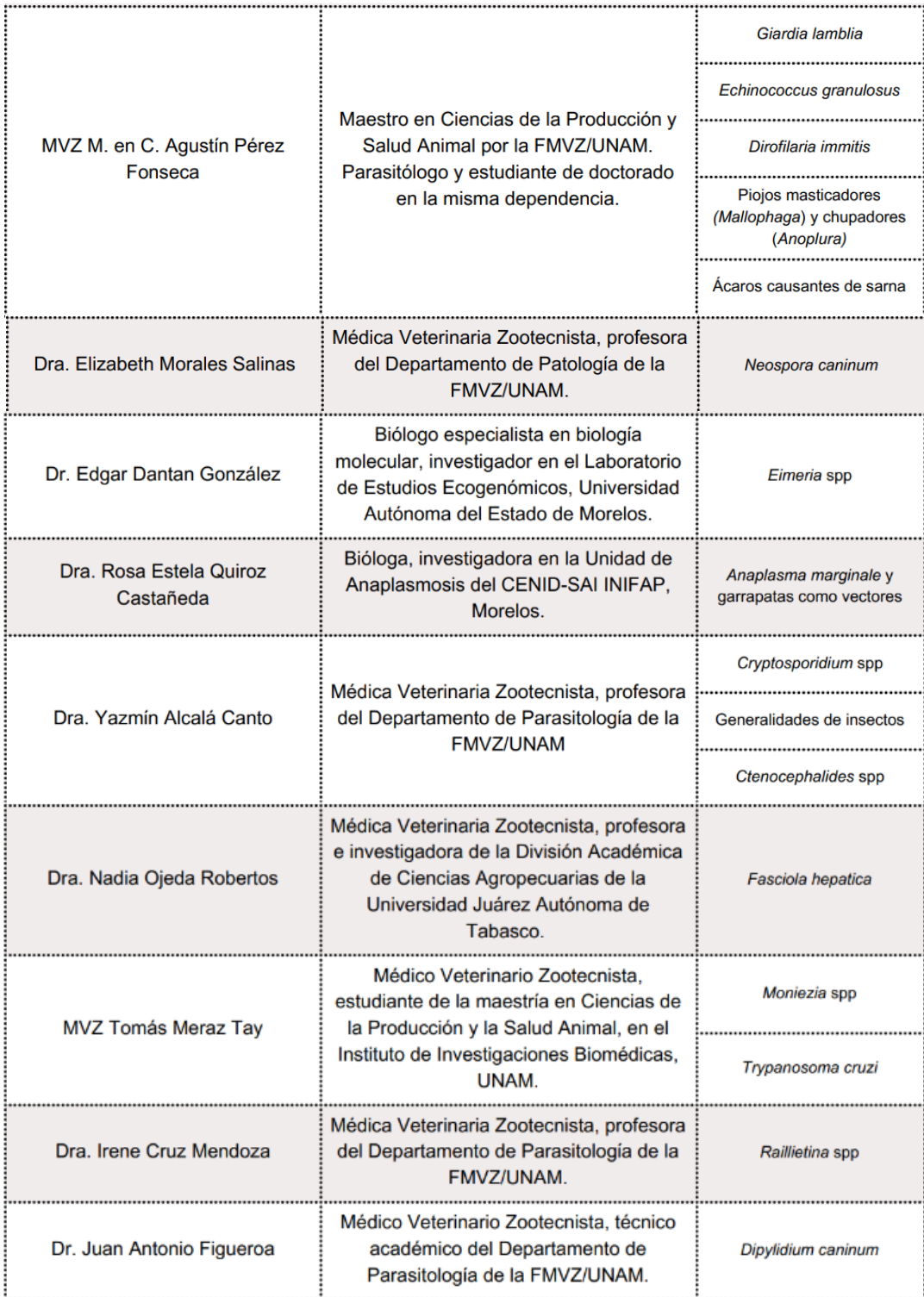

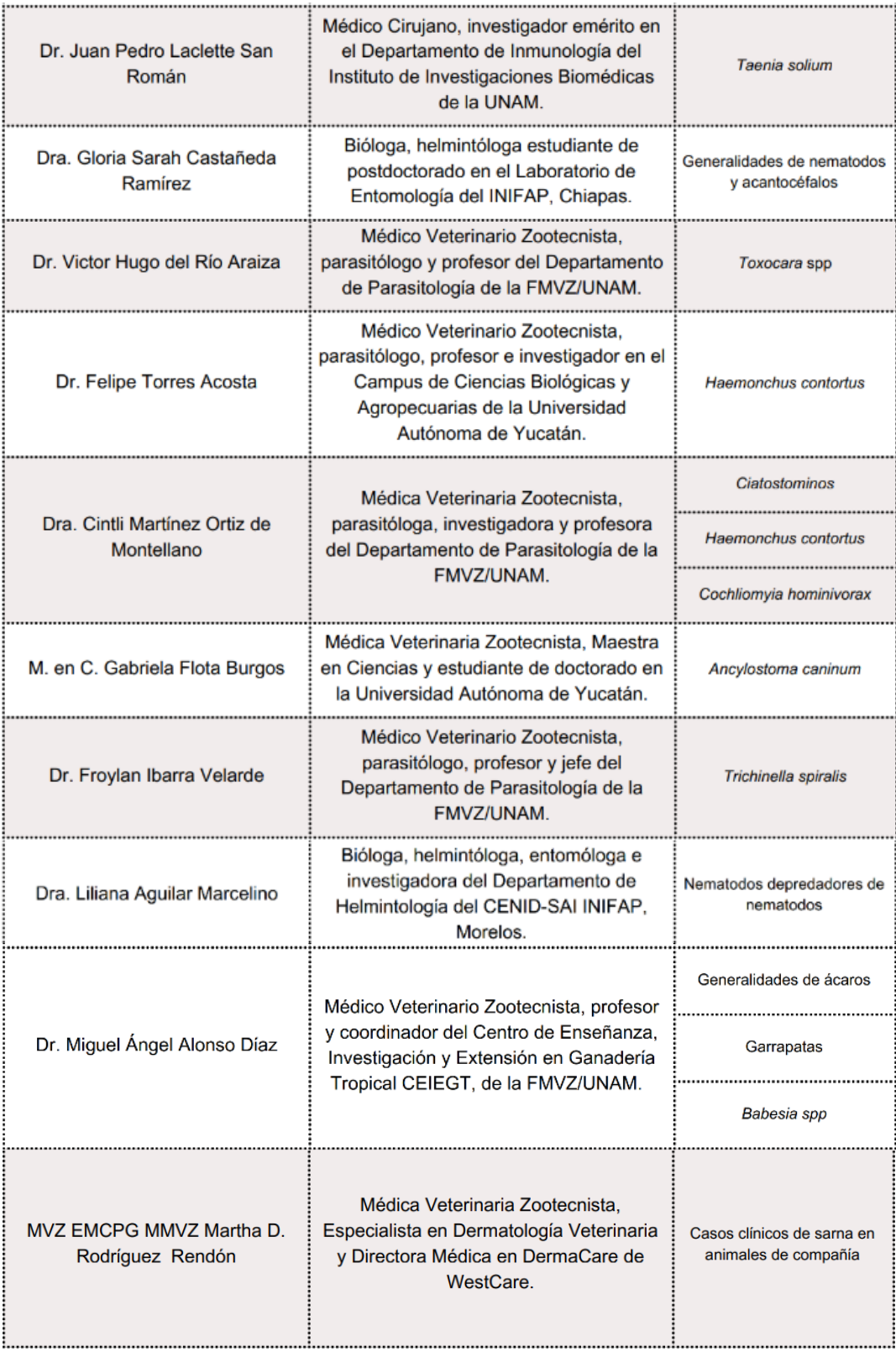

En total se obtuvo la participación de 24 expertos en el proyecto, destaca la gran diversidad de profesionistas, ya que entre estas filas se encuentran: médicos veterinarios, médicos cirujanos, biólogos, bioquímicos, parasitólogos, entomólogos, etc. Esta riqueza en la naturaleza de las profesiones de los participantes, permitió la adquisición de experiencias y conocimientos que a veces no se encuentran en los libros de texto, haciendo el material acorde a lo actual y más dinámico a través de las vivencias y recomendaciones de los invitados. También es importante mencionar que, mediante los invitados, se logró la colaboración de 9 dependencias académicas y de investigación, 6 instituciones y 1 hospital veterinario; confirmando la importancia de la colaboración entre disciplinas para un bien común.

Este es puntualmente uno de los aspectos más fuertes del *podcast* y es que la información que llegó al producto final tiene partes de cada individuo partícipe en su elaboración: la información del invitado experto, la organización de la información del *host* y la verificación de esta por los responsables del proyecto.

Se escribieron un total de 49 guiones técnico-literarios, uno para el *tráiler* del *podcast* y los otros 48 para los temas previstos. El formato creado para el guion técnico-literario permitió una fácil estructuración, así como un proceso de revisión, grabación y edición eficiente de los episodios.

El uso de una escaleta en la que se pudieran escribir los cambios de voz y efectos de sonido junto a la sección del episodio, posibilitó que la escritura del guion no se desviara a un formato serio y posiblemente aburrido, sino que le dio dinamismo al libreto, dejó que el *host* jugara con las expresiones, tonos de voz y sonidos, y así los responsables del proyecto al momento de las revisiones entendieran el sentido que se le estaba dando a las frases, modismos y bromas utilizadas.

El lenguaje usado en los guiones literarios fue adecuado para que un estudiante de medicina veterinaria y zootecnia cursando la materia de Parasitología Veterinaria (es decir, un estudiante de segundo semestre que aún no tiene un vocabulario tan técnico) considere el material como algo que además de ser educativo, entretiene y llama la atención.

Se produjeron un total de 40 episodios regulares cuyo tiempo máximo de duración fue de 11.5 minutos, 1 episodio a manera de tráiler con una duración de 3:14 minutos y 8 episodios especiales (formato de entrevista a experto) con una duración máxima de 40 minutos.

#### **6.1.2 Proceso de producción**

El proceso de grabación y edición de los episodios fue muy fácil de seguir gracias a la adecuada estructuración que se hizo desde la creación de los guiones técnicoliterarios. Al final, se logró mantener la esencia que se buscó con cada guion; incluso se cree que el producto propuesto al momento de escribir cada episodio, a pesar de que se puede imaginar cómo será con todos los elementos que posee la escaleta, no se compara en absoluto con el producto final.

Respecto a los materiales que fueron utilizados (*hardware* y software), el programa *Audition*® fue excelente para el trabajo de material auditivo. La potencia y calidad de sus filtros, efectos y herramientas pueden hacer de un audio con una calidad deplorable, algo muy bueno (dependiendo las habilidades del editor); a pesar de ello, el contar con un buen micrófono, adaptar correctamente el espacio de trabajo y hacer un buen trabajo con la voz fue fundamental para conseguir la calidad esperada.

Tal como Ben Hammersley (2004) menciona, crear un *podcast* es relativamente sencillo desde el punto de vista en el que solo se requiere de una computadora, un micrófono aceptable y los programas de edición adecuados. Lo que no se dice es toda la capacitación que un productor de *podcast* requiere sobre *hardware*, *software*, habilidades para grabar y editar, etc.

Fue necesario que, para este proyecto, el *host* tuviera una capacitación en todas estas habilidades y para seguir la línea de este proyecto (apoyo completo a las TIC´s como herramientas de aprendizaje) todo lo que fue aplicado respecto a grabación, edición y publicación fue aprendido a través de *YouTube*®, blogs sobre tecnología y *podcast*, entre otras herramientas virtuales.

67

Otra parte principal de la producción del proyecto fue la colaboración con parasitólogos, investigadores, clínicos y profesores expertos, que brindaron sus conocimientos para la construcción del material. Lo emocionante de esta participación multidisciplinaria fue el observar cómo todos los invitados se sintieron entusiasmados con la idea de la creación de un material que atienda las necesidades actuales de los estudiantes.

Recalcamos la necesidad de equipos multidisciplinarios para la creación de contenidos con esta naturaleza, ya que, a pesar de que los resultados de este proyecto fueron excelentes; contar con más gente y recursos hubiera disminuido mucho el tiempo de elaboración del material.

# 6.2 "Parasitología para todos" como material para el apoyo al aprendizaje de Parasitología Veterinaria

Se presentaron los 4 episodios "*demo"* y encuestaron a un total de 160 alumnos cursantes de la materia Parasitología Veterinaria y Enfermedades Parasitarias en la FMVZ/UNAM en el periodo 2022-2. Se obtuvo la siguiente información:

#### **6.2.1 Información de los encuestados**

Del total de los encuestados el 100% tiene un rango de edad de 18 a 25 años, es decir, son pertenecientes a la generación Z, que son aquellas personas nacidas entre los años 1996 hasta el 2010 (Redacción, 2021).

El que la totalidad de los estudiantes encuestados para la evaluación de los episodios fuera de la generación Z, es de suma importancia para este proyecto. Esto recae en que algunas de las características que definen a esta generación según Toledo-Vita (2020); es el ritmo de vida acelerado, dinámico e instantáneo; la baja capacidad de atención y que prácticamente crecieron de la mano de todas las herramientas digitales que hoy en día conocemos.

Podemos decir que si se consigue enganchar a esta generación que decide si le prestará o no atención a algo en 7 u 8 segundos (Rosado, 2022), y que son el blanco principal de este proyecto; entonces el material será adecuado para apoyar el aprendizaje de las futuras generaciones de médicos veterinarios que cursen la materia de Parasitología Veterinaria.

Acerca de los géneros, el 70% de los encuestados se identifica con el género femenino, el 29.4% con el género masculino y el 0.6% como género no binario. También es importante mencionar que el 71.3% cuenta con un equipo móvil con sistema operativo *Android®*, mientras el 28.7% tiene *iOS™* de *Apple*®.

#### **6.2.2 Hábitos de consumo digital**

Sobre la frecuencia con la que consumen contenido digital, el 45% lo hace al menos una vez al día, el 30% menos de dos veces a la semana y el 25% de 2 a 4 veces por semana (Figura 24, A), esto nos confirma lo descrito por Redacción (2021) para "El Financiero", que señala a la generación Z como "ciudadanos de la era digital".

Además de confirmar el consumo frecuente de contenidos digitales, el 33.1% de los encuestados señaló que al hacerlo le dedica de 1 a 2 horas, el 30.6% al menos 2 horas, el 25.6% de 30 minutos a 1 hora y el 10.6% menos de media hora (Figura 24, B).

También se buscó conocer cuánto del material digital que consumen es de índole educativa o formativa; el 36.3% respondió que aproximadamente del 20 al 40%; 33.1% de los estudiantes del total, menos de 20% es de índole educativa; el 20% de encuestados respondió que del 50% al 70% del contenido consumido es formativo; solo el 2.5% consume un 80 a 90% de material educativo y finalmente el 8.1% de los estudiantes no consume contenido formativo en absoluto (Figura 24, C).

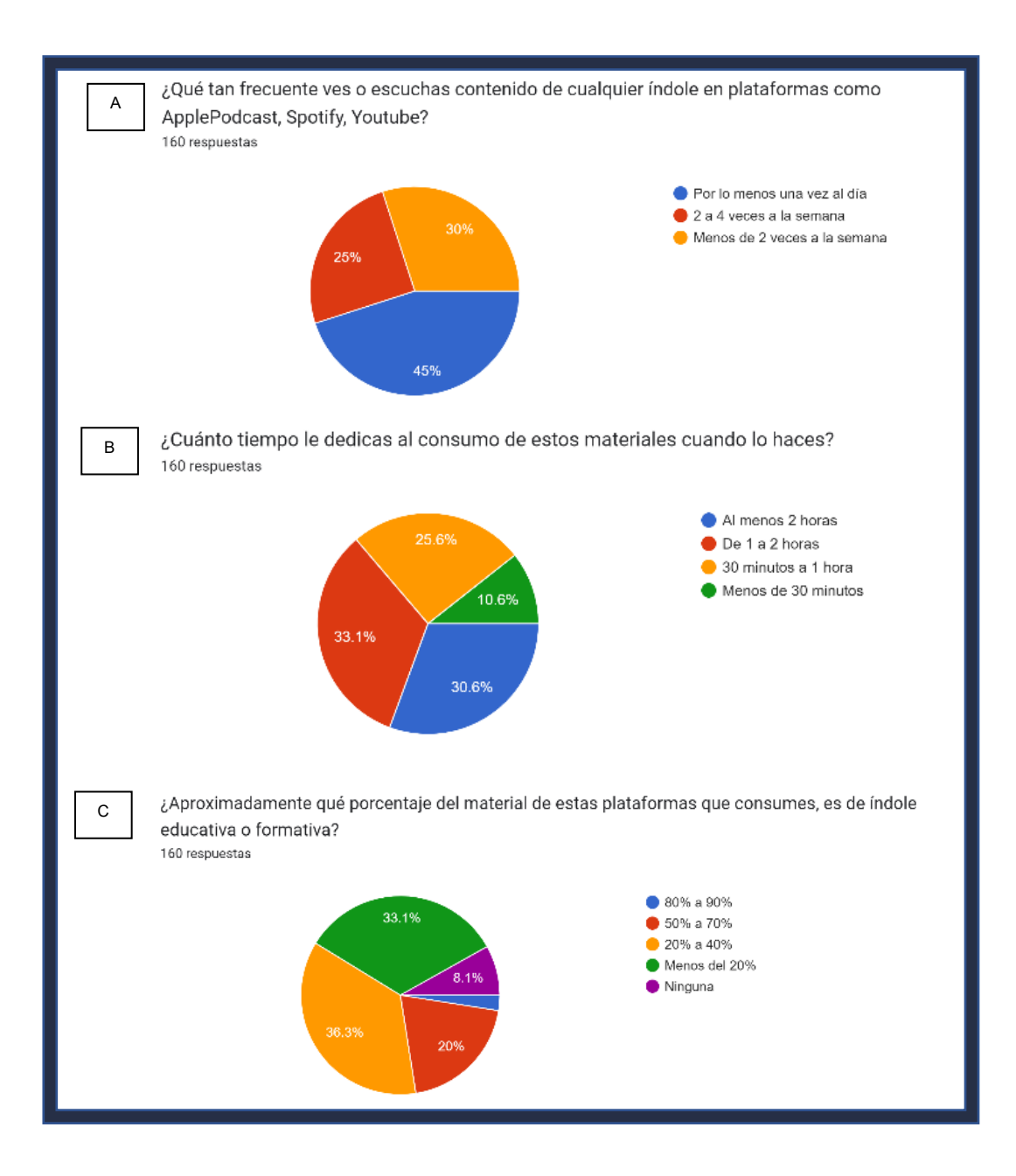

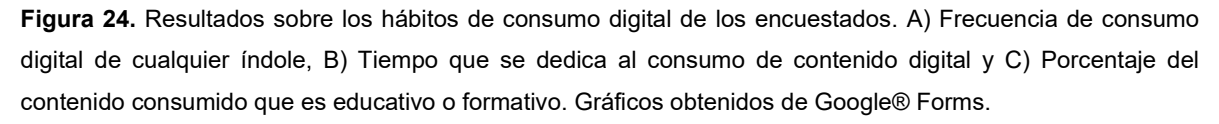

Como se observa, la mayoría de los estudiantes consume diario cualquier tipo de contenido digital al menos una o dos horas. Lo inquietante, viene al observar que el contenido que consume más de la mitad de los encuestados, no es de índole educativa o formativa, o al menos no en su mayoría.

Esto se debe a que, mayoritariamente, internet proporciona una fuente casi inagotable de contenido de ocio, principalmente las redes sociales, series, películas y música (Beretta-Contreras, 2019), haciendo que los estudiantes fácilmente desvíen su atención. Por eso se debe replantear la dirección del contenido digital educativo, si se aborda al estudiante con un material más "fresco", reciente y más que nada empático y motivador, es muy probable que el consumo de contenido digital educativo, incremente.

#### **6.2.3 Medios digitales como facilitadores del aprendizaje**

Se hizo una pregunta abierta a los encuestados sobre si consideran que el material audiovisual enriquece y facilita el proceso de aprendizaje. El 96.2% respondió que sí, argumentando que es una manera más relajada, dinámica y sencilla de aprender y reforzar conocimientos; el 3.1% respondió que depende, argumentando que los estilos de aprendizaje varían de persona en persona; y el 0.6% respondió que no porque en su caso no le sirven.

Finalmente, se les planteó la situación hipotética en la que su profesor les da varias opciones para enriquecer el tema que acaba de impartir, con el fin de que les quede más claro, teniendo como opciones un libro, un artículo científico, una tesis sobre el tema y contenido digital; debían decidir cuál usarían. El 78.8% de los encuestados prefirió utilizar material audiovisual encontrado en plataformas digitales, el 13.8% se decidió por un libro, el 5.6% prefirió el artículo científico y solo el 1.9% escogió la tesis (Figura 25).

Los estudiantes consideran que los medios digitales son herramientas que pueden ser muy útiles para complementar el aprendizaje de la materia. Incluso, la gran mayoría prefirió (según los resultados de esta encuesta) utilizar contenido audiovisual disponible en plataformas digitales en lugar de una fuente escrita. Esto solo nos confirma lo señalado por Redacción (2021): los pertenecientes a la generación Z son "ciudadanos de la era digital".

71

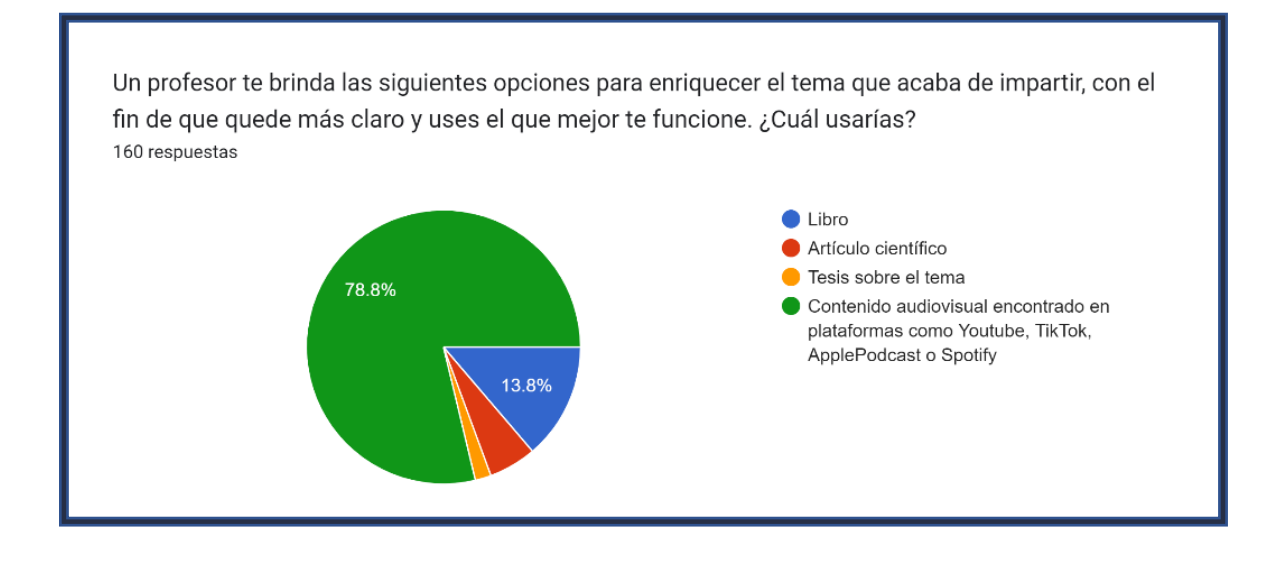

**Figura 25.** Resultados de la pregunta a la situación hipotética para conocer el material que los alumnos utilizarían como herramienta de apoyo a la enseñanza.

Sabiendo esto, es necesario que las universidades replanten las fuentes complementarias que dan a sus estudiantes a través de los programas de las materias. Hablando meramente de Parasitología Veterinaria en la FMVZ / UNAM, dicho documento solamente destaca una referencia en línea entre sus recomendaciones como fuentes básicas y complementarias (Facultad de Medicina Veterinaria y Zootecnia, 2019). Se trata de un enlace a la plataforma de "FMVZ en línea" donde se pueden encontrar diplomados *online* y otros proyectos PAPIME (que en su mayoría son trabajos en pdf). Hay que verdaderamente considerar lo que las nuevas generaciones de estudiantes están consumiendo en internet y adaptarse a estos cambios para poder mejorar el proceso de enseñanza-aprendizaje.

Ahora, refiriéndonos en general a la Medicina Veterinaria y Zootecnia, actualmente existen muchos creadores de contenido educativo/formativo en plataformas como *YouTube*®, *TikTok*® e *Instagram*®. Sin embargo, el profesorado aún tiene ese rechazo a utilizarlos como fuente de referencia para complementar lo aprendido en clases presenciales.

El uso de las TIC´s en la pandemia significó un verdadero reto para los docentes, más porque como menciona Saborío-Taylor (2018), muchos debieron superar esa actitud de rechazo a la tecnología y el uso de esta. Pero… ¿Sigue siendo así? O ahora que la normalidad de las clases presenciales ha vuelto, se ha perdido el interés por estos materiales digitales.

Si bien internet es una megápolis donde se puede encontrar una gran cantidad de información útil; también está la contraparte, en la que, gracias a la misma naturaleza de abundancia, poca regulación y facilidad para crear contenido, mucha información distribuida es falsa o carente de fuentes basadas en evidencia, las comúnmente llamadas "*fake news*" (Fresneda, 2020).

Por eso se considera indispensable que los profesores (como expertos en sus áreas) no abandonen el medio digital, sino que, como menciona Saborío-Taylor (2018), se empapen de él para conocer las herramientas que tienen la información adecuada para el proceso formativo de sus estudiantes. Y ¿Por qué no? trabajar en equipos multidisciplinarios que ofrezcan a las nuevas generaciones de estudiantes, un contenido digital que enseñe, aporte y motive.

#### **6.2.4 Episodios escuchados y su utilidad para el apoyo a la enseñanza de**

#### **Parasitología Veterinaria**

De los 160 alumnos encuestados el 100% consideró como >educativo y entretenido< el material y 0% como >tedioso y aburrido< (Figura 26, A); respecto a la duración de los episodios, el 91.9% de los estudiantes respondió que la duración de los episodios fue >la necesaria para el tema que se abordó<, el 6.9% consideraron >muy cortos< los episodios y solo el 1.2% como >muy largos< (Figura 26, B); se les preguntó cuánto consideran que es el tiempo máximo que debería durar un episodio, el 44% de los estudiantes respondió >10 minutos<, al 29.6% le pareció que >15 minutos< sería lo ideal, solo 16.4% considera que la duración máxima debe ser de >5 minutos<, el 6% piensa que deberían durar de >20 a 30 minutos<, dos personas que representan el 1.2% respondieron >7 minutos<, a otro

1.2% le pareció que deberían durar >más de 30 minutos< y el resto (1.8%) no pudo dar una respuesta concreta, por lo que respondieron que depende el tema (Figura 26, C).

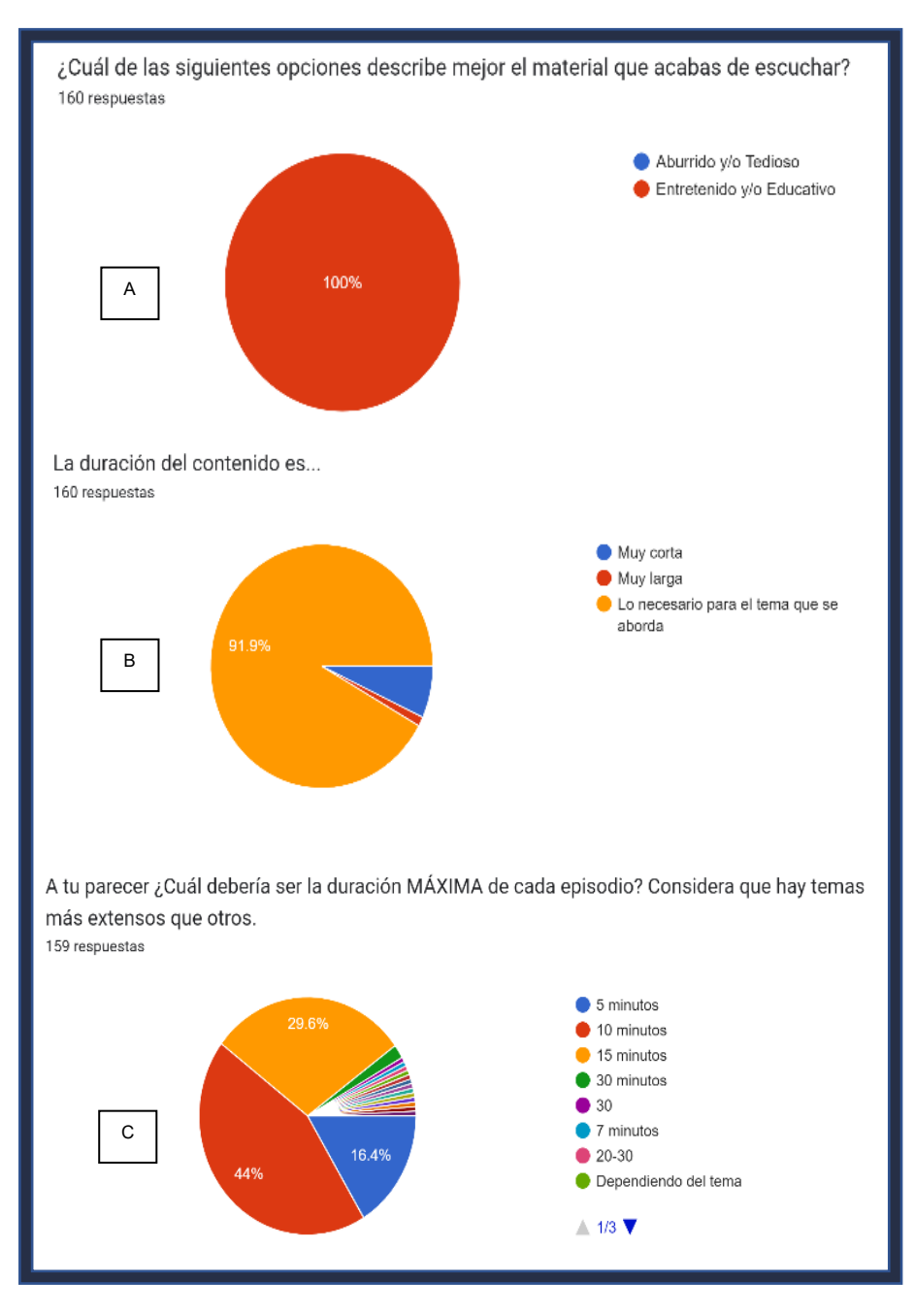

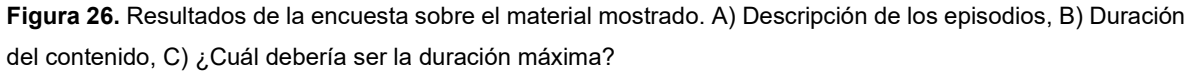

Sobre la información brindada en los episodios, se les permitó seleccionar todas las opciones que desearan y los resultados fueron los siguientes: el 86.9% consideró la información como >entendible<, mientras solo el 5% como >difícil de comprender<; un 81.9% de los estudiantes consideró >útil< la información, solo el 2.5% creyó que >hay cosas de más<; finalmente, el 78.8% de los encuestados consideró que >la información que se dio es suficiente para comprender el tema< y finalmente un 6.9% consideró que >faltó más información< (Figura 27).

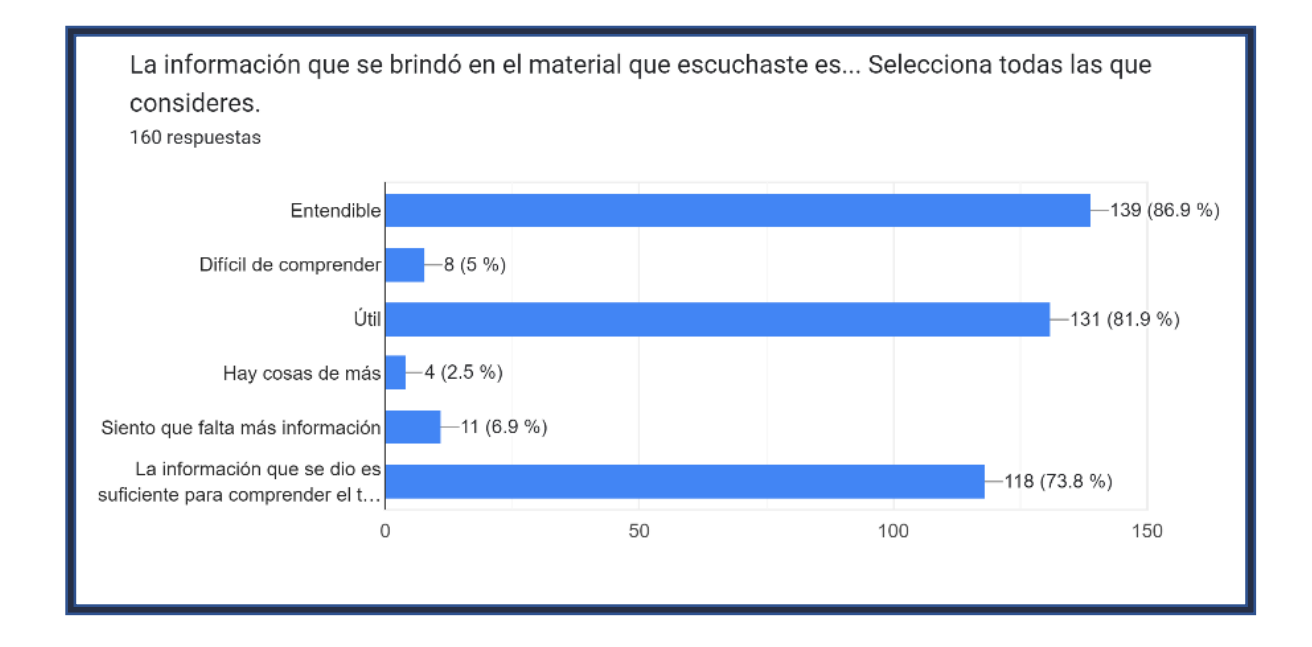

**Figura 27.** Perspectiva de los encuestados respecto a la información tratada en los episodios.

Acerca de los elementos sonoros, primeramente, se les solicitó marcar todas las opciones que describieran el tono de voz utilizado por el *host* a lo que el 91.9% lo consideraron >amigable<, 73.1% como >dinámico<, para el 73.8% >logró captar su interés y el 0% lo percibió >aburrido<; mientras que el 3.8% lo sintió >monótono< y un 1.8% de los encuestados se repartieron entre las opciones >no logró captar mi interés<, >es una voz tranquila y moderada< y >tiene buen volumen< (Figura 28, A).

Respecto al uso de los efectos de sonido, el 85% de los estudiantes los juzgó como >ideales para lo que se estaba tratando<, un 2.5% los sintió >fuera de lugar y molestos< y el resto (11.9%) dio su propia opción entre las que destacan que el volumen era muy fuerte,> innecesarios<, >hay algunos que están de más< y que a veces desviaban la atención (Figura 28, B).

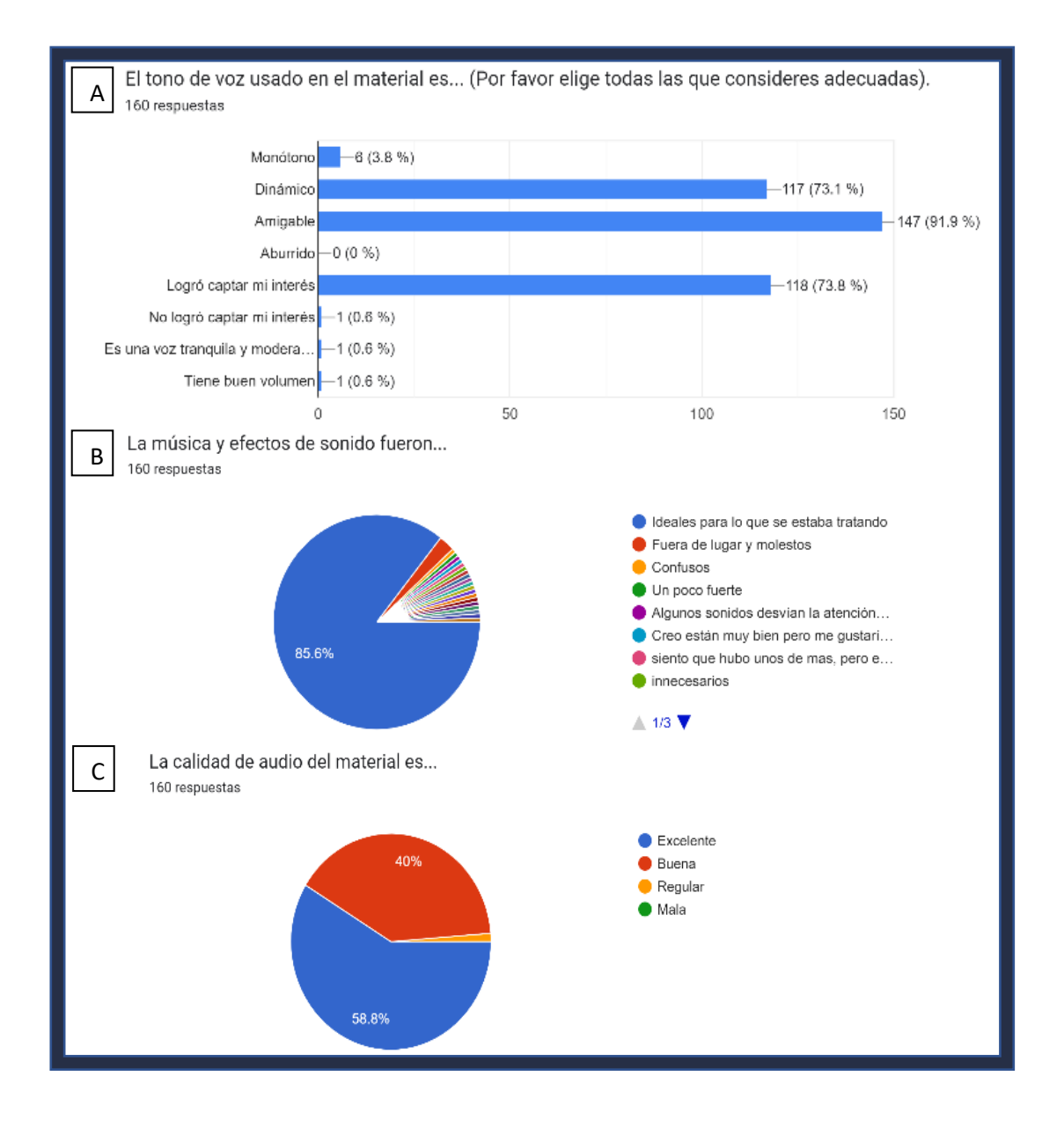

**Figura 28.** Resultados de manejo de elementos sonoros. A) Tono de voz utilizado por el *host*, B) Uso de la música y efectos de sonido y C) Calidad del audio.

Se les pidió su opinión sobre la calidad del audio, y a pesar de que los episodios fueron reproducidos en una bocina que no tiene tanta fidelidad y en un salón con mucho "eco", el 58.8% de los estudiantes evaluó el material con una calidad >excelente<, 40% como >buena<, 1.2% como >regular< y al 0% le pareció >mala< (Figura 28, C).

Se les preguntó si consideran que el material que escucharon es suficientemente bueno como para ayudar a la enseñanza de Parasitología Veterinaria; el 98.8% de los estudiantes respondió que >sí< y únicamente un 1.2% no lo consideró así (Figura 29, A).

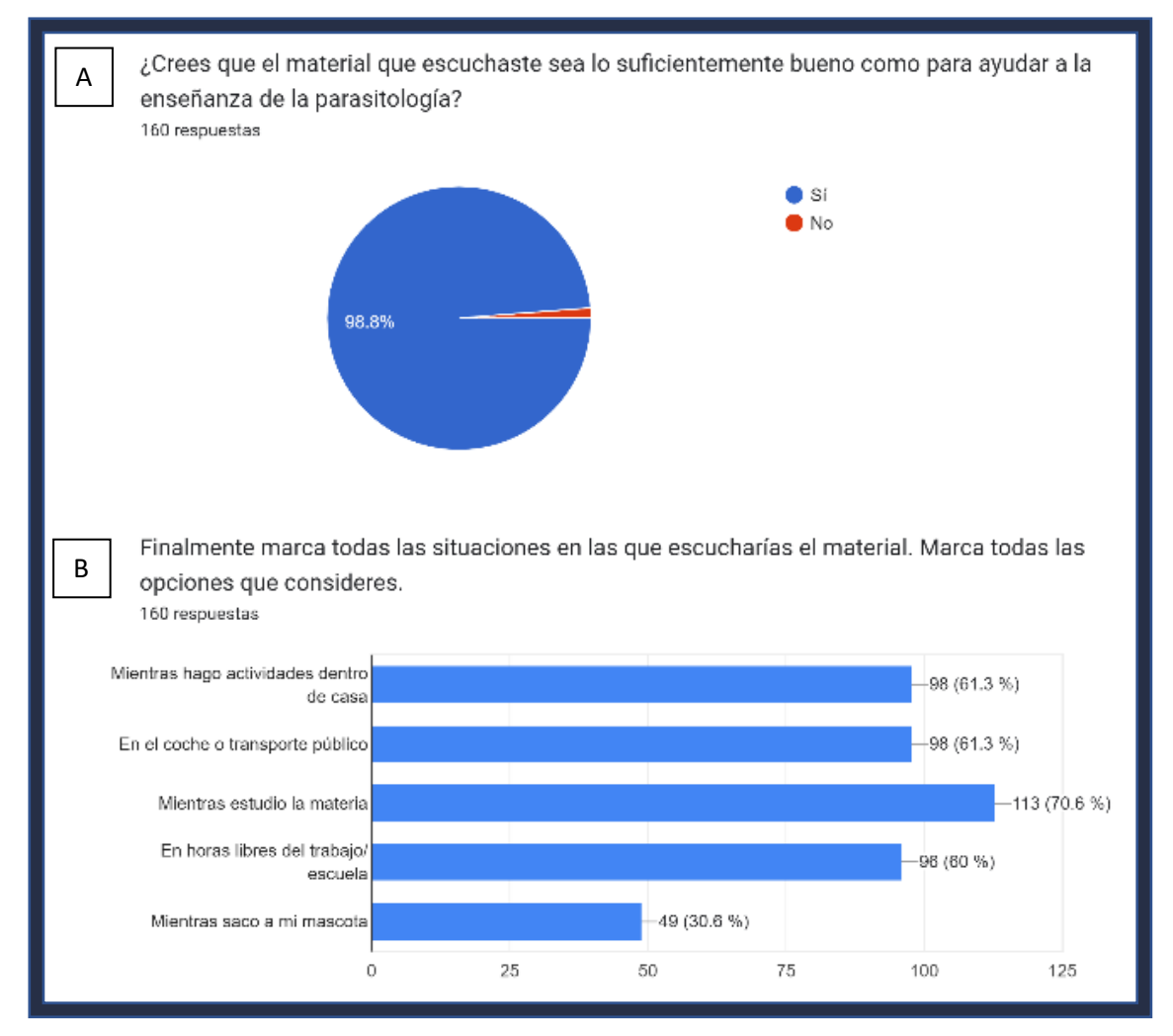

**Figura 29.** Opinión de los estudiantes sobre el podcast. A) Sobre la perspectiva de los estudiantes sobre el material para el apoyo a la enseñanza. B) Planteo de varias situaciones en las que los estudiantes pueden escuchar el material y sus elecciones.

También se les plantearon diversas situaciones hipotéticas en las cuales pudieran escuchar el *podcast*, de todas las opciones dadas (Figura 29, B), la más seleccionada fue >escuchar el *podcast* mientras estudian la materia< con un 70.6% de los estudiantes eligiendo esta opción (Figura 29, B).

Al finalizar la encuesta, se dejó una opción para que los estudiantes escribieran un comentario o sugerencia respecto al material escuchado. La gran mayoría de ellos encontraron útil y agradable el material, además de hacer comentarios positivos sobre el uso de la voz, el dinamismo de los episodios y el tiempo de duración.

Respecto al volumen de los efectos de sonido, fue común observar comentarios solicitando un mejor uso de estos, ya que en ocasiones llegaban a distraer o cubrir la narración del *host*.

Se obtuvieron muchas otras ideas interesantes para presentar con el producto final, entre ellas la opción de utilizar elementos gráficos (imágenes o fotografías) para enriquecer aún más el episodio.

"Parasitología para todos" resultó ser un material que la gran mayoría de los encuestados consideró apto como material de apoyo a la enseñanza de la materia. Esto se consiguió gracias al correcto uso de varios recursos, tales como:

- Tono de voz: los estudiantes lo encontraron dinámico, amigable, lo que logra captar el interés del escuchante y permite que sean receptivos a la información brindada;
- Exposición de la información: el que se haya utilizado un lenguaje tanto sencillo como medianamente técnico, permitió que los estudiantes encontraran comprensible la información y no desviaran su atención al encontrar palabras complicadas;
- Duración del episodio: el que el contenido se haya podido explicar en una cápsula de máximo 10 minutos de duración, permite que los estudiantes puedan reproducirlo durante actividades cotidianas como el transporte a la escuela, en sus horas de estudio y mientras realizan actividades en casa (Figura 28, B);
- Música y efectos de sonido: aunque algunos consideraron como inadecuados los efectos de sonido, el 85.6% de los estudiantes los percibió ideales. Para los episodios finales se tomaron estas consideraciones y modificaron aspectos como el volumen y el contexto en el que son usados.
- Calidad del audio: a pesar de que como se mencionó anteriormente, la bocina en la que se reprodujo el material no fue la mejor, el material fue del gusto de los estudiantes. Se confía en la fidelidad en la que se grabó, editó y exportó el producto final, por lo que utilizando bocinas o audífonos "buenos", la calidad del material será excelente.

El uso correcto de todos estos elementos permitió que este *podcast* sea una herramienta del *b-learning* que los estudiantes consideran entretenida y educativa (Figura 26,A).

Tomando en cuenta todos los comentarios finales que los encuestados escribieron en la evaluación del material, podemos recalcar que este *podcast* contribuirá en gran manera a las futuras generaciones de médicos veterinarios zootecnistas, no solo de la FMVZ / UNAM, sino de otras universidades.

## 6.3 *Podcast* vs *Video*-*Podcast* como material de apoyo al aprendizaje

### de Parasitología Veterinaria

La Parasitología, al ser una materia en la que los estudiantes deben aprender aspectos básicos de morfología y ciclo biológico de los parásitos, tiene una naturaleza visual. Entonces ¿Por qué para este proyecto se optó por un formato exclusivo de audio?

Comencemos mencionando que el 36.11% de los estudiantes de licenciatura de nuevo ingreso tienen un tiempo de recorrido promedio de 31 a 60 minutos de su casa a la universidad, seguido por el 30.51% de estudiantes cuyo recorrido es de 1 a 2 horas (UNAM, 2022). Ante esta estadística, si un estudiante quisiera reproducir un video (de *YouTube®*, por ejemplo), el gasto de datos sería muy elevado; o bien, si lo deseara descargar para reproducir sin conexión, requeriría de utilizar un *software* externo a la plataforma para grabarlo. Esta situación se resuelve fácilmente con *Spotify®* y *Google® Podcast*, plataformas en las que el estudiante puede descargar los episodios deseados (conectándose a una red *Wifi*) y reproducirlos sin conexión en cualquier momento.

Esta naturaleza de reproducción en cualquier momento es otra de las ventajas que tiene un *podcast* sobre un video, al ser únicamente un formato de audio, el estudiante puede escucharlo mientras camina, conduce o va en el transporte público sin perder la atención de sus alrededores por tener que ver una pantalla, disminuyendo la probabilidad de que pudiera sufrir un accidente y conservando de mejor manera la batería de su equipo.

Otra de las razones para preferir un archivo solo de audio, como es el *podcast*, recae en la logística y costos. Mientras para un *podcast* se requiere de una computadora, un programa de edición, un micrófono y un espacio adecuado; a la creación de un video se le debe sumar una cámara, la complejidad y mayor capacitación que requiere la edición de un contenido visual, el mejor control que deben tener los anfitriones sobre su cuerpo y expresiones, así como que el espacio de trabajo debe ser exclusivo para el programa (hablando del fondo), a menos que se utilice una pantalla verde.

# *Capítulo 7* **ORIENTACIÓN A FUTURO**

*"Lo que se les dé a los niños, los niños darán a la sociedad"* -Karl A Menninger

# 7.1 Trabajo a seguir con "Parasitología para todos"

El primer paso por seguir para el proyecto será la publicación de los episodios en las plataformas mencionadas con anterioridad, para hacer público y de libre acceso el material a los estudiantes de Medicina Veterinaria y Zootecnia y todo aquel que sienta interés por los parásitos.

Para conseguir visitas a los episodios, se piensa hacer promoción y divulgación a través de redes sociales (institucionales y personales), así como la difusión del material a los alumnos desde las aulas.

Tomando en cuenta las opiniones sobre la complementación de este material con imágenes o contenido visual, se planea poner a disposición del escuchante los ciclos biológicos de los parásitos como esquema (Figura 30), con la finalidad de servir como apoyo a las personas que sean más visuales y hacer de "Parasitología para todos" un material incluyente y adaptable a las necesidades de los escuchantes. Para la elaboración de este material visual de apoyo se planea utilizar la plataforma *BioRender®.*

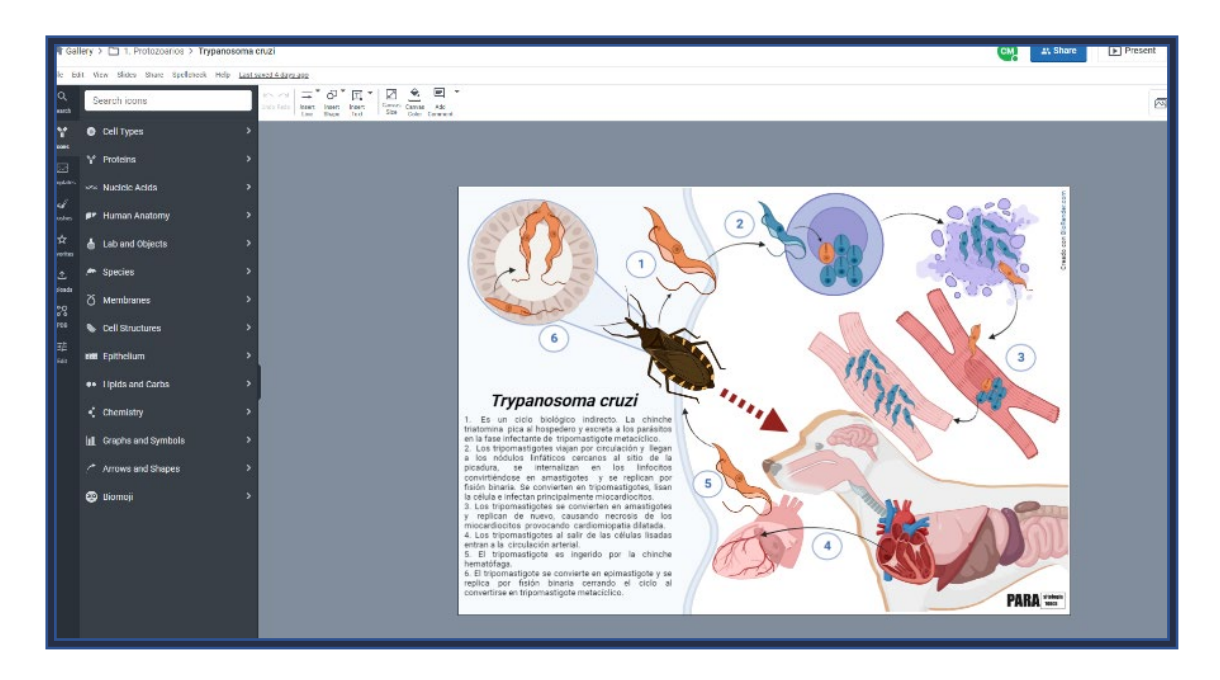

**Figura 30.** Ejemplo de los esquemas de Ciclos biológicos**.** Creados con *BioRender®.*

Otra medida a tomar para complementar los esquemas será el uso de fotografías tomadas en microscopio compuesto del parásito en cuestión, para su uso como portada del episodio en las plataformas digitales en las que será subido el material. Estas fotografías serán tomadas del Portal de Datos Abiertos de la UNAM, y en caso de que no se cuente con el material de algún parásito en particular, se solicitará a los expertos participantes en el proyecto (Cuadro 4).

Asimismo, a través del perfil creado en *Spotify® for Podcasters* se tendrá una constante revisión de las estadísticas principales como: las reproducciones totales, la media de reproducciones por episodio, el tamaño del público y los seguidores en *Spotify®*.

Todo este trabajo a realizar *a posteriori*, tiene la intención de que el proyecto no se quede como un material más que los estudiantes no vayan a utilizar. Sino que se siga nutriendo y siga apoyando el aprendizaje de una materia tan peculiar como es la Parasitología Veterinaria.

## 7.2 Médicos Veterinarios creadores de contenido

Centrémonos en la necesidad de creadores de contenido para el área de la medicina veterinaria y zootecnia. Como mencionamos anteriormente, cada vez es mayor la cantidad de médicos y estudiantes que se adentran en el mundo de las redes sociales para aportar el conocimiento que poseen. Pero ¿Por qué deberíamos considerar la creación de contenido como un área de oportunidad importante para nuestra profesión?

Comencemos resaltando nuevamente lo dicho por Fresneda (2020), donde destaca que en el internet también abunda una gran variedad de desinformación. Desafortunadamente la propagación de esta ha afectado, afecta y afectará a nuestra profesión a menos que los médicos que tienen el conocimiento hagan algo al respecto.

¿A qué desinformación nos referimos? Podemos enlistar varios ejemplos como el que todos hayamos escuchado en algún punto de nuestra vida que a los pollos se les "aplican" hormonas o que el aceite quemado de automóvil "cura" la sarna. O bien, hablemos de un caso reciente en el que, por la difusión de una noticia mal entendida por la población, se creó el rumor sobre la ivermectina y sus "beneficios para curar" la enfermedad por SARS-Cov-2. Esto provocó a primera instancia un desabasto e incremento de precios en el fármaco y posteriormente afectó a muchas clínicas, hospitales veterinarios y granjas que hacen uso del producto, llegando a ser un problema de salud pública al comenzar a tener casos por sobredosis en humanos (Woo, 2021).

Pero, ¿Qué pasaría si al igual que existen "*influencers*" a los que el público cree cualquier cosa, hubiera médicos veterinarios capaces de crear un contenido que llame la atención de quién lo ve o escucha? ¿Acaso con un simple video, publicación, *tweet*, etc., bien fundamentado, no podría dejar a las *fake news* como lo que son? Se cree que sí.

Así que, como profesionales, también debemos apuntar a la educación de la población a través de contenidos digitales basados en evidencia científica que de una manera indirecta mejore el bienestar de los animales, la salud pública y otras áreas que como médicos veterinarios nos competen

#### 7.3 Colaboración y ciencia

Anteriormente se mencionó la utilidad de la colaboración entre individuos para este proyecto, resaltemos ahora de una manera general la accesibilidad a la información y la investigación. Año tras año, el número de personas involucradas en la investigación, los recursos que se les destinan y las publicaciones científicas que se publican aumentan en números considerables (UNESCO, 2021). Sin embargo, como mencionó la maestra Ana Claudia Nepote en la Cátedra Universitaria de Medio Ambiente y Conservación de Recursos Naturales "Dr. Juan Luis Cifuentes Lemus": "No basta con generar conocimientos, sino repensar en una curaduría de conocimiento en las redes sociales; debemos responder y conocer a nuestros públicos, porque ellos son los aliados de la ciencia" (Universidad de Guadalajara, 2022).

Si las universidades e instituciones que invierten tantos recursos en la investigación, también lo hicieran para difundirla en formatos digitales actuales, se podría motivar de manera positiva a las nuevas generaciones y hacerles perseguir profesiones en el área de las ciencias (tecnológicas, biológicas, de la salud, etc.).

# *Capítulo 8* **CONCLUSIÓN**

*"La educación es nuestro pasaporte para el futuro, porque el mañana pertenece a la gente que se prepara para el hoy"*

-Malcolm X

Este trabajo ha contribuido en señalar la importancia y beneficios que los contenidos digitales como herramientas para el *b-learning* poseen en la educación*.* Además de que *"*Parasitología para todos" es el primer *podcast* de la Facultad de Medicina Veterinaria y Zootecnia, cuya calidad y estructura permite que los alumnos lo consideren como una opción divertida y amena para reforzar los conocimientos que los profesores de Parasitología Veterinaria imparten día con día.

La producción de un *podcast* educativo no es fácil y mucho menos rápida, es un proceso que lleva tiempo, dedicación y en la que se recomienda la conformación de un equipo multidisciplinario.

La implementación de materiales digitales es importante para atender las necesidades que los estudiantes como "entes individuales" tienen. Se exhorta a los docentes a sumergirse en el mundo digital para conocer lo que hay disponible y brindarle a sus estudiantes más herramientas para hacer frente al periodo tan único que es el estudio en una universidad.

# **REFERENCIAS**

- Adobe, (2021). Aplicación de efectos de amplitud y compresión del audio [en línea]. *Adobe Help Center*. [Consultado el 6 de marzo de 2023]. Disponible en: [https://helpx.adobe.com/mx/audition/using/amplitude-compression](https://helpx.adobe.com/mx/audition/using/amplitude-compression-effects.html)[effects.html](https://helpx.adobe.com/mx/audition/using/amplitude-compression-effects.html)
- Alonso-Díaz, M. A. y Fernández-Salas, A., (2021). Entomopathogenic fungi for tick control in cattle livestock from mexico. *Frontiers in Fungal Biology* [en línea]. **2**. [Consultado el 26 de marzo de 2023]. Disponible en: doi: 10.3389/ffunb.2021.657694
- Audio Library, (2014). Descripción del canal [en línea]. *YouTube*. [Consultado el 18 de marzo de 2023]. Disponible en: [https://www.youtube.com/@audiolibrary\\_/about](https://www.youtube.com/@audiolibrary_/about)
- AVS, (2022). Diferencia entre audio mono y audio estéreo [en línea]. *AVS-Blog*. [Consultado el 20 de marzo de 2023]. Disponible en: <https://www.avs4you.com/blog/audio-mono-y-estereo/>
- Ayala, M. J. y Flores, C., (2021). Generalidades de Oestrus ovis: revisión bibliográfica. *Revista Veterinaria* [en línea]. **32**(2), 246. [Consultado el 26 de marzo de 2023]. Disponible en: doi: 10.30972/vet.3225753
- Azarm, A., Dalimi, A., Mohebali, M., Mohammadiha, A. y Zarei, Z., (2016). Morphological and molecular characterization of Ctenocephalides spp isolated from dogs in north of Iran. *Journal of Entomology and Zoology Studies*. **4**(4), 713–717.
- Azumendi O, J. L., (2003). El parasitismo y otras asociaciones biológicas, parásitos y hospedadores. *Revista U.D.C.A. Actualidad & Divulgación Científica*. **6**(2), 23–30.
- Back, D. A., von Malotky, J., Sostmann, K., Hube, R., Peters, H. y Hoff, E., (2017). Superior gain in knowledge by podcasts versus text-based learning in teaching orthopedics: a randomized controlled trial. *Journal of Surgical Education* [en línea]. **74**(1), 154–160. [Consultado el 6 de marzo de 2023]. Disponible en: doi: 10.1016/j.jsurg.2016.07.008
- Bangoura, B. y Bardsley, K. D., (2020). Rumiant coccidiosis. *Veterinary Clinics: Food Animal Practice* [en línea]. **36**(1), 187–203. [Consultado el 10 de diciembre de 2022]. Disponible en: doi: 10.1016/j.cvfa.2019.12.006
- Beretta Contreras, R. F., (2019). *Uso y consumo de contenido digital online en estudiantes de la universidad la salle, arequipa 2019*. Tesis de licenciatura, Universidad La Salle. [Consultado el 24 de marzo de 2023]. Disponible en: [http://repositorio.ulasalle.edu.pe/bitstream/handle/20.500.12953/77/USO%20Y](http://repositorio.ulasalle.edu.pe/bitstream/handle/20.500.12953/77/USO%20Y%20CONSUMO%20DE%20CONTENIDO%20DIGITAL%20ONLINE%20EN%20ESTUDIANTES%20UNIVERSITARIOS,%20AREQUIPA%202019%20ULS%20.pdf?sequence=1&isAllowed=y) [%20CONSUMO%20DE%20CONTENIDO%20DIGITAL%20ONLINE%20EN%20ESTUDI](http://repositorio.ulasalle.edu.pe/bitstream/handle/20.500.12953/77/USO%20Y%20CONSUMO%20DE%20CONTENIDO%20DIGITAL%20ONLINE%20EN%20ESTUDIANTES%20UNIVERSITARIOS,%20AREQUIPA%202019%20ULS%20.pdf?sequence=1&isAllowed=y) [ANTES%20UNIVERSITARIOS,%20AREQUIPA%202019%20ULS%20.pdf?sequence=1&](http://repositorio.ulasalle.edu.pe/bitstream/handle/20.500.12953/77/USO%20Y%20CONSUMO%20DE%20CONTENIDO%20DIGITAL%20ONLINE%20EN%20ESTUDIANTES%20UNIVERSITARIOS,%20AREQUIPA%202019%20ULS%20.pdf?sequence=1&isAllowed=y) [amp;isAllowed=y](http://repositorio.ulasalle.edu.pe/bitstream/handle/20.500.12953/77/USO%20Y%20CONSUMO%20DE%20CONTENIDO%20DIGITAL%20ONLINE%20EN%20ESTUDIANTES%20UNIVERSITARIOS,%20AREQUIPA%202019%20ULS%20.pdf?sequence=1&isAllowed=y)
- Besier, R., Kahn, L., Sargison, N. y Van Wyk, J., (2016). The pathophysiology, ecology and epidemiology of haemonchus contortus infection in small ruminants. *Advances in Parasitology* [en línea]. **93**, 95–143. [Consultado el 18 de octubre de 2022]. Disponible en: doi: 10.1016/bs.apar.2016.02.022
- Bottomley, A. J., (2015). Podcasting: a decade in the life of a "new" audio medium: introduction. *Journal of Radio & Audio Media* [en línea]. **22**(2), 164–169. [Consultado el 5 de marzo de 2023]. Disponible en: doi: 10.1080/19376529.2015.1082880
- Bowman, D. D., (2014). *Georgi's parasitology for veterinarians*. 10<sup>a</sup> ed. St. Louis, Missouri: Elsevier.
- Butboonchoo, P., Wongsawad, C., Rojanapaibul, A. y Chai, J.-Y., (2016). Morphology and molecular phylogeny of raillietina spp. (cestoda: cyclophyllidea: davaineidae) from domestic chickens in thailand. *The Korean Journal of Parasitology* [en línea]. **54**(6), 777–786. [Consultado el 16 de octubre de 2022]. Disponible en: doi: 10.3347/kjp.2016.54.6.777
- Cantú Cobarrubias, A. y García Vázquez, Z., (2009). MOSCA DEL CUERNO Haematobia irritans UN FACTOR NEGATIVO EN LA PRODUCCIÓN DE BOVINOS DE CARNE [en línea]. *INIFAP Noreste*. [Consultado el 9 de marzo de 2023]. Disponible en: <http://www.inifapcirne.gob.mx/Biblioteca/Publicaciones/837.pdf>
- Cardona Álvarez, J., Montes Vergara, D. y Jiménez Álvarez, I., (2017). HABRONEMOSIS CUTÁNEA EQUINA EN CABALLOS CRIOLLO COLOMBIANO (Equus ferus caballus) DEL

DEPARTAMENTO DE CÓRDOBA, COLOMBIA. *Revista Científica* [en línea]. **27**(2), 87– 94. [Consultado el 8 de marzo de 2023]. Disponible en: [https://www.redalyc.org/journal/959/95951040004/html/#:~:text=El%20ciclo%2](https://www.redalyc.org/journal/959/95951040004/html/#:%7E:text=El%20ciclo%20evolutivo%20de%20Habronema,del%20hospedador%20mientras%20que%20D.) [0evolutivo%20de%20Habronema,del%20hospedador%20mientras%20que%20D.](https://www.redalyc.org/journal/959/95951040004/html/#:%7E:text=El%20ciclo%20evolutivo%20de%20Habronema,del%20hospedador%20mientras%20que%20D.)

- Castro, J., Naupay, A., Fajardo, N., Trevejo, G., Almeyda, V., Fajardo, E. y Faustino, K., (2015). Prevalencia de ninfas de linguatula serrata en ganado bovino en camales de lima, perú. *Revista de Investigaciones Veterinarias del Perú* [en línea]. **26**(2), 310. [Consultado el 26 de marzo de 2023]. Disponible en: doi: 10.15381/rivep.v26i2.11091
- CDC, (2019). CDC trichinellosis biology [en línea]. *Centers for Disease Control and Prevention*. [Consultado el 2 de abril de 2023]. Disponible en: <https://www.cdc.gov/parasites/trichinellosis/biology.html>
- CDC, (2020). CDC bed bugs [en línea]. *Centers for Disease Control and Prevention*. [Consultado el 2 de abril de 2023]. Disponible en: <https://www.cdc.gov/parasites/bedbugs/index.html>
- CDC, (2022). Acerca de los parásitos [en línea]. *Centers for Disease Control and Prevention*. [Consultado el 26 de marzo de 2023]. Disponible en: [https://www.cdc.gov/parasites/es/about.html#:~:text=Hay%20tres%20clases%2](https://www.cdc.gov/parasites/es/about.html#:%7E:text=Hay%20tres%20clases%20importantes%20de,:%20protozoos,%20helmintos%20y%20ectopar%C3%A1sitos.) [0importantes%20de,:%20protozoos,%20helmintos%20y%20ectoparásitos.](https://www.cdc.gov/parasites/es/about.html#:%7E:text=Hay%20tres%20clases%20importantes%20de,:%20protozoos,%20helmintos%20y%20ectopar%C3%A1sitos.)
- CDC parasites about our division [en línea], (sin fecha). *Centers for Disease Control and Prevention*. [Consultado el 10 de diciembre de 2022]. Disponible en: <https://www.cdc.gov/parasites/about/>
- Cho, D., Cosimini, M. y Espinoza, J., (2017). Podcasting in medical education: a review of the literature. *Korean Journal of Medical Education* [en línea]. **29**(4), 229–239. [Consultado el 6 de marzo de 2023]. Disponible en: doi: 10.3946/kjme.2017.69
- Craige, P., Mastin, A., van Kesteren, F. y Boufana, B., (2015). Echinococcus granulosus: epidemiology and state-of-the-art of diagnostics in animals. *Veterinary Parasitology* [en línea]. **213**(3), 76–84. [Consultado el 17 de octubre de 2022]. Disponible en: doi: 10.1016/j.vetpar.2015.07.028
- Diccionario del español de México, (sin fecha). Podcast | diccionario del español de méxico [en línea]. *DEM | Diccionario del español de México*. [Consultado el 5 de marzo de 2023]. Disponible en: <https://dem.colmex.mx/Ver/podcast>
- ESCCAP, (2018). Control de ectoparásitos en perros y gatos [en línea]. *ESCCAP España – Organización sin ánimo de lucro formada por expertos europeos en el campo de la parasitología y salud pública.* [Consultado el 10 de marzo de 2023]. Disponible en: [https://www.esccap.es/wp-content/uploads/2018/05/guia3\\_2018.pdf](https://www.esccap.es/wp-content/uploads/2018/05/guia3_2018.pdf)
- Estrada García, A., (2018). Estilos de aprendizaje y rendimiento académico. *Revista Boletín Redipe* [en línea]. **7**(7). [Consultado el 5 de marzo de 2023]. Disponible en: <https://revista.redipe.org/index.php/1/article/view/536>
- Facultad de Medicina Veterinaria y Zootecnia, (2019). Programa de la materia: parasitología veterinaria [en línea]. *Facultad de Medicina Veterinaria y Zootecnia // UNAM*. [Consultado el 13 de marzo de 2023]. Disponible en: [https://fmvz.unam.mx/fmvz/p\\_estudios/Asignaturas/Obligatorias/2o%20semes](https://fmvz.unam.mx/fmvz/p_estudios/Asignaturas/Obligatorias/2o%20semestre/PARASITOLOGIA_VETERINARIA.pdf) [tre/PARASITOLOGIA\\_VETERINARIA.pdf](https://fmvz.unam.mx/fmvz/p_estudios/Asignaturas/Obligatorias/2o%20semestre/PARASITOLOGIA_VETERINARIA.pdf)
- Facultad de Medicina Veterinaria y Zootecnia // UNAM, (2013). Reglamento de titulación para la licenciatura de la facultad de medicina veterinaria y zootecnia [en línea]. *Facultad de Medicina Veterinaria y Zootecnia // UNAM*. [Consultado el 18 de marzo de 2023]. Disponible en: [https://www.fmvz.unam.mx/fmvz/principal/archivos/Reglamento\\_Titulacion.pd](https://www.fmvz.unam.mx/fmvz/principal/archivos/Reglamento_Titulacion.pdf) [f](https://www.fmvz.unam.mx/fmvz/principal/archivos/Reglamento_Titulacion.pdf)
- Flores Cruz, U., Franco Escobar, L. G., Orozco Cerón, N., Trejo Reyes, I. I., Tlazola Blancas, R. Y., Barragán López, N., Trejo Osti, Z. A. y Ruvalcaba Ledezma, J. C., (2018). Enfermedades parasitarias dependientes de los estilos de vida. *Journal of Negative & No Positive Results* [en línea]. **3**(6), 375–464. [Consultado el 10 de mayo de 2022]. Disponible en: doi: 10.19230/jonnpr.2409
- Fonoteca Nacional, (2018). Decibeles y efectos [en línea]. *Fonoteca Nacional de México*. [Consultado el 18 de marzo de 2023]. Disponible en: [https://fonotecanacional.gob.mx/index.php/108-articulos/296-decibeles-y-](https://fonotecanacional.gob.mx/index.php/108-articulos/296-decibeles-y-efectos#:%7E:text=*%20El%20decibel%20(dB)%20es,la%20intensidad%20de%20un%20sonido.)

[efectos#:~:text=\\*%20El%20decibel%20\(dB\)%20es,la%20intensidad%20de%20un%2](https://fonotecanacional.gob.mx/index.php/108-articulos/296-decibeles-y-efectos#:%7E:text=*%20El%20decibel%20(dB)%20es,la%20intensidad%20de%20un%20sonido.) [0sonido.](https://fonotecanacional.gob.mx/index.php/108-articulos/296-decibeles-y-efectos#:%7E:text=*%20El%20decibel%20(dB)%20es,la%20intensidad%20de%20un%20sonido.)

- Freesound, (sin fecha). Freesound help about [en línea]. *Freesound Freesound*. [Consultado el 18 de marzo de 2023]. Disponible en: <https://freesound.org/help/about/>
- Fresneda, S., (2020). La desinformación de las redes sociales Fake News ICM [en línea]. *ICM*. [Consultado el 24 de marzo de 2023]. Disponible en: <https://www.icm.es/2020/06/08/desinformacion-redes-sociales/>
- Friess, S., (2015). The media milestone the media (fittingly?) forgot [en línea]. *Columbia Journalism Review*. [Consultado el 5 de marzo de 2023]. Disponible en: [https://www.cjr.org/analysis/podcast\\_milestone.php](https://www.cjr.org/analysis/podcast_milestone.php)
- Fundación Carlos Slim, (2021). La idea, escaleta y guion de un podcast [en línea]. *PruébaT*. [Consultado el 16 de marzo de 2023]. Disponible en: [https://pruebat.org/Aprende/Materiales/verRecurso/233/b57074bcc8a5485202](https://pruebat.org/Aprende/Materiales/verRecurso/233/b57074bcc8a5485202686eafda66cade/2513/1-3) [686eafda66cade/2513/1-3](https://pruebat.org/Aprende/Materiales/verRecurso/233/b57074bcc8a5485202686eafda66cade/2513/1-3)
- Garcés Cobos, L. F., Montaluisa Vivas, Á. y Salas Jaramillo, E., (2019). El aprendizaje significativo y su relación con los estilos de aprendizaje. *Revista Anales* [en línea]. **1**(376), 231–248. [Consultado el 6 de marzo de 2023]. Disponible en: doi: 10.29166/anales.v1i376.1871
- GCF Global, (2018). Informática Básica: ¿Qué es hardware y software? [en línea]. *GCFGlobal.org*. [Consultado el 18 de marzo de 2023]. Disponible en: <https://edu.gcfglobal.org/es/informatica-basica/que-es-hardware-y-software/1/>
- Gottstein, B., Pozio, E. y Nöckler, K., (2009). Epidemiology, diagnosis, treatment, and control of trichinellosis. *Clinical Microbiology Reviews* [en línea]. **22**(1), 127–145. [Consultado el 26 de marzo de 2023]. Disponible en: doi: 10.1128/cmr.00026-08
- Guo, A., (2017). Moniezia benedeni and Moniezia expansa are distinct cestode species based on complete mitochondrial genomes. *Acta Tropica* [en línea]. **166**, 287–292. Disponible en: doi: 10.1016/j.actatropica.2016.11.032
- Guzmán Mendoza, R., Calzontzi Marín, J., Salas Araiza, M. D. y Martínez Yañez, R., (2016). La riqueza biológica de los insectos: análisis de su importancia m. *Acta zoológica mexicana*. **32**(3), 370–379.
- Hammersley, B., (2004). Why online radio is booming [en línea]. *the Guardian*. [Consultado el 5 de marzo de 2023]. Disponible en: <https://www.theguardian.com/media/2004/feb/12/broadcasting.digitalmedia>
- Hart, J., (2022). Top 100 tools for learning 2022 results of the 16th annual survey [en línea]. *Top 100 Tools for Learning 2022 – Results of the 16th Annual Survey*. [Consultado el 5 de marzo de 2023]. Disponible en: <https://www.toptools4learning.com/>
- Hawdon, J. M. y Wise, K. A., (2021). Ancylostoma caninum and other canine hookworms. *Dog Parasites Endangering Human Health* [en línea]. **13**(9), 147–193. [Consultado el 19 de octubre de 2022]. Disponible en: doi: 10.1007/978-3-030- 53230-7\_9#DOI
- Heller, E., (2008). *Psicología del Color, Cómo actúan los colores sobre los sentimientos y la razón*. Barcelona: Gustavo Gili.
- Herrera, A., (2021). Historia de la parasitología [en línea]. *Youtube*. [Consultado el 5 de octubre de 2022]. Disponible en: <https://www.youtube.com/watch?v=FchWrJulMVk>
- Huillca Aquino, S. H., (2018). *Enfermedades transmisibles. parasitosis intestinal. por nematodos. características. formas de contagio, prevención y tratamiento.* Monografía, Universidad Nacional de Educación Enrique Guzmán y Valle.
- IISUE, (2020). *Educación y pandemia, una visión académica* [en línea]. Ciudad de México: UNAM. [Consultado el 5 de marzo de 2023]. Disponible en: <http://www.iisue.unam.mx/nosotros/covid/educacion-y-pandemia>
- Laaser, W., Jaskilioff, S. L. y Rodríguez Becker, L. C., (2010). Podcasting: ¿Un nuevo medio para la educación a distancia? *Revista de Educación a Distancia (RED)* [en línea]. (23). [Consultado el 5 de marzo de 2023]. Disponible en: <https://revistas.um.es/red/article/view/111681>
- Lawson, M. A., Roberts, I. S. y Grencis, R. K., (2021). The interplay between trichuris and the microbiota. *Parasitology* [en línea]. 1–34. [Consultado el 26 de marzo de 2023]. Disponible en: doi: 10.1017/s0031182021000834
- Lazar Maroof Sabti Juma Al-Ammash, L. T. Y. y Sakran Abass, K., (2021). Toxoplasma gondii: life cycle, pathogenesis, immune response: a review. *Plant Archives* [en línea]. **21**(Suppliment-1), 1057–1059. [Consultado el 11 de diciembre de 2022]. Disponible en: doi: 10.51470/plantarchives.2021.v21.s1.163
- Ledermann, W., (2016). Una mirada crítica sobre la medicina en el Antiguo Egipto. *Revista chilena de infectología* [en línea]. **33**(6), 675–679. [Consultado el 10 de diciembre de 2022]. Disponible en: doi: 10.4067/s0716-10182016000600011
- Listen Notes, (2023). Podcast Stats: how many podcasts are there? [en línea]. *Listen Notes*. [Consultado el 4 de marzo de 2023]. Disponible en: <https://www.listennotes.com/podcast-stats/>
- López Jurado, C., (2021). Características del formato MP3 [en línea]. *CCM*. [Consultado el 20 de marzo de 2023]. Disponible en: <https://es.ccm.net/contents/48-mp3>
- Magroove, (2020). Profundidad de bits en audio: ¿Qué significa? ¿Debo elegir 16 o 24 bits? [en línea]. *Magroove Blog*. [Consultado el 20 de marzo de 2023]. Disponible en: <https://magroove.com/blog/es-mx/profundidad-de-bits/>
- Marcondes, C. B., ed., (2017). *Arthropod borne diseases* [en línea]. Cham: Springer International Publishing. [Consultado el 2 de abril de 2023]. Disponible en: doi: 10.1007/978-3-319-13884-8
- Martínez Ortiz de Montellano, C., Quiroz Castañeda, R. E., Dantán González, E., Aguilar Díaz, H., Márquez Mota, C. C. y Toledo Alvarado, H. O., (2022). Concepción integrativa del parasitismo: redefiniendo nuevos conceptos. *Bioagrociencias*. **15**(2), 48–59.
- McHugh, S., (2020). El podcast, la radio reinventada [en línea]. *UNESCO*. [Consultado el 5 de marzo de 2023]. Disponible en: [https://es.unesco.org/courier/2020-](https://es.unesco.org/courier/2020-1/podcast-radio-reinventada#:%7E:text=La%20creaci%C3%B3n%20del%20podcast%20se,pod%C3%ADan%20descargarlos%20a%20su%20conveniencia.) [1/podcast-radio-](https://es.unesco.org/courier/2020-1/podcast-radio-reinventada#:%7E:text=La%20creaci%C3%B3n%20del%20podcast%20se,pod%C3%ADan%20descargarlos%20a%20su%20conveniencia.)

[reinventada#:~:text=La%20creación%20del%20podcast%20se,podían%20descarga](https://es.unesco.org/courier/2020-1/podcast-radio-reinventada#:%7E:text=La%20creaci%C3%B3n%20del%20podcast%20se,pod%C3%ADan%20descargarlos%20a%20su%20conveniencia.) [rlos%20a%20su%20conveniencia.](https://es.unesco.org/courier/2020-1/podcast-radio-reinventada#:%7E:text=La%20creaci%C3%B3n%20del%20podcast%20se,pod%C3%ADan%20descargarlos%20a%20su%20conveniencia.)

- McMenaman, K. S. y Gausche-Hill, M., (2016). Cimex lectularius ("bed bugs") recognition, management, and eradication. *Pediatric Emergency Care* [en línea]. **32**(11), 801–804. [Consultado el 22 de diciembre de 2022]. Disponible en: doi: 10.1097/PEC.0000000000000948
- Meana, A. y Rojo Vázquez, F. A., (2013). *60 Q & A sobre parasitología bovina: libro de preguntas y respuestas*. Zaragoza, España: Servet.
- Meyer, C. J., Cassidy, K. A., Stahler, E. E., Brandell, E. E., Anton, C. B., Stahler, D. R. y Smith, D. W., (2022). Parasitic infection increases risk-taking in a social, intermediate host carnivore. *Communications Biology* [en línea]. **5**(1). [Consultado el 9 de febrero de 2023]. Disponible en: doi: 10.1038/s42003-022-04122-0
- Migliore, S., Puleio, R., Gaglio, G., Vicari, D., Seminara, S., Sicilia, E. R., Galluzzo, P., Cumbo, V. y Loria, G. R., (2021). A neglected parasite: macracanthorhynchus hirudinaceus, first report in feral pigs in a natural park of sicily (southern italy). *Frontiers in Veterinary Science* [en línea]. **8**, número de artículo: 659306. [Consultado el 11 de diciembre de 2022]. Disponible en: doi: 10.3389/fvets.2021.659306
- Mixkit, (2023). Mixkit license | mixkit [en línea]. *Mixkit Awesome free assets for your next video project*. [Consultado el 18 de marzo de 2023]. Disponible en: <https://mixkit.co/license/>
- Moazeni, M. y Ahmandi, A., (2016). Controversial aspects of the life cycle of Fasciola hepatica. *Experimental Parasitology* [en línea]. **169**, 81–89. [Consultado el 11 de octubre de 2022]. Disponible en: doi: 10.1016/j.exppara.2016.07.010
- Molina, V. M., Arbeláez, J. M., Prada, J. A., Blanco, R. D. y Oviedo, C. A., (2016). Posible resistencia de *Dictyocaulus viviparus* a fenbendazol en un bovino reporte de caso. *Revista de la Facultad de Medicina Veterinaria y de Zootecnia* [en línea]. **63**(1), 54– 63. [Consultado el 22 de marzo de 2023]. Disponible en: doi: 10.15446/rfmvz.v63n1.56904
- National Academies of Sciences, Engineering and Medicine, (2018). *How people learn II: learners, contexts and cultures* [en línea]. Washington, DC: The National Academies Press. [Consultado el 5 de marzo de 2023]. Disponible en: doi: 10.17226/24783.
- Negrete, L. y Damborenea, C., (2017). Phylum platyhelminthes. En: *Macroparásitos: diversidad y biología*. La Plata: Editorial de la Universidad de La Plata. pp. 21–35.
- Orellana Arévalo, C. V., (2017). *Determinación taxonómica de piojos y pulgas (insecta: phthiraptera y siphonaptera) colectados en perros y gatos atendidos en el hospital veterinario de la universidad de san carlos de guatemala*. Tesis de licenciatura, UNIVERSIDAD DE SAN CARLOS DE GUATEMALA.
- Ortega Pacheco, A., Jiménez Coello, M. y Avalos Borges, E., (sin fecha). Tripanosomiasis americana canina 1: características del agente, ciclo biológico y patogénesis. [en línea]. *Vanguardia veterinaria*. [Consultado el 16 de octubre de 2022]. Disponible en: [https://www.vanguardiaveterinaria.com.mx/tripanosomiasis](https://www.vanguardiaveterinaria.com.mx/tripanosomiasis-americana-canina)[americana-canina](https://www.vanguardiaveterinaria.com.mx/tripanosomiasis-americana-canina)
- Palmer Pérez, S., (2022). ¿Qué significa la unidad kHz en la música digital? UDOE [en línea]. *UDOE*. [Consultado el 20 de marzo de 2023]. Disponible en: <https://udoe.es/que-significa-la-unidad-khz-en-la-musica-digital/>
- Pérez, T. M., Guzmán-Cornejo, C., Montiel-Parra, G., Paredes-León, R. y Rivas, G., (2014). Biodiversidad de ácaros en México. *Revista Mexicana De Biodiversidad* [en línea]. **85**, 399–407. [Consultado el 26 de marzo de 2023]. Disponible en: doi: 10.7550/rmb.36160
- PwC, (2022). Global entertainment & media outlook 2022–2026 [en línea]. *PwC*. [Consultado el 5 de marzo de 2023]. Disponible en: <https://www.pwc.com/mx/es/industrias/tmt/gemo.html>
- Quezada Lázaro, R. y Ortega Pierres, M. G., (2017). Giardiosis. *Ciencia*. **68**(1), 34–37.
- Rawla, P. y Sharma, S., (2022). Trichinella spiralis [en línea]. *National Library of Medicine*. [Consultado el 11 de diciembre de 2022]. Disponible en: [https://www.ncbi.nlm.nih.gov/books/NBK538511/#\\_article-616\\_s3\\_](https://www.ncbi.nlm.nih.gov/books/NBK538511/#_article-616_s3_)
- Redacción, (2021). Dime en qué año naciste y te diré a qué generación perteneces [en línea]. *El Financiero*. [Consultado el 21 de marzo de 2023]. Disponible

en: [https://www.elfinanciero.com.mx/el-preguntario/2021/07/06/dime-en-que](https://www.elfinanciero.com.mx/el-preguntario/2021/07/06/dime-en-que-ano-naciste-y-te-dire-a-que-generacion-perteneces/)[ano-naciste-y-te-dire-a-que-generacion-perteneces/](https://www.elfinanciero.com.mx/el-preguntario/2021/07/06/dime-en-que-ano-naciste-y-te-dire-a-que-generacion-perteneces/)

- Reichel, M. P., Wahl, L. C. y Ellis, J. T., (2020). Research into neospora caninum-what have we learnt in the last thirthy years? *Pathogens* [en línea]. **9**(505), 1–10. [Consultado el 10 de diciembre de 2022]. Disponible en: doi: 10.3390/pathogens9060505
- Reynoso Díaz, A., Zepeda Ortega, I. E. y Rodríguez Maldonado, R., (2019). *Podcast educativo: planeación, análisis, diseño, desarrollo y evaluación* [en línea]. Ciudad de México: Universidad Nacional Autónoma de México. [Consultado el 15 de marzo de 2023]. Disponible en: [https://www.cch.unam.mx/aprendizaje/sites/www.cch.unam.mx.aprendizaje/fil](https://www.cch.unam.mx/aprendizaje/sites/www.cch.unam.mx.aprendizaje/files/Podcast_educativo_2019.pdf) [es/Podcast\\_educativo\\_2019.pdf](https://www.cch.unam.mx/aprendizaje/sites/www.cch.unam.mx.aprendizaje/files/Podcast_educativo_2019.pdf)
- Riquelme, R., (2022). 5 aplicaciones para escuchar podcast [en línea]. *El Economista*. [Consultado el 20 de marzo de 2023]. Disponible en: [https://www.eleconomista.com.mx/tecnologia/6-aplicaciones-para-escuchar](https://www.eleconomista.com.mx/tecnologia/6-aplicaciones-para-escuchar-podcast-20220130-0003.html)[podcast-20220130-0003.html](https://www.eleconomista.com.mx/tecnologia/6-aplicaciones-para-escuchar-podcast-20220130-0003.html)
- Rock Content, (2020). Feed RSS: ¿qué es, para qué sirve y cómo crear uno? [en línea]. *Rock Content - ES*. [Consultado el 5 de marzo de 2023]. Disponible en: <https://rockcontent.com/es/blog/feed-rss/>
- Rodman, A. y Trivedi, S., (2020). Podcasting: a roadmap to the future of medical education. *Seminars in Nephrology* [en línea]. **40**(3), 279–283. [Consultado el 6 de marzo de 2023]. Disponible en: doi: 10.1016/j.semnephrol.2020.04.006
- Rosado, J., (2022). Educando a la Generación Z: «Su tiempo de atención es de 7 segundos» [en línea]. *El Debate*. [Consultado el 22 de marzo de 2023]. Disponible en: [https://www.eldebate.com/educacion/20220327/educando-generacion-z](https://www.eldebate.com/educacion/20220327/educando-generacion-z-tiempo-atencion-7-segundos.html#:%7E:text=%C2%ABSu%20tiempo%20de%20atenci%C3%B3n%20media,tengamos%20para%20cualquier%20otra%20cosa%C2%BB.)[tiempo-atencion-7](https://www.eldebate.com/educacion/20220327/educando-generacion-z-tiempo-atencion-7-segundos.html#:%7E:text=%C2%ABSu%20tiempo%20de%20atenci%C3%B3n%20media,tengamos%20para%20cualquier%20otra%20cosa%C2%BB.) [segundos.html#:~:text=«Su%20tiempo%20de%20atención%20media,tengamos%2](https://www.eldebate.com/educacion/20220327/educando-generacion-z-tiempo-atencion-7-segundos.html#:%7E:text=%C2%ABSu%20tiempo%20de%20atenci%C3%B3n%20media,tengamos%20para%20cualquier%20otra%20cosa%C2%BB.) [0para%20cualquier%20otra%20cosa».](https://www.eldebate.com/educacion/20220327/educando-generacion-z-tiempo-atencion-7-segundos.html#:%7E:text=%C2%ABSu%20tiempo%20de%20atenci%C3%B3n%20media,tengamos%20para%20cualquier%20otra%20cosa%C2%BB.)
- Rousseau, J., Castro, A., Novo, T. y Maia, C., (2022). Dipylidium caninum in the twenty-frst century: epidemiological studies and reported cases in companion

animals and humans. *Parasites & Vectors* [en línea]. **15**(131). [Consultado el 17 de octubre de 2022]. Disponible en: doi: 10.1186/s13071-022-05243-5

- Rubio Ortiz, M., Noris Sarabia, G., Martínez Calvillo, S. y Manning Cela, R. G., (2017). Biología molecular de protozoarios parásitos. *Ciencia*. **68**(1), 10–13.
- Saari, S., Nikander, S. y Näreaho, A., (2018). *Canine parasites and parasitic diseases*. Elsevier Science & Technology.
- Saborío Taylor, S., (2018). Podcasting: una herramienta de comunicación en el entorno virtual. *Innovaciones Educativas* [en línea]. **20**(29), 95–103. [Consultado el 5 de marzo de 2023]. Disponible en: doi: 10.22458/ie.v20i29.2254
- Sáez, D., (2019). PROCESA tu VOZ en el ORDEN CORRECTO (TUTORIAL paso a paso) [en línea]. *YouTube*. [Consultado el 17 de marzo de 2023]. Disponible en: <https://www.youtube.com/watch?v=onAZpNmQwDc>
- Santander Universidades, (2021). B-learning: ¿Qué es y en qué consiste? [en línea]. *Becas Santander*. [Consultado el 18 de marzo de 2023]. Disponible en: <https://www.becas-santander.com/es/blog/b-learning.html>
- Santander Universidades, (2022). ¿Qué es el e-learning y cómo está transformando la educación? [en línea]. *Becas Santander*. [Consultado el 18 de marzo de 2023]. Disponible en: <https://www.becas-santander.com/es/blog/e-learning.html>
- Schwartz, R., Bidaisee, S., Fields, P. J., Macpherson, M. L. y Macpherson, C. N., (2022). The epidemiology and control of Toxocara canis in puppies. *Parasite Epidemiology & Control* [en línea]. **16**, número de artículo: e00232. [Consultado el 18 de octubre de 2022]. Disponible en: doi: 10.1016/j.parepi.2021.e00232
- Silva Sprock, A., (2018). Conceptualización de los modelos de estilos de aprendizaje. *Revista de Estilos de Aprendizaje* [en línea]. **11**(21). [Consultado el 6 de marzo de 2023]. Disponible en: doi: 10.55777/rea.v11i21.1088
- Solano Fernández, I. M. y Sánchez Vera, M. M., (2010). Aprendiendo en cualquier lugar: el podcast educativo. *Pixel-Bit. Revista de Medios y Educación*. (36), 125–139.
- Spotify, (2023). ¿Por qué cambiarte a Premium? [en línea]. *Spotify Mx*. [Consultado el 20 de marzo de 2023]. Disponible en: <https://www.spotify.com/mx/premium/>
• Statista Research Department, (2022). Porcentaje de uso del teléfono celular méxico 2021 | statista [en línea]. *Statista*. [Consultado el 5 de marzo de 2023]. Disponible en: [https://es.statista.com/estadisticas/1092097/tasa-penetracion-telefonos](https://es.statista.com/estadisticas/1092097/tasa-penetracion-telefonos-celulares-mexico/#:%7E:text=Seg%C3%BAn%20datos%20de%2021,%20m%C3%A1s,porcentuales%20en%20la%20poblaci%C3%B3n%20mexicana.)[celulares-](https://es.statista.com/estadisticas/1092097/tasa-penetracion-telefonos-celulares-mexico/#:%7E:text=Seg%C3%BAn%20datos%20de%2021,%20m%C3%A1s,porcentuales%20en%20la%20poblaci%C3%B3n%20mexicana.)

[mexico/#:~:text=Según%20datos%20de%2021,%20más,porcentuales%20en%20la](https://es.statista.com/estadisticas/1092097/tasa-penetracion-telefonos-celulares-mexico/#:%7E:text=Seg%C3%BAn%20datos%20de%2021,%20m%C3%A1s,porcentuales%20en%20la%20poblaci%C3%B3n%20mexicana.) [%20población%20mexicana.](https://es.statista.com/estadisticas/1092097/tasa-penetracion-telefonos-celulares-mexico/#:%7E:text=Seg%C3%BAn%20datos%20de%2021,%20m%C3%A1s,porcentuales%20en%20la%20poblaci%C3%B3n%20mexicana.)

- Tapia-Gonzalez, J. M., Alcazar-Oceguera, G., Macías-Macías, J. O., Contreras-Escareño, F., Tapia-Rivera, J. C., Petukhova, T. y Guzman-Novoa, E., (2019). Varroosis en abejas melíferas en diferentes condiciones ambientales y regionales de Jalisco, México. *Ecosistemas Y Recursos Agropecuarios* [en línea]. **6**(17), 243. [Consultado el 26 de marzo de 2023]. Disponible en: doi: 10.19136/era.a6n17.2018
- Taylor, M., Coop, R. y Wall, R., (2016). *Veterinary parasitology*. 4a ed. New Dehli, India: Willey Blackwell.
- Toledo Vita, V., (2020). *Generación z el fin del mundo tal y como lo conocemos*. Trabajo de fin de master, Universidad de Navarra. [Consultado el 21 de marzo de 2023]. Disponible

en: [https://dadun.unav.edu/bitstream/10171/59091/1/2019\\_2020%20TOLEDO%20](https://dadun.unav.edu/bitstream/10171/59091/1/2019_2020%20TOLEDO%20VITA,%20Victoria.pdf) [VITA,%20Victoria.pdf](https://dadun.unav.edu/bitstream/10171/59091/1/2019_2020%20TOLEDO%20VITA,%20Victoria.pdf)

• UNAM, (2022). Perfil de aspirantes y asignados a bachillerato y licenciatura de la unam 2021-2022 [en línea]. *COORDINACIÓN GENERAL DE PLANEACIÓN Y SIMPLIFICACIÓN DE LA GESTIÓN INSTITUCIONAL Universidad Nacional Autónoma de México*. Disponible en: [https://www.planeacion.unam.mx/ee/Publicaciones/pdf/perfiles/aspirantes/as](https://www.planeacion.unam.mx/ee/Publicaciones/pdf/perfiles/aspirantes/asp2021-2022.pdf)

[p2021-2022.pdf](https://www.planeacion.unam.mx/ee/Publicaciones/pdf/perfiles/aspirantes/asp2021-2022.pdf)

- UNESCO, (2021). Informe sobre la ciencia 2021 [en línea]. *Home | UNESCO*. [Consultado el 25 de marzo de 2023]. Disponible en: <https://www.unesco.org/reports/science/2021/es/statistics>
- Universidad de Guadalajara, (2022). Llegar con el mensaje correcto a las nuevas generaciones, el desafío más importante para la divulgación medioambiental | Universidad de Guadalajara [en línea]. *Inicio | Universidad de Guadalajara*.

[Consultado el 25 de marzo de 2023]. Disponible en: [https://www.udg.mx/es/noticia/llegar-con-el-mensaje-correcto-las-nuevas](https://www.udg.mx/es/noticia/llegar-con-el-mensaje-correcto-las-nuevas-generaciones-el-desafio-mas-importante-para-la)[generaciones-el-desafio-mas-importante-para-la](https://www.udg.mx/es/noticia/llegar-con-el-mensaje-correcto-las-nuevas-generaciones-el-desafio-mas-importante-para-la)

- Vélez Froment, I. M., (2015). *Guía para la selección de temas, investigación y redacción de los guiones literarios a utilizarse en los módulos del circuito de Podcast*. Tesis de licenciatura, Universidad Casa Grande. [Consultado el 15 de marzo de 2023]. Disponible en: <http://dspace.casagrande.edu.ec:8080/handle/ucasagrande/542>
- Werner Apt, B., (2014). Infecciones por parásitos más frecuentes y su manejo. *Revista Médica Clínica Las Condes* [en línea]. **25**(3), 485–528. [Consultado el 11 de diciembre de 2022]. Disponible en: doi: 10.1016/s0716-8640(14)70065-3
- Winer, D., (2000). DaveNet : virtual bandwidth [en línea]. *Scripting News*. [Consultado el 5 de marzo de 2023]. Disponible en: <http://scripting.com/davenet/2000/10/31/virtualBandwidth.html>
- Winn, R., (2023). 31 Mejores sitios de alojamiento de podcasts (los 7 primeros tienen ofertas gratuitas) [en línea]. *Podcast Insights®*. [Consultado el 20 de marzo de 2023]. Disponible en: [https://www.podcastinsights.com/es/best-podcast](https://www.podcastinsights.com/es/best-podcast-hosting/#:%7E:text=Un%20anfitri%C3%B3n%20de%20podcast%20es,de%20audio%20de%20su%20podcast.)[hosting/#:~:text=Un%20anfitrión%20de%20podcast%20es,de%20audio%20de%20](https://www.podcastinsights.com/es/best-podcast-hosting/#:%7E:text=Un%20anfitri%C3%B3n%20de%20podcast%20es,de%20audio%20de%20su%20podcast.) [su%20podcast.](https://www.podcastinsights.com/es/best-podcast-hosting/#:%7E:text=Un%20anfitri%C3%B3n%20de%20podcast%20es,de%20audio%20de%20su%20podcast.)
- Woo, E., (2021). La desinformación sobre la covid genera escasez de ivermectina, un medicamento para animales (Published 2021) [en línea]. *The New York Times*. [Consultado el 25 de marzo de 2023]. Disponible en: [https://www.nytimes.com/es/2021/09/30/espanol/ivermectina-covid](https://www.nytimes.com/es/2021/09/30/espanol/ivermectina-covid-animales.html)[animales.html](https://www.nytimes.com/es/2021/09/30/espanol/ivermectina-covid-animales.html)

## **ANEXOS**

**Anexo 1.** Formato de invitación a participar en el proyecto PAPIME PE200422 "Podcast de Parásitos"

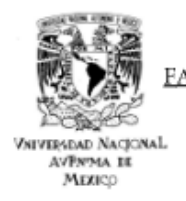

FACULTAD DE MEDICINA VETERINARIA Y ZOOTECNIA DEPARTAMENTO DE PARASITOLOGÍA

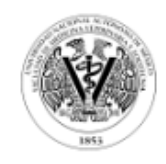

Ciudad a 00 de mes de año

Nombre del invitado Departamento Instituto/Universidad Cargo

Por medio de la presente, se le extiende la más cordial invitación a participar en el proyecto PAPIME PE200422 de DGAPA UNAM, el cual tiene como título >>Podcast de Parásitos<<. Su valiosa participación como experto en el tema: Tema a tratar, permitirá que el alumno Luis Daniel Ramírez Solís realice un episodio basado en la entrevista que él le realice, como parte de su tesis para obtener el grado de Médico Veterinario Zootecnista.

Agradecemos de antemano la atención prestada y recalcamos la importancia de su apoyo para la creación de este contenido, al alumno que realiza su tesis, al Departamento de Parasitología y a la FMVZ UNAM como especialista en el tema.

Sin más por el momento, quedo a su disposición para cualquier duda o aclaración.

Dra. Cintli Martínez Ortiz de Montellano Profesor Titular A de Tiempo Completo

Av. Universidad 3000. Col. Universidad Nacional Autónoma de México, Ciudad Universitaria Del. Coyoacán, Ciudad de México CDMX. CP 04510. Tel: (55) 5622 5898 y 99 ext. 12 cintli@ur

**Anexo 2.** Formato de carta de consentimiento para participar en el proyecto PAPIME PE204422 "Podcast de parásitos"

Ciudad de México a 06 de septiembre de 2022

## CARTA DE CONSENTIMIENTO

Yo Nombre completo, estoy de acuerdo en participar a través de una entrevista en el proyecto PAPIME PE200422 de DGAPA UNAM el cual tiene como título >>Podcast de Parásitos<< y cuyos responsables son la Dra. Cintli Martínez Ortiz de Montellano y el Dr. Miquel Ángel Alonso Díaz. Asimismo, estoy consciente y doy mi consentimiento en que dicha entrevista sea grabada y utilizada en la elaboración de cápsulas; así como en la elaboración del guión de uno o más episodios del podcast con base en la información que brinde en la misma, y de la cual soy completamente responsable. De la misma forma estoy informado/a y de acuerdo en que el uso de dicho material no tiene fines lucrativos.

Por último, estoy consciente y a favor que el contenido que hará uso de mi información e imagen (vídeo y/o foto) sea subido y compartido en los medios digitales que la UNAM establezca y autorice; mismos que serán empleados como elementos gráficos y de texto para la tesis de licenciatura del alumno Luis Daniel Ramírez Solis.

Finalmente tengo previo conocimiento que los responsables del proyecto citarán adecuadamente mi participación en las cápsulas y/o episodios que intervenga.

> **Nombre** Departamento Universidad / Institución Cargo

**Anexo 3.** Formato de carta de agradecimiento por participar en el proyecto PAPIME PE200422 "Podcast de parásitos"

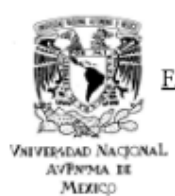

FACULTAD DE MEDICINA VETERINARIA Y ZOOTECNIA DEPARTAMENTO DE PARASITOLOGÍA

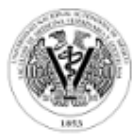

Ciudad de México a 29 de septiembre de 2022

\_\_ participó Por medio de la presente, hago constar que el /la Dr./Dra \_\_ en el proyecto PAPIME PE200422 de DGAPA UNAM, el cual tiene como título >>Podcast de Parásitos<< con el/los tema/temas (tema en cursivas); a través de una entrevista el día \_\_ de \_\_\_ de \_\_\_, con una duración de 150 minutos.

En nombre del Dr. Miguel Ángel Alonso Díaz, del estudiante Luis Daniel Ramírez Solis y el mío; agradecemos su participación en la difusión de contenidos para la docencia en Medicina Veterinaria y áreas comunes con este proyecto.

> Dra. Cintli Martínez Ortiz de Montellano Profesor Titular A de Tiempo Completo Responsable del proyecto

Av. Universidad 3000. Col. Universidad Nacional Autónoma de México, Ciudad Universitaria Del. Coyoacán, Ciudad de México CDMX. CP 04510. Tel: (55) 5622 5898 y 99 ext. 12 cintli@unam.mx

**Anexo 4.** Muestra las secciones y preguntas aplicadas en la encuesta de evaluación para los episodios "*demo"* del *podcast*.

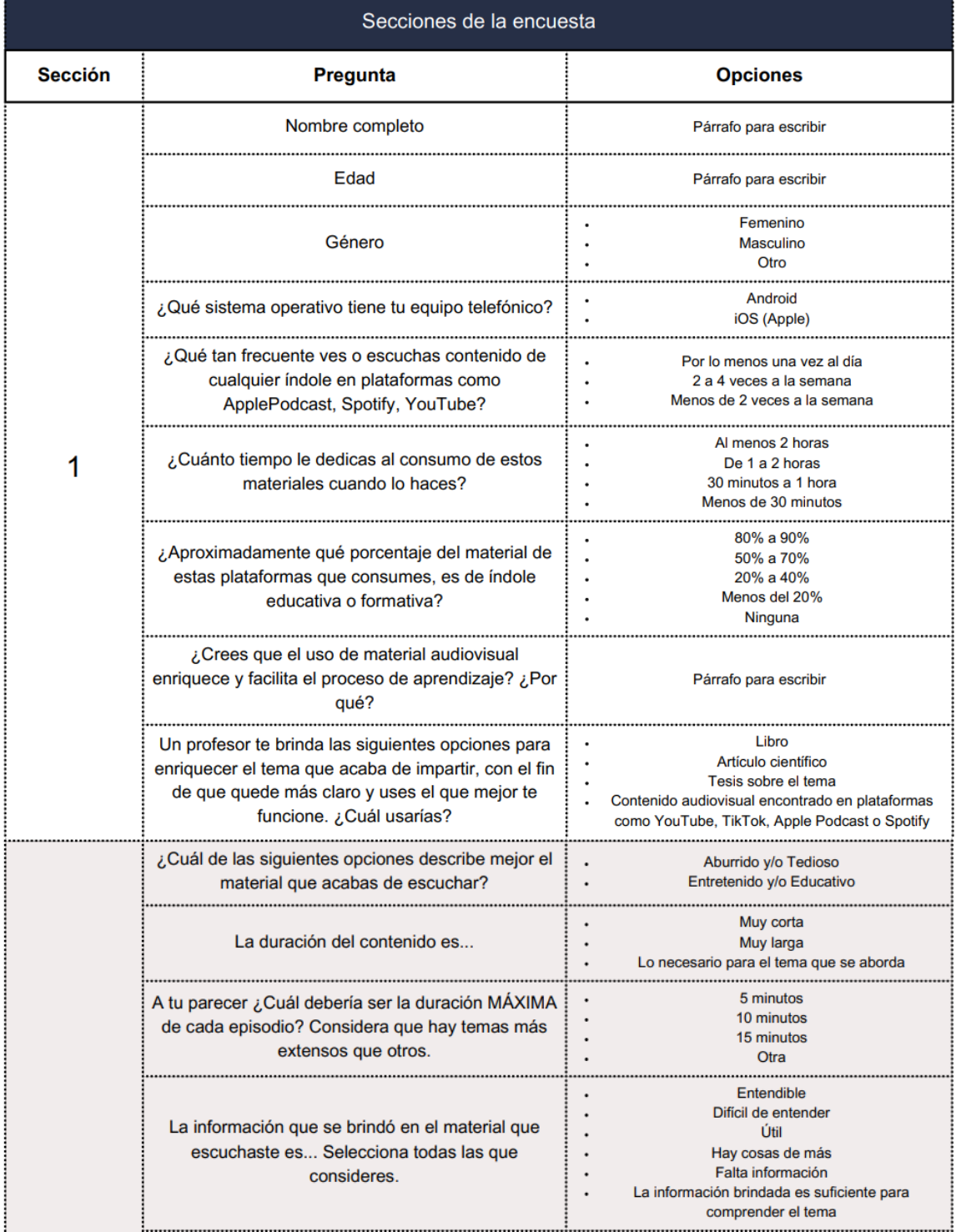

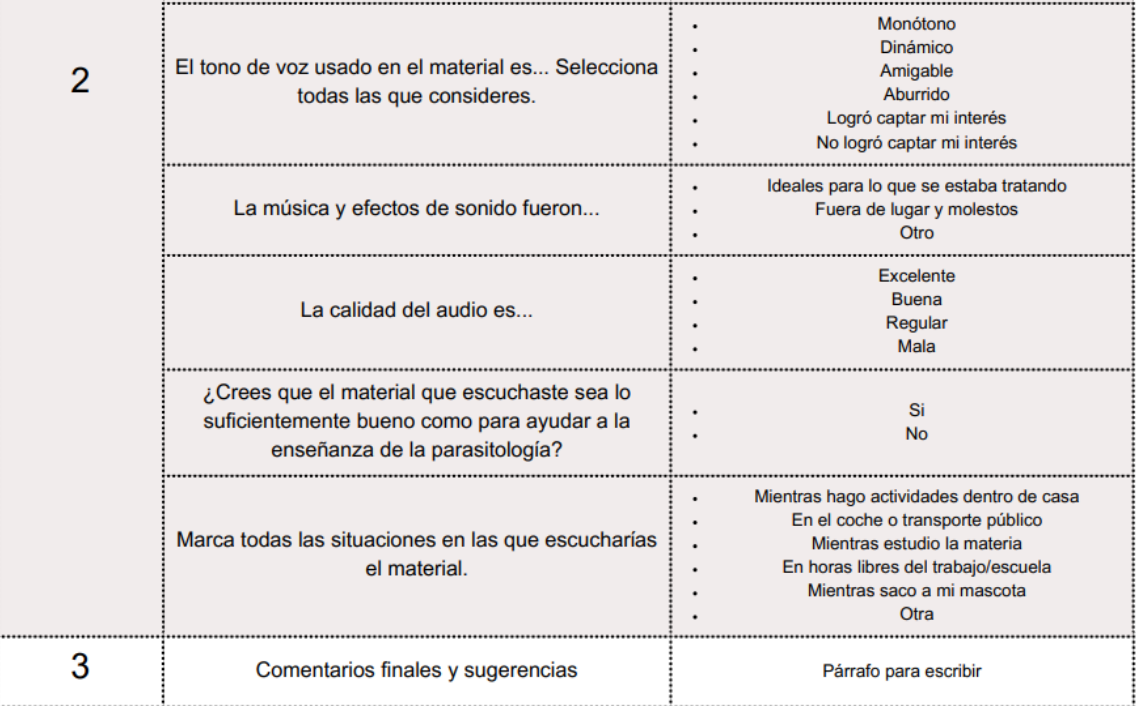